**PACKED FROM COVER TO COVER WITH ESSENTIAL CPC INFO** 

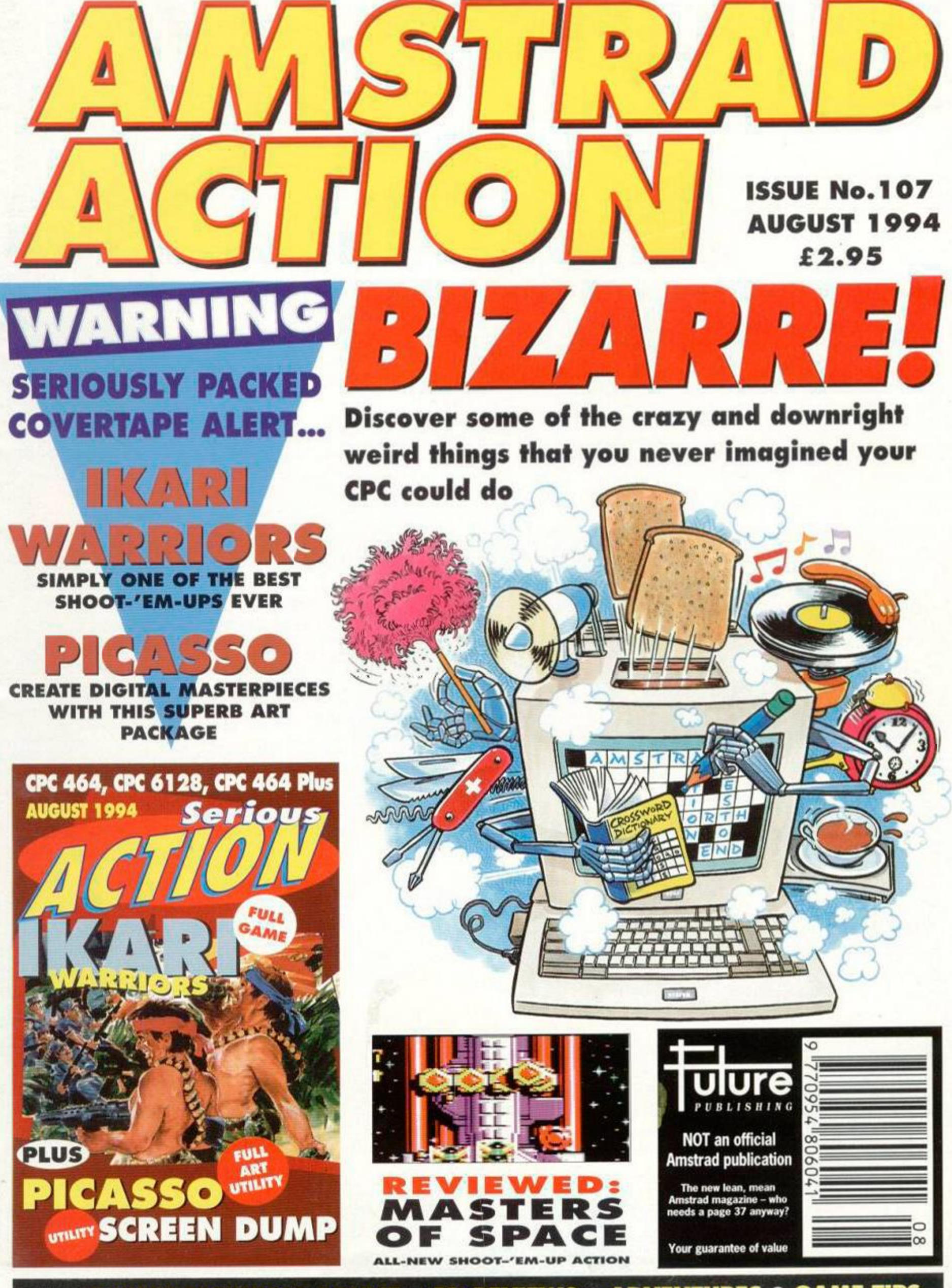

PLUS: EXPERT TECHNICAL ADVICE O PD REVIEWS O ADVENTURES O GAME TIPS

NOW A TOTAL MOUSE/ GRAPHICS PACKAGE

# A1 A TRULY UNBEATABLE V38 W ONI

- This Amstrad Mouse is a high resolution two button mouse featuring optical counting, teflon guides, microswitches, rubber coated ball and high quality interface.
- **When combined with OCP Advanced Art Studio this graphics package is quite ...** simply the best system available. The features are unmatched...
- **C**reate an image shrink it, expand it, move it, rotate it, copy it, colour it, otc., **I** I
- **E** Spray patterns or shades, make elastic lines stretch and manipulate shapes.
- **E** Zoom in to add detail in fine mode. **E** Pulldown/Icon driven menus for ease of use
- Mouse operation, plus joystick and keyboard control.
- 16 pens, 8 sprays, 16 brushes so flexible anyone can create superb graphics easily. • Full cut and paste facilities plus excellent printer support.
	- TOTAL PACKAGE INCLUDES MOUSE/ MOUSE MAT/HOLDER, ATTRACTIVELY STYLED INTERFACE AND OCP ADVANCED ART STUDIO

**MOUSE MAT AND MOUSE HOLDER** (WORTH £12.39) WITH EACH PACKAGE

**IOUSE** 

**COMPLETE WITH** 

**YSTEM** 

(PLEASE STATE WHICH REQUIRED)<br>NB 464 NEEDS DK TRONICS 64K RAM PACK.<br>464+ NEEDS ADAPTOR (£9.99)

**TAPE OR DISK** 

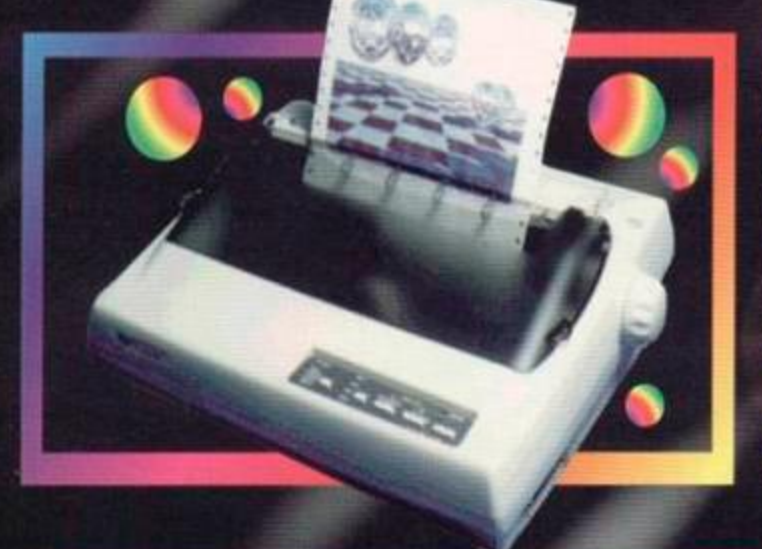

**WELL SEE THE MEMORY** 

#### RINTER PACKAGE LC 100 COLOUR

**NOW YOU CAN PRINT OUT YOUR PICTURES IN FULL COLOUR!** 

The Star LC100 Colour Printer not only prints in Near Letter Quality for your regular jobs but also prints out your pictures from Art Studio, etc., in fantastic colour! E LC100 is a full Centronics printer so it works with other computers (Amiga, ST, PC etc.)

now you can have a hardcopy in up to 16 colours!!

Made possible by Datel's **PACKAGE INCLUDES STAR LC100 COLOUR PRINTER RRP £199.00**<br>unique colour printer driver - **CENTRONICS PRINTER LEAD RRP £12.99** CENTRONICS PRINTER LEAD RRP £12.99<br>DATEL COLOUR PRINTER DRIVER SOFTWARE RRP £19.99<br>NORMALLY £231.98

- No more to buy.
- **COMPLETE PACKAGE NOW ONLY £199.00**

**COLOUR PRINTER DRIVER AVAILABLE SEPARATELY ONLY £19.99** If you already have an LC10, LC100 or LC200 Colour Printer we can supply the Driver separately.

**• Simple plug in memory expansion gives instant extra memory.** 

**E** Features bank switching software for easy use by the programmer or for use as a data storage area.

Ideal for use with the CPM 2.2 etc.

**E** The software also features some extra BASIC commands.

 $\blacksquare$  64K unit expands 464 to 128K.

**64K** unit brings 464 up to CPC 6128 memory configuration making a much larger software base available. Will work straight off with many programs designed for this unit (including OCP Art Studio -see Ad.), •

.464+ NEEDS ADAPTOR (£9.99)

10

**Bank switching done automatically by software (cassette 464).** 

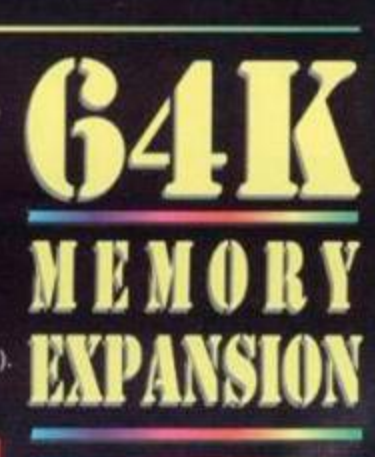

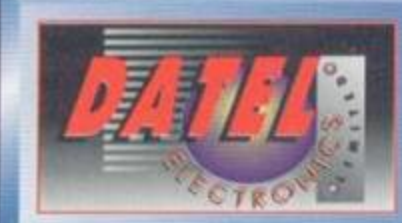

**diffronics** 

**THE REAL PROPERTY OF STATE** 

**24 HOUR MAIL** ORD ER нот **FAX 0782 744292** 

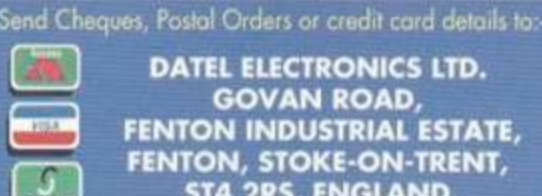

R 464

FO

DATEL ELECTRONICS LTD.  $\overline{\phantom{a}}$  GOVAN ROAD, FENTON INDUSTRIAL ESTATE,<br>FENTON, STOKE-ON-TRENT, | ST4 2RS, ENGLAND.

OR CALL AT OURLONDON SHOP:- DATEL ELECTRONICS 222 TOTTENHAM COURT RD, LONDON W1 TEL: 071 580 6460

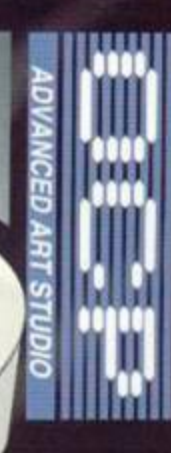

# REGULARS

4 Letters

Every month we give you the chance to have your say about the CPC scene, and every month somebody sends us a daft poem. Should it be allowed to continue?

#### 8 Amscene

It's a seriously packed nows page this month, bursting with so much info-factoid snippets of hot happeningness we had to leave out the story about the drunk cat and the Shift key.

# 9 Subscriptions

Yes, you read that right - once gain you can subscribe to *AA.* The world rejoices.

# 12 Back Issues 18 Bizarre

Hurry, hurry. Get 'em now while stocks last Every ono comes with a tape (oxcept issue 66).

24 Reader ads It's the bring and buy sale where you have no fear of bumping into the vicar's wife.

# 25 Review:

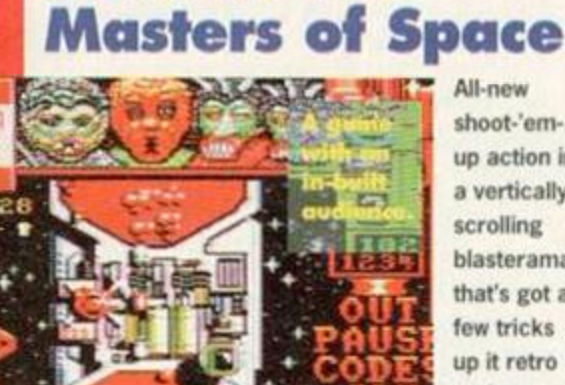

Check out

covertape...

×

**Could we discu** this over a gamo of pokor?

ъ.

what's

<span id="page-2-0"></span>on this

ont

All-new shoot-'emup action in a vertically scrolling blasterama that's got a up it retro rockets.

# SERIOUS STUFF 13 **Basically Basic**

You've got to learn to walk before you can run and Simon holps you with those first faltering programming steps (by *giving you a quick kick up the... - Simon).* 

# 14 Techy Forum

Give Richard Fairhurst a mental workout by challenging him with your techy problems. He loves it.

# 21 Assembly Line

Possibly the greatest machine code tutorial in the world (what *do you mean, 'possibly? - Simon).* This month Simon checks out firmware specifics for the 6128 and 664.

I bet there are some things your CPC can do that you'd never dreamed of (and a few things you'd dreamed of you're glad it doesn't). We take a look at some of the weirder bits of software and hardware that have been created for the CPC over the years.

# LEISURE ZONE 26 Public Image 33 Adventures

Look, sorry. I can't use that, the best things in life are free" line again. This is the PD review section, okay? Cheap games, cheap utilities. Got that? Good.

# 28 Reviews: Further Reading

If AA cannot quench your thirst for CPC info, then perhaps you should check out a fanzine or two.

# few tricks 29 Cheat Mode

More tips, hints, pokes and listings for people who don't like to try too hard at games.

# 22 Type-Ins

D)

..iaziVJP • p

How many type-ins services do you know which also give you an in-depth analysis of the listings involved. *AA* - always the magazine with the better service.

**AUGUST** 

**ISSUE 107** 

### 34 Let's get serious

What's new on the serious software and hardware then? Then again, why should<br>we tell you and ruin the surprise?

Ever heard of the Arnold Blackwood adventures? No? You will have after you've read this month's *Examiner,* the monthly journal for all Amstrad adventurers. You might even feel better for it.

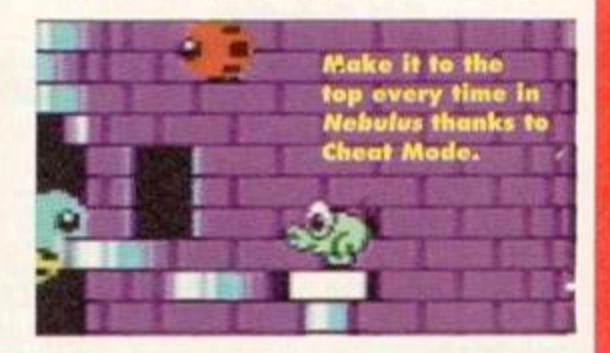

# **FRANCE REGISTER FRANCES AUGUST 1994 Serious** arriors

Live out your very own Arnie Schwarzburger/ **Sly Stallone war** movie with the help of this **ELUS** stormingly PICASSO brilliant shoot-'em-op. Lights, cameras, action... er, or should that be... big guns, big tanks, BIG action?

Seriou

# Strange they didn't call

Picasso

it Pollack. Or Constable Or Hockney. Or... er, oh yes, indulge in some digital designing with this superb art package.

Turn to **SCREEN DUMP ' page 10** for all the details.

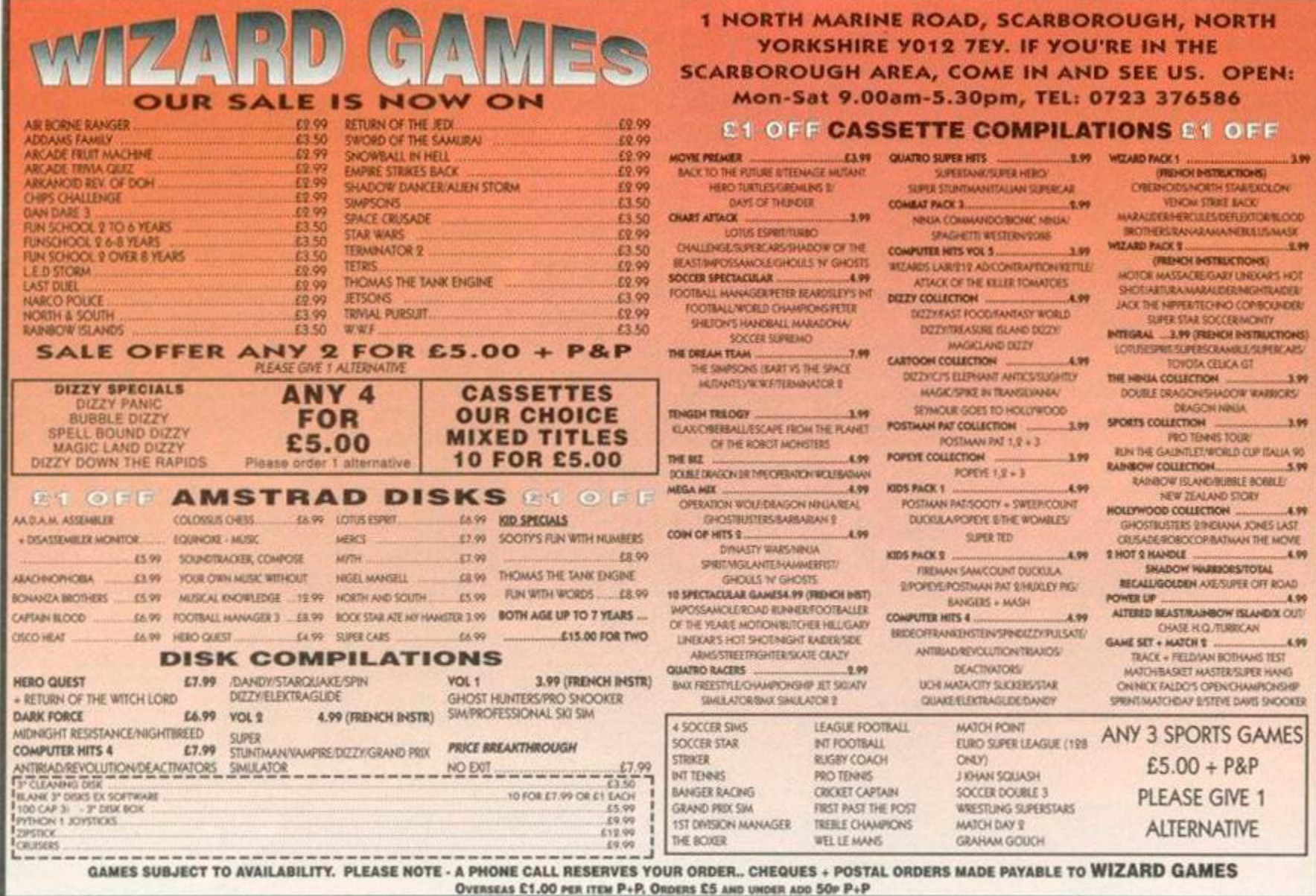

Access O.J. SOFTWARE (0257) **VISA**  $(0257)$ 421915 421915 **Fast Friendly Service ADVENTURES DISK COMPILATIONS EDUCATION PRINTERS** DISK All printers listed below are suitable for **DISK** Disk CASS Draughts, Chess, Backgommon, Bridge<br>Monapoly, Scrobble, Clueda<br>FMegril, FMegrWCup, Gozza, MProse Socc<br>C**ASSETTE COMPILATIONS** CLASSIC 4 GAMES<br>MINDSTRETCHERS<br>SOCCER MANIA Fun School | Under 5 ... E12.95  $$8.95$ <br> $$12.95$ <br> $$15.05$ £8.95 lcheton<br>Iwon (with Murdac) use with AMSTRAD CPC, ATARI ST, Fun School | Under 5<br>| Fun School | 5-8<br>| Fun School || Under 6<br>| Fun School || 6-8<br>| Fun School || 6-8 CR OF ountdown to Doom<br>iant Killer (Maths Adv)<br>nadom of Hamil COMMODORE AMIGA IRM RC & E15.95  $^{13.99}_{13.99}$ CASSETTE COMPILATIONS<br>
Sh Beaut, Sup Cars, Lot Turbo, Gh & Ghatt, Improde<br>
Dizzy, Fast Food, Tr Island, Magicland, F.World<br>
Dizzy Fanic, Kwikinax, S/bound, Yok Folk, Rapids<br>
Terminator E. Simpsons, WWF Wrestfernoria<br>
Yogi COMPATIBLES CHART ATTACK 86.99  $512.95$ <br> $515.95$ When ordering please state computer DIZZY COLLECTION<br>DIZZY EX. ADVENT<br>DREAM TEAM<br>HANNA BARSERA Fun School II 8+.  $50.99$ <br> $512.95$ <br> $512.95$ Fun School II B+<br>Fun School III Under 5<br>Fun School III 3-7<br>Fun School III 7-11<br>Fun School IV Under 5.<br>Fun School IV 5-7 23.99<br>
20.95 213.95<br>
20.95 213.95<br>
20.95 213.95<br>
20.95 213.95<br>
20.95 213.95<br>
20.95 213.95 PANASONIC KXP1170 £144.95 **EA 00** E4.99 STAR (C100 9 Pin Mono/Colour... £169.95 (Inc. Colour/Mono Ribbon + Colourdump 3) **BUSINESS/UTILITIES STRATEGY/SIMULATION ARCADE** STAR LC24-100 24 Pin Mono .... £189.95 **CASS DISK**<br>  $65.99$ <br>  $65.99$ <br>  $64.99$ Fun School IV 7-11<br>
Playdays 3-8<br>
Shool IV 7-11<br>
Playdays 3-8<br>
Shoo People 4-6<br>
Listi Play with Words 4-8<br>
Listi Play with Words 7-<br>
Read Right Away 2-6-9<br>
Read Right Away 2-6-9<br>
Read Right Away 2-6-9<br>
Listi Play Numbers Fun School IV 7.11 Disk DISK<br>E12.95<br>E6.99<br>E12.95 CASS Advanced Art Studio 6128<br>
Adv Art + AMX Mouse + M Mat<br>
Colour Dump 3 (Col Ser Dump)<br>
Crash Course Typing Tut 6128<br>
D. E. S. ROM Version<br>
Discology (Disk Unliny)<br>
Mastercale (1284)<br>
Mastercale (1284)<br>
Mastercale (1284)<br>
Ma Advanced Art Studio 6128 All prices include coble & delivery Closedes ... Colossus 4.0 Bridge<br>
Colossus 4.0 Chess<br>
Football Monager II<br>
Football Monager II + Exp Kit 3.75<br>
Football Manager II + Exp Kit 3.4.99 ES.99<br>E12.95 E12.95<br>E8.50 E11.95  $054.95$ Colossus 4.0 Bridge<br>
Colossus 4.0 Chiesa - 8.175 - 8.29<br>
Football Monager II - 8.175 - 8.29<br>
Football Monager II - 8.175 - 8.29<br>
Football Monager II - 8.499 - 8.29<br>
Football Monager II - 8.499 - 8.29<br>
Football Monager Worl PRINTER RIBBONS £15.95 **PRINTER RIBBONS**<br>
DAVID 2007/3000 13.75 27.00 £16.25<br>
CITIZEN 1200 63.75 27.50 £16.25<br>
CITIZEN 1200 63.75 27.50 £16.25<br>
CC24.10/20/100 £3.75 £7.00 £16.25<br>
CC24.10/20/200 £3.75 £7.00 £16.25<br>
CC201124 £3.75 £7.00 £16.25<br>
CC E15 95<br>
E20 95<br>
E24 99<br>
E14 99<br>
E8 99<br>
E27 95  $\begin{array}{r} 112.95 \\ 12.95 \\ 15.65 \\ 15.65 \\ 112.89 \\ 123.99 \\ 152.89 \\ 161.289 \\ 172.89 \\ 182.99 \\ 193.99 \\ 104.99 \\ 105.99 \\ 106.99 \\ 107.99 \\ 108.99 \\ 109.99 \\ 109.99 \\ 109.99 \\ 109.99 \\ 109.99 \\ 109.99 \\ 109.99 \\ 109.99 \\ 109.99 \\ 109.99 \\ 109.99$ £9.95 £12.95 19.95  $loc$ - Loc<br>alactic Games<br>lidnight Res + Nightbreed... E29.95<br>
E29.99<br>
E39.99<br>
E31.95<br>
E21.95<br>
E31.95<br>
E21.95 E12.95<br>E12.95<br>C24.95<br>E8.50 £12.95 with & South  $$12.0$ **ACCESSORIES AAVE Mouse & Interface CESSORIES**<br>
AAVE Mouse & Interface<br>
AAVE Mouse Adv Art + Nouse More<br>
Amsted FD1 2nd Dak Drive<br>
Conseite Alignment Kit (inc. Game)<br>
Conseite Lend (with REM Conne)<br>
Conseite Lend (with REM Conne)<br>
Ci 224 95 224 95<br>28 95 224 95<br>28 95 224 95<br>224 95 224 95 Other printer ribbons please phone Micro Moths 11+ 524.95<br>
Better Moths 12-16 58.95<br>
Mega Moths 15+ 524.95<br>
Mega Moths 11+<br>
German Moster 11+<br>
Spanish Tuto: 11+<br>
Micro Englais B.Ad<br>
Spanish Tuto: 11+<br>
Micro Englais B.Ad<br>
Granny's Gorden 6-10 (6128)<br>
Dragon RIBBON RE-INK  $E12.95$ £20.95 Prospel<br>Protype (Print Enhancer)<br>Tasword 6128<br>TasSpell (For Tasword)<br>Xerox Disk Utilities Prospell.  $\begin{array}{r} 16.99 \\ 12.95 \\ 12.95 \\ 16.99 \\ 19.99 \\ 19.99 \\ 19.99 \end{array}$ £23.95<br>£24.95<br>£20.95<br>£14.99 **BUDGET CASSETTES £3.75 EACH** Chuckie Egg<br>Continental Circus Colussus Chess Colussos Chess<br>Dizzy Kwik Snax<br>Double Dragon<br>Driller<br>F16 Combat Pilot Continental Circus<br>Dizzy Magicland<br>Double Dragon II<br>F15 Stike Eagle<br>Football Manager<br>Golden Axe \$24.95 \$24.95 **JOYSTICKS**  $$12.95$ <br> $$19.95$ <br> $$23.95$ E13.95<br>E11.95<br>E13.95<br>E10.95<br>E11.95 Football Megr II **SPECIAL OFFER DISKS** Forskip<br>Matchpoint<br>Nightbreed<br>Guattro Carloon<br>Rick Dangerous  $C1505$ italy 1990<br>Myth<br>Puzznic All Disks Baxed With Instruction<br>nanza Bros<br>redible Shrinking Sphere Answer Back Quiz 6-11 E11.95 22555555555555 ADDITIONAL QUESTION PACKS<br>Arthmetic 6-11<br>Spelling 6-11 £7.95 Quatro Fantastic Aonly Python napoly<br>w York Warrior  $$14.95$ £7.95 Guarro Francisco<br>Rick Dangerous II<br>Scooby Doo<br>Soccer Double 2<br>Trivia Quiz<br>Trivia Quiz<br>Trivia Quiz Rodland World Geography 11. £8.95  $17.95$ Kodland<br>Seymour WWest<br>Saccer Dauble 3<br>Streetlighter<br>Test Master New York Warrior<br>Off Shore Warrior<br>Wild Streets<br>Captain Blood<br>Cisco Neat<br>Light Carridor<br>Sporting Triangles HOW TO ORDER: ACCESS/VISA TEL OR FAX (0257) 421915 MON-FRI 8.30 -17.30 SAT 8.30 - 12.30<br>BY POST:- LIST ITEMS REQUIRED, MAKE CHEQUES/PO'S PAYABLE TO O.J.SOFTWARE.<br>FIND TO O.J.SOFTWARE, 273 MOSSY LEA ROAD, WRIGHTINGTON, NR W E4.99<br>E4.99 WWF Wrestle Turrican II

**LETTERS** 

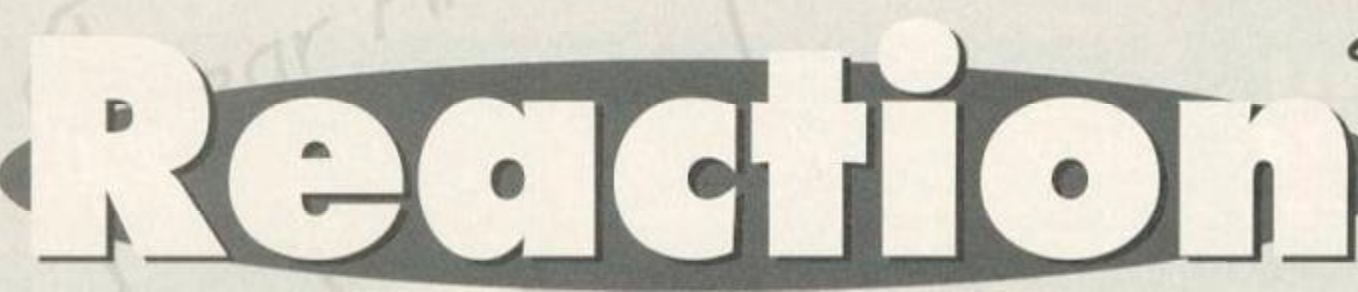

#### Send your letters to: Reaction, *Amstrad Action*, Future Publishing, 30 Monmouth Street, Bath, Avon BA1 2BW

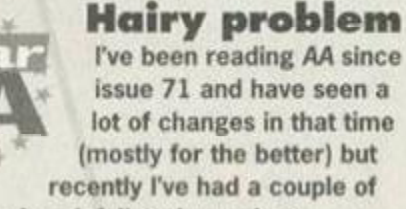

I've been reading *AA* since issue 71 and have seen a lot of changes in that time (mostly for the better) but recently I've had a couple of gripes (sounds painful) and questions.

1 Clur. Who is she? Where did she come from? Where did she go to so suddenly? How come there were never any clear photos of her? *2* Back issues. Why are we expected to pay £2.50 for issue 66 when it would have cost around £1.65 when it first came out? This has put me right off ordering it.

3 Simon's hair. When did he first grow it long? Was he teased about having it long at school as I am about mine? How long does your hair

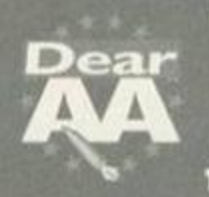

Hypocrites I would like to point out a few things about the magazine, so I hope you **The like long letters.**  $\bullet$  1 Why are you always

contradicting yourselves? I read in AA105 that you weren't going to put a WIMP package on the covertape because not everyone can use it. I then read you were going to put a mini version of Fluff on the covertape which only Plus owners will be able to use.

2 Why don't you mention *EMU, a* musical

package from Discovery, in the magazine? You mention everything but. In my view this is one of the best soundtrackers ever programmed. It can do everything that you said *Music Maker* could. I suggest you do a

soundtracker round-up (no bias towards *BooTracker,* Simon).

3 i was thinking (that makes a change) and I thought of a good way to settle the longrunning battle over putting type-Ins on the tape. Noxt month, say, you could cover one side of the tape with the best type-in of every month since you started the *Classic Collection* (in issue 91 - Dave). This would hopefully shut up all the people who moan about you having taken type-ins off the tape (they're entitled to their opinion but recently it's been getting ridiculous). Hopefully, people who don't like having type-ins on the tape would put up with it if it was only done once a year.

have to grow before you can become a staff writer? Mine is shoulder length. Will that do? 4 Small ads. Who the smeg puts them together? I sold my MP-3 no trouble, but not my cartridge game. I was asking for a fiver, but the ad was asking for £650.1 want compensation (£20 cash).

5 Reviews. Now there aren't any commercial games to review these days how about rereviewing some of the games you can still get (from places like Wizard). By reviews I mean full reviews, not short paragraph reviews like in the Good. Bad and Dave, er, Ugly features. This could also be extended to hardware reviews. You could start with the Rombo Digitiser. Alternatively, you could pass them onto me for review. I charge very good rates.

4 Your new tape boxes are absolutely crap They don't even fit into a tape storage unit. 5 I think that most of your covertape software has been excellent so far so keep up the good work.

Apart from these few points the magazine is excellent. *Mark Tennant, Berwickshire.* 

> 1 Guilty. Sorry about that. The only defence I have is that when we do get around to putting the Fluff level on the tape we will make sure that there is a game for non-Plus owners as well. When we were thinking

> > about the WIMP system it looked like that would be the only the serious package that would fit on. But that could all change... 2 Consider **EMU** well and truly **A** mentioned International

(er, by your good self, admittedly). The round-up of soundtracker packages is a truly excellent idea... one that I had already thought of. of course... ahem. 3 I'm sorry, but that still seems to defeat the object of type-ins to me. But, as I always say in these cases, if enough people write in to support the idea, I am willing to be proved wrong.

4 If cardboard tape boxes are good enough for *Vox* and Se/ect they're good enough for us. Besides, they're more environmentally friendly. Oh yeah, and cheaper. 5 When you say most of the covertape software. I take it that *Rick The Roadie's* not Included. Dav e

6 Could you put a screen dump program on the covertape? Vorsprung durch viva the CPC as they say (who are they' and why should we listen to them?) *Tim Hughes, Cannock.* 

1 Clur was a cynical

marketing attempt to appeal to a pubescent, male, teen audience and never actually existed (psst - actually, that's not true, but she's working on something hush, hush for the MOD but we're not allowed to tell you that because her identity needs to remain secret - so we didn't tell you, okay?).

*2* Er, that does seem a bit unfair, which is why we revamped the Back Issues service.

3 Simon only started growing his hair long after he left school because he was too much of a jessie to face up to the (well-deserved) ridicule. And it actually helps not to have long hair if you want to be a staff writer, otherwise it gets caught in your typewriter all the time. Anyway. Simon's talking about shaving it all off. And it's about time too.

4 £20 refund? When you've just effectively had a second free ad published for absolutely nothing? You must be joking.

5 A classic game review section is a distinct possibility, though not quite in the form you mention, but even better.

**6** There's a screen dump program on the covertape this very issue. How's that for speed of service? Dave

#### Mr Potato Head

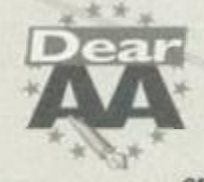

1 Please put a role-playing game on the covertape along with a footy game. *2* How about putting POKEs on the covertape again?

3 I think Separated At Birth should feature Seymour or Dizzy with Richard O'Brien and The Wizard Zaks with Jeremy Beadle.

*SEPARATED J&* 

*AT BIRTH* 

Seymour and<br>Richard O'Brien...<br>uncanny, isn't it?

4 Is it true that you can use a Sega Master System 2 joypad with the Amstrad 464? Can you use an Amstrad joypad with the Sega Master System?

5 I think that *Nebulus* is a cross between a frog and a mouldy cabbage and would make a very good football.

I hope your mag goes on forever. *Lee Cleary. Mattby.* 

> 1 There will definitely be a role-playing game on the tape soon (we are in negotiations to

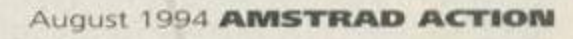

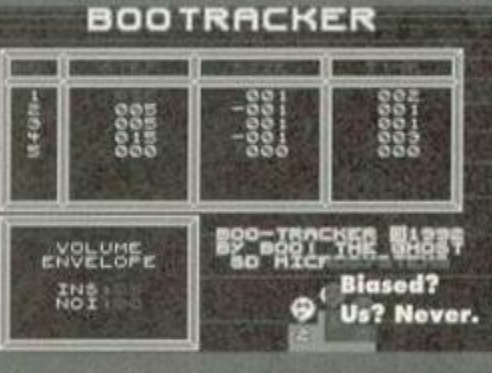

**LETTERS** 

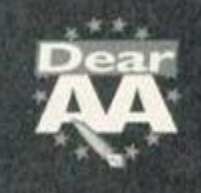

# **Short** Sharp Shocks

• I tried hard for years to get *Chuckle Egg*  and finally managed to get it at a shop in Margate in Kent.

*Spencer Wilson, Co Galway, Eire.* 

I Knew there had to be some reason for Margate's existence. Dave

• I would like to know if you have got *Ball Bearing.* If so, send It to me. *Richard Peary, Somewhere.* 

Yes and no. Dave

• Send me some Basic programs so that I can type them into my Amstrad. *Richard Peary, Somewhere.* 

Don't you ever stop trying? We're not a charity mail order company, you know. Make do with the ones we print in Type-Ins like everybody else. Dave

**• Bring back the covertape boxes.** *Gordon Menzles, Shotts. •* 

> Well, we'd like to, but we don't think you'd like the price rise in the mag that move would entail. Dave

• Is *Bloodwych* the same game as *Dungeon Master* on other computers? *Ben Barclay, Warminster* 

#### Yes. Dave

• How many different *Dizzy* games have there been on the CPC? *Shelley Keel, Maidstone* 

Hands up everybody who expects me to say, Too many.' Hah, wrong! Do you think I'm that transparent? There are, in fact, 12 *Dizzy* games; seven adventures and five arcade games. Dave

 $\bullet$  I think the CPC is like a VW Beetle. Amstrad might have stopped producing it, but I bet there's some South American company that'll keep on manufacturing it. *Kevin Clarke, Jacob's Ladder* 

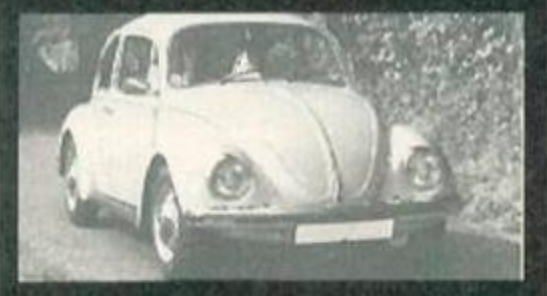

South America now churns out Beetles,<br>but are they interested in CPCs?

Have you ever driven in a Mexican Beetle? If the Mexican's produced CPCs Richard's Techy Forum would be drowned with letters about incompatibility problems. Dave

procure one of the all-time greats at the moment) but there are currently no plans for a footy game (we don't want to jump on this World Cup Bandwagon).

*2* Blimey, you lot are so lazy. Exercise those digits! Get into the work ethic.

3 Separated At Birth was one of the features that fell victim to the new truncated issue sizes, but for one month only, it makes a comeback. 4 Yes. On both counts. Why?

5 Since when have you seen a frog/cabbage hybrid used in international soccer? There would be green gunge everywhere and the RSPCA would be up in arms. Dave

> **Cassettes** versus content The first issue of AA I

bought was no 68. I'd had my CPC for about five years and hadn't really

touched it apart from playing *Roland On The Ropes* every now and then. But

> Heve you got Hie blues bug? And wo don't mean do you like Blind Melon...

8 Nebulus is a mix between a dog and a cabbage. 9 Why did Clur leave? **1 O** Any plans for making a game involving the *AA* crew? 11 Simon is brilliant. He is a man with a great talent. *Ben Speake, Stype*  **PS** Keep up the good work. **PPS** CPC stands for Clur prefers chocolate. **PPPS** Please print this letter. Thank you.

thanks to *AA* I've used it for a lot more. I now have over 100 programs, mostly games, which I would probably never have brought otherwise. I now have a PC as well but I still

I used to get *AA* purely for the covertapes, but now (I have to say that their quality has gone down) each covertape gets loaded about two or three times and instead I read the actual magazine completely, every word. The actual contents of the magazine is much

PS Why get rid of the Balrog? It was much better than the current adventure column. PPS Great mag - keep up the good work.

Amazing. Someone who has discovered there's actually a magazine stuck to the back of his monthly covertape. Somebody who looks beyond the surface, who has realised that superficial beauty is. indeed, only skin deep and who has found that the real beauty of the

often use the CPC.

better now. Well done. *Stephen Holdsworth* 

> 1 It got 72 per cent in issue 50. Personally I agree with you

and think that this is a criminally low mark. Mastertronic was part of Virgin, by the way. *2* Well, we've managed to get *Ikan Warriors*  for you. Great minds think alike, eh? 3 But if they didn't moan we'd never know how to improve the magazine. Some people have genuine points.

**4** It's good to see how many covertape programs are on that list.

5 It's an unfortunate economic fact. We have to cut costs otherwise the magazine would have to close. If you anyone feels that £2.95 is too much to pay for the magazine as it is at the moment, that's fair enough, and they don't have to buy the magazine; but we hope that for the majority of readers the quality of what we provide every month is more important than the quantity. Anyway, if you subscribe the cost goes down to the equivalent of just £2 an issue.

**6** Okay.

7 The original had a fault, unfortunately. But it wasn't debilitating - you should still be able to complete the game.

**8** So the popular opinion this month is that there's definitely a trace of cabbage in there somewhere.

**9** That is top secret information.

**1 O** Er, no, frankly. There isn't enough room in memory to cope with a Hairy Happening sprite.

1 1 Oh no, the great lazy lump'll be asking for a raise now. Dave

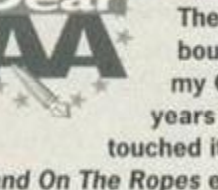

#### £69.25

I have been reading the mag since AA81 and I must say that *AA* has to be the best. Even if all my issues together come to £69.25 AA is worth it.

1 I have a game called *Silkworm* by Mastertronic. Whose company is that? Have you reviewed the game? I think it would score 94 per cent. The graphics and sound are absolutely brilliant.

*2* Please put these on the covertape: *Commando* (Elite). *Ikari Warriors* (Elite), *Night Hunter* (Ubisoft). I reckon that

everybody likes them.

3 People should stop moaning about AA. 4 My top 10 games are:

- *1 Silkworm*
- *2 Uridlum*
- 3 *Lotus Esprit Turbo Challenge*
- 4 *Cybernoid 2 5 Exolon*
- 6 *Bubble Bobble*
- *7 HeroQuest*
- 8 *RoboCop*
- *9 Chase HQ*
- 10 *Mystical*

5 Why has AA dropped to 50 pages at £2.95 when it used to be 58 pages at £2.95? What is going on?

- 
- 6 Please put PD games on the covertape.

7 Why did the *Blues Brothers* on AA98 have a fault? I think we should have a bit of money back for that.

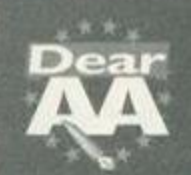

Poached This is a

complaint letter, and with just **\*** cause, too. Remember *Caecilia* 

*Metella?* You gave it 76 per cent in AA105 and said of it: "It's one of the better ideas we've seen for a puzzle game lately."

Yes, i thought that it was a good idea when I first saw it being used in *Kwik Snax Dizzy* as a bonus level. With the small addition of the spikes, these two games appear identical. However, Kwik Snax is

a professional production;

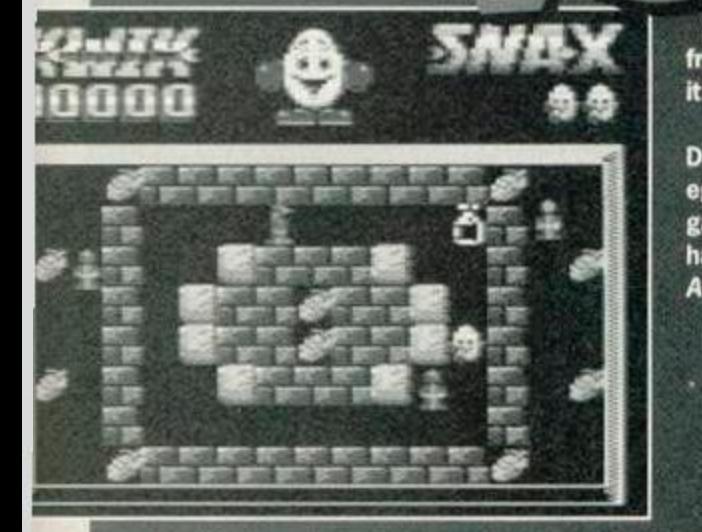

*Caecilia Metolla* - that PD classic. Or Is it? Y'know, I could have sworn that I've seen screenshots like this before

magazine lies beyond the covertape. Stephen, **Amstrad Action salutes you.** Dave PS Actually, there will be a revamp of the adventures pages which'll make them (notice the plurals) the best they've ever been. PPS We intend to do our best but you can

help out. Check out my editorial column on page eight and the new subscriptions service on page nine for more details.

#### **Unreliable**

I read with great interest the article about PD libraries in AA104, so, being a member of the 'over the hill' gang and new to the CPC scene, this seemed worth looking into. So I

selected two libraries to write to.

m

ear

The ones I chose from the Amscene Directory were Colrob PD and Dartsma. Being impatient to find out what these people could offer I wrote to them first class post enclosing a note requesting their list of titles and charges; i also enclosed a first class stamped addressed envelope. This was approximately four to five weeks ago. and I am still waiting for a reply from both libraries.

Adam Shade states in your article that public domain libraries should have certain standards because currently there are too many are starting up which do not return

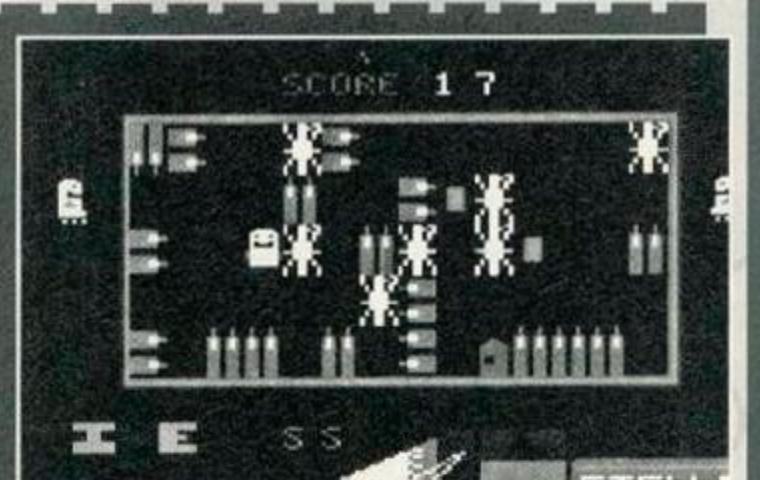

A bonus level from *Kwik Snax Dixxy...* er... we think, anyway...

it has more levels, better graphics, professional music, a better name *(Caecilia Metella* sounds like it was taken from a Cambridge Latin Course), etc. Surely it should have a higher score than *CM?* 

Nope. 76 per cent. Exactly the same. Does this indicate some racial bias against eggs? Maybe if you tried looking at *Dizzy*  games instead of criticising them, you would have noticed this resemblance. *Annoyed Reader, Liverpool.* 

There is one big difference between the two • games - *Caecilia Metella* is free, and that has to be taken into account. And come on, *Kwik Snax* is hardly the most original game; if s virtually a rip-off of Pengo. Sure *CM*  might not be up the graphical standards of *Kwik Snax* but Keith reckons that its playability is just as good, and that's the most important thing, surely. Dave

people's discs or other things {I wonder if this includes the enquiry I sent to him).

Not getting replies from these libraries has made me hesitant about contacting others, if this is what's happening to the PD scene, you might as well start saying its last rites now. *W Gilhespy. Aylesbury.* 

I agree with you. It is intensely annoying that the public domain is failing to fulfil its potential. We have tried our best to promote it, to make all our readers aware of what it has to offer, but if newcomers, like yourself, are dissatisfied with the way they're treated, then the public domain will never grow into the thriving scene it could be.

AA tried a scheme whereby all the PD we reviewed would be made available in all the libraries listed in the Amscene Directory (previously, when we had listed specific libraries, other libranes complained of bias). The response was poor, mainly because it was viewed as an attempt by us to 'control' the scene. This is a shame, because that was not our intention; we genuinely want the PD scene to succeed, but if our readers don't know where to get the stuff we review, and consequently have to trawl through loads of PD libraries not sure which ones have got what, frankiy, they're not going to bother.

By the way, please don't send SAEs to *AA.* We simply don't have the time to answer all queries personally. Letters that need answers, will be answered, okay. Dave

# LETTER S

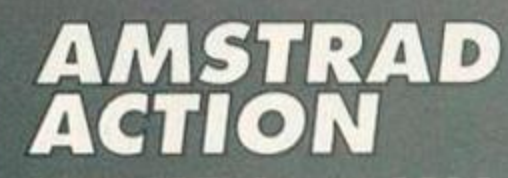

107, August 1994 Future Publishing Limited, 3 0 Monmouth Street, Bath, BA1 2BW **Tel: 0225** Fax: 0225 446019

Editor Dave Golder Art Editor Ollie Alderton Contributors Richard Fairhurst, Debby Howard, Lee Rouane, David Crookes. Keith Woods and Simon Forrester Covor Mike Roberts

Ad Solos Executive Robert Bennett Publisher Jim Douglas Group publisher Greg Ingham Dead Pat Publisher Robert Maxwell

Production Lisa Read Lino and Scanning Simon Chittenden. Jon Moore, Chris Stocker, Simon Windsor. Jason Titiey, Mark Gover, Brian Hook Ad Design Cherry Coad Tel: 0225 442244 Circulation Manager Jon Bickley, Tel: 0225 442244

#### CONTACTING AMSTRAD ACTION

Amstrad Action can only take reader calls on Wednesdays and Thursdays on 0225 442244. At all other times you will get an answerphone telling you pretty much what it says here, so save your phone bill. okay. Please note also that this is not a technical helpline! There is no-one In the office who can help you with technical queries. Sorry. Please write to Techy Forum Instead.

© **Future Publishing Ltd 1994** Amstrad Action is an<br>independent publication. The company producing it – Future Pubfishlng Ltd - has no connection with Amstrad pic. We cannot guarantee to return material submitted to us. nor can we enter Into personal correspondence. We tako great care to ensure that what we publish is accurate, but cannot be Hable for any mistakes or misprints. No part of this publication may be reproduced in any form without our explicit written permission.

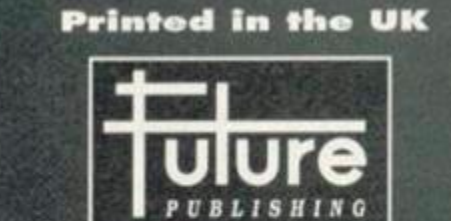

#### 'Your guarantee of value'

#### Home of Britain's finest magazines.

Commodors Format • PCW Plus • PC Gamer • PC Phis • PC Answers • PC Format • Amiga Format • ST Format • Sega Power • TOTAL! • Amiga Power • Amiga Shopper • Super Play • Mega • Games Master • Mac Format • Edge • Future Music... and also Classic CD • Mountain Biking UK . Cycling Plus . Needlecraft . Cross-Stitch Collection . Caravan Plus.

*Amstrad Action* recognises all copyrights contained in this issue. Where possible we have acknowledged the copyright holder. Please feel froo to contact us if wo have failed to credit your copyright - we will be happy to correct any oversight. But If you ordor anything off Avatar you have only got yourself to blame.

• If you have any complaints about advertisers in this issue please write down your complaint and sent it to: Advertising complaints, Ads department. Amstrad Action. 30 Monmouth Street. Bath Avon BA1 2BW.

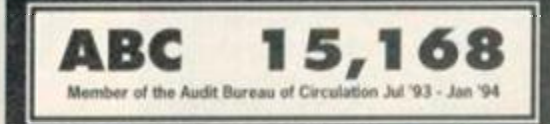

**August 1994 AMSTRAD ACTION** 

**NEWS** 

A LISCELLE

# What's hot and not what's not on the CPC news front.

[8-Ran o Aniga 1 Mac o PC o SB 4 0 Cenador

The FUTCUITE SHEETER

**Entertainment** 

**Don't miss** this chance to subscribe

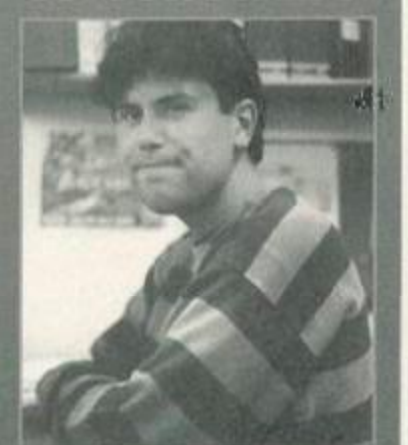

Dave Golder - would you buy a magazine off this man?

**B**<br> **B** - the subscriptions<br>
you can guarantee that AA gets ecause you demanded it - the subscriptions service has returned! Now delivered to your door every month for year, and save a massive £12 in the process. That's the equivalent of getting AA free for a third of the year. Can't be bad, can it?

But there's also another reason for subscribing - to put it bluntly, the more subscribers we have the more we can improve the magazine. As long-time readers cannot fail to have noticed, the magazine has been regularly shrinking for some time now owing to a hard economic fact - because there are fewer Amstrad users about, we have fewer readers and therefore fewer resources to devote to the magazine.

But there are still thousands of Amstrad users out there who deserve a decent magazine every month, many of whom even have trouble getting hold of *AA* in the newsagents. And we want to continue providing a brilliant service for you. How subscriptions help is that the newsagents and distributors don't take their slice of cash out of the coverprice. The result - cheaper issues for you, more money for us, and a better magazine with a rosey future for everybody. So go on, invest in a subscription - it doesn't just benefit you (and us) but all AA readers. Davo

#### Robot roll 'em out

After a period of relative inactivity. Robot PD is back with a vengeance with no less than three new products looming in the nottoo-distant future.

First up is *Better Than Life,*  described as, "the most eagerlyawaited new fanzine from the country's most

crazed CPC enthusiasts." Contributors include Robot's main man Richard Fairhurst and Rob Scott and articles include

news, reviews, games tests, some in-depth serious stuff and lot of mickey-taking. *BTL* should be out about now, comes on disk and is expected to cost £2.25.

*PowerPage 128* version 1.2 is a faster and more friendly version of the popular DTP package. It's due out about now at a price of £2.25, and current version 1.0 and 1.1 users can upgrade for free.

*ChaRleyTraCker,* is yet another sound package, but Richard Fairhurst reckons it's better, easier to use and belter value than any other "tracker around. Price: £2.25. Release: sometime very soon.

All of this little lot are available from Robot PD. 2 Trent Road. Oakham, Rutland, LE15 6HF. All prices are subject to change.

#### DIY ROMbox

leading purveyor of fine

Fancy building your own ROMbox? It's not as tricky as you might think. But if you haven't got the foggiest clue where to start, then the best place is probably Campursoft.

Y'see the latest release from the Scotland's

> How to get there from here Besides working on all his own

projects for Robot PD. Richard Fairhurst has also been working on the commercial program *RoutePlanner.* Due for imminent release from Sentinel Software (2 081 876 7032), RoutePlanner is the 'first ever road navigation package for any 8-bit computer.'

Basically you tell RoutePlanner where you are and where you want to get to, and it works out the quickest route by road, displays that

route on screen and prints out an itinerary.

The full version will cost £19.95. But hopefully next month AA will be carry a demo version of the program on the covertape.

# This month's FES plug

Another month, another FES plug. What d'you mean, what's the FES? It's the Future Entertainment Show, the world's greatest computer show open to the public, that's what it is and it'll be taking place at Earl's Court in London

> from 26th to 30th October. The latest news is that the Future Zone

chain of computer shops will be sponsoring the National Games Championship, the final of which will be held at the FES.

CPC software is a PD DIY ROMbox project. The completely free on-disc tutorial shows you how to build your own eight-socket ROMbox

So. if you fancy a bit of soldering, and want to produce something more useful than a few blobby bits of metal, send along a disc.and a jiffy bag to Campursoft. 10 Mcintosh Court. Wellpark, Glasgow G31 2HW W04 1 554 4735.

Campursoft are also concerned about inferior, pirated copies of *MicroDesign* which are doing the rounds, and ask you to only order the program direct from Campursoft.

#### **Call of the South**

Distressed by the lack of CPC activity in the south west of this sceptred isle (whatever that means),

Plymouth's

Preliminary rounds will be taking place in Future Zone stores around the country ( $\pi$ 0891 332288 for details of the store nearest to you which is taking part). While no CPC games will be in the competition, if you think your gamesplaying skills can beat any pompous old console or 16-bit owner, take part and kick butt. There's an entry fee of 50p which goes to the charity, BLISS (Baby Life Support Systems).

Tickets for the FES will be £6 in advance and £7 on the door. The ticket hotline number is  $\equiv$  0369 4235 (this is not a typo).

Dave Stitson is on the look out for 'Stradders who want to start a South West Amstrad Users' Club. Interested? Then write to Dave Stitson, 4 Connaught Avenue, Mutley, Plymouth, PL4 7BX.

#### Don't buy our stuff from Ultra, say SD Microsystems

Talk about a headline that says it all. Basically, Steve Denson of SD Microsystems contacted *AA* after hearing that a lot of people are having trouble obtaining their orders from Ultra Software.

SD Microsystems did a deal Ultra allowing the mail order company to sell SD Microsystems products last year. Since then, Denson claims,

Ultra have not ordered any stocks off SD Microsystems.

"I find it hard to believe they have not received any orders for any of our products in that time," said Denson.

He is now urging people to order from his company direct once again. SD Microsystems are responsible for programs

like this month's covertape art package *Picasso,* and can be contacted on •n\* 0760 720381.

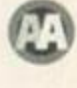

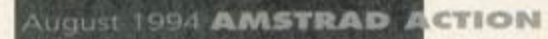

Take advantage of our limited offer special subscription rate. Get Amstrad Action, the greatest source of CPC info in the known universe, delivered to your door for the next 12 months. As well as free delivery you also get a massive 33 per cent discount off the newsstand rate.

ISSUES

**WANT TO** 

 $H21 =$ 

MSTR.

As an Amstrad Action subscriber you :

- $\bullet$  SAVE MONEY a discount of £12 off cover price
- FREE delivery to your home (UK residents)
- YOU have price protection for a year
- YOU will never miss that vital feature
- YOU have a guarantee you can always cancel later with no penalty

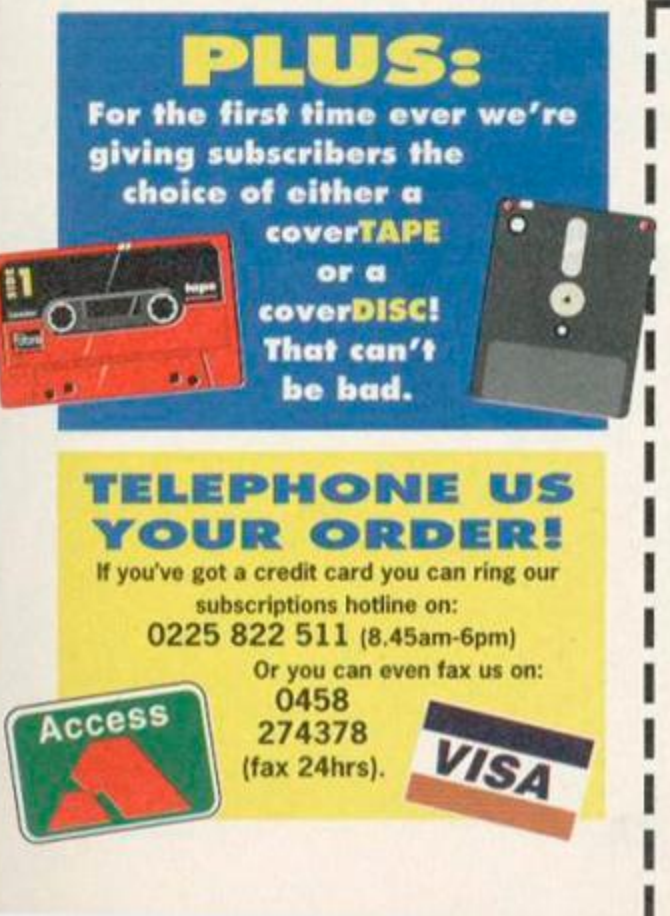

# Please enroll me as a subscriber to Amstrad Action (12 issues) from the next available issue...

**AUGUST 1994** 

o

CTION2<sup>Subscribe to</sup>

UBSCRIPTIONS

**4** now and

 $99\%$  off the

verprice

\ that's a saving

massive

GR ADUA

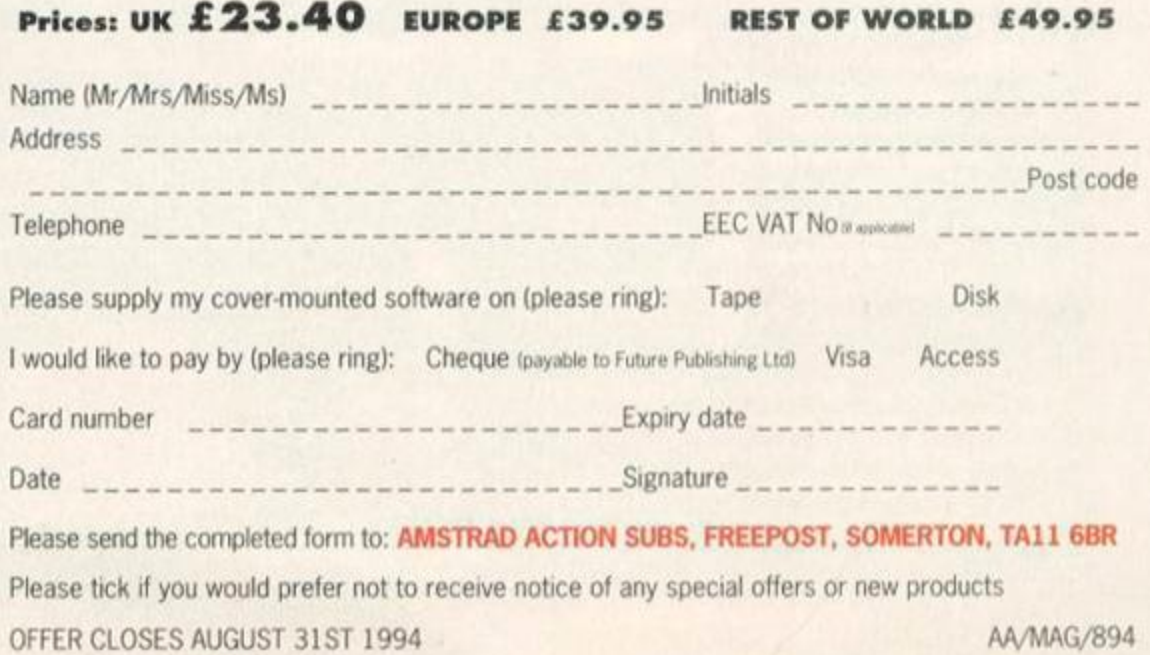

*BIZARRE!* 

CPC 464, CPC 6128, CPC 464 Plus Serious

Forget The Flintstones. The audiovisual entertainment event of the month is here - *AA* Covertape 41 (blimey, that's more sequels than Police Academy). Simon Forrester fills you in on the plot...

#### **PLUS** PICASSO<sub>umun</sub> UTILITY SCREEN DUMP

#### **RRIO**  $\sqrt{1}$

er

 $\Omega$ 

Because you demanded it... well J Woodiscroft of Droitwich demanded it, so you can blame it all on him, okay...

o nonsense game, this, but make sure the first thing you do before anything else is define your keys. The directional keys and wimps can play o nonsense game, this, but make sure the first thing you do before anything else is define your keys. The directional keys are with a joystck or joypad of course - but you'll also be askod for a toggle key. Don't worry about what that does for the minute, as we'll come to it later.

#### The plot

*Ikari Warriors.* Right. What plot would you like for this one? Ah - top secret military plans to be rescued from the hands of evil minds that could

put the latest US weaponry to some really dastardly uses? Better still, let's have a top military professor, who's defected from the enemy forces only to be recaptured and subjected to some of the most horrible forms of torture known to man. And if s your job to get him out.

The game starts with you, laden with 50 grenades and 100 rounds of ammunition, having penetrated the impenetrable jungle and running straight into an enemy base (you know how it is on these missions). Before you have time to think, you're swamped by the bad guys, all of whom

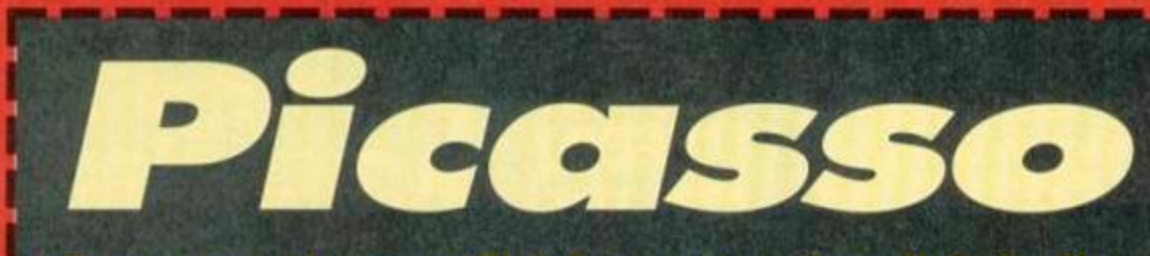

#### Express your inner conflicts in a post modern digital collage of colours and Ideas, conveying emotion as a visual attack. Either that or draw a picture of a house...

**TAN CONFIGURER 19 o load Picasso, simply run either the file**<br>
called 464, or the file called 6128<br>
(depending on the machine you own). If in<br>
doubt (664 owners – bah), try each one and find o load *Picasso,* simply run either the file called 464, or the file called 6128 (depending on the machine you own). If in out which one works. On loading, you'll find that your cursor can be controlled using the cursor

keys and copy. The cursor will happily move around the screen, but on hitting the stack of icons on the  $\Box$ left-hand side will turn into a larger square for selecting functions. These icons, in order, represent

fill, curve, memory, disc, **M** Form, of course, information, character. information, character, miscellaneous, palette,

zoom and effects. All we need to do is go through the options under each one, and we've got a perfect understanding of *Picasso.* 

But before we go any further, this is actually a disc package, and so the filing routines will all

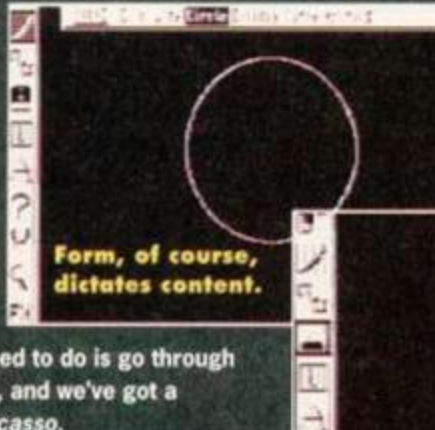

P Ü

tape users though, we've added a special patch to the program to allow easy saving and loading without crashing the machine. To load and save files, all you have to do is move the cursor to the icons, and hit L or S - your screen will be loaded and saved under a default

work on a disc drive. Because there are so many

filename. Be warned, though - you won't be prompted for tapes and keypresses - the screen will be squirted down the

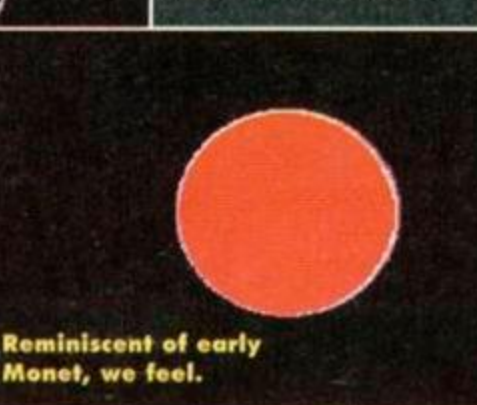

could be made a lot less aggressive if you start dishing out the lead in a big way.

The task ahead of you is simple - use your vast array of weapons and just as many lives to travel up the screen, though the scrolling base, to the professor, and get him back. Basically, run like hell, firing like hell.

To shoot press fire (in time-honoured tradition). If you hold down the fire button, you'll find yourself spitting grenades, but be very careful, as these travel in an arc before hitting the ground and exploding, and so are useless for close-range combat. You will need them, though - there are quite a few cannons, fortress walls, gun placements and even the occasional helicopter to trash If you plan to complete your mission.

line whether you like it or not. Sorry if this all seems a little cranky, but that's the price you pay for wanting to use a disc-only art package on a tape-driven machine.

Anyway, those icons. There seems very little point in going through every single function in turn (very little space as well), so we'll go through some of the more complicated functions, and leave you to work the rest out for yourself. • FILL - Apart from the standard fill option (move your cursor into an area and press fire to fill that area in the current pen colour) there are a few more sophisticated fill functions provided, such as pattern and circle. On selecting these, you must select a reference area of the screen using two cross-hairs tp create a rectangle, and then select the area to be filled. The original reference area will be the pattern you fill with. Be warned though - you cannot fill an area with a pattern containing the original colour of the area to be filled.

• CURVE - To draw circles or ellipses, select a point on screen and use the cursor keys to then expand or contract the shape (symbolised for

now by the reference dots), finally pressing COPY to draw the shape. If you select the actual curve function (as opposed to just the icon), you'll be able to plot three points on screen, and the program will draw the best curve it can, intersecting those three points. • MEMORY - Dead handy, this. If you want to cut a section of your picture out, simply select the store option, and define a box with your cross hair cursors. To display the saved image

# COVERTAPE

Who'd wont to be en

enemy soldier?

Replenishing

When you're down to your last few bullets and your grenades have all dried up. you're going to wish you'd read these instructions a little more thoroughly before wading in. If you do need to pick up any extra ammo, you can find it and various other power-ups in the form of icons left behind by green soldiers you've killed, and the larger buildings you've destroyed.

Other power-ups aren't all that impressive, but if you do get a chance to grab any, go for it - you can upgrade your grenades to the type that throws shrapnel

around the place, as well as gaining valuable extra fuel.

#### Toggling

dealt with the toggle switch, then. Have you noticed how at some points in the game firing in the direction you're running isn't

all that helpful? If you want to run in one direction and fire in another, simply line up your gun and hit your toggle switch. Now, no matter which direction you run in, you'll always fire in the direction you originally picked.

To start behaving normally again, simply hit the toggle key a second time (and take that damned carp out of your ear).

#### **Tanks**

One final thing before we go - tanks. If you see any lying unattended, you can steal them by holding down your fire button when standing on top of them. As soon as you're inside.

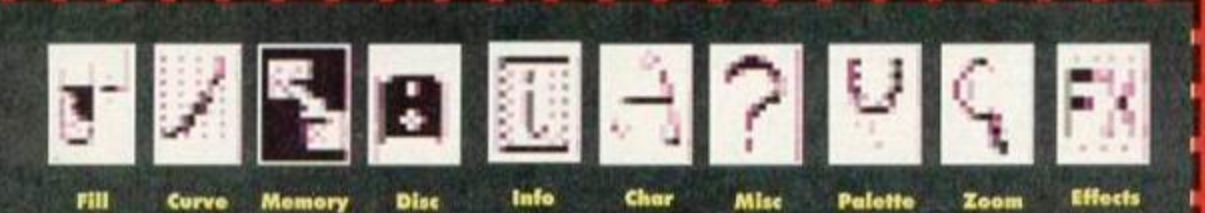

again, you'll need to select the view function, and the whole thing will be displayed on screen again. There are various things you can then do to the image, but these are all incredibly easy to follow, so you shouldn't have too much trouble.

The other option under this icon you might want to use is ROLL. This allows you to define an area, and roll the selected image around using the cursor keys. This is handy for moving a section of a picture without using up any memory, or losing the image you stored earlier.  $\bullet$  DISC - Ignore this for now, as it's useless to us. • INFORMATION - All of the functions under this icon are self-explanatory, except for the gridlock setting. This allows you to restrict how freely your cursor can move around the screen, letting you draw pictures using a grid reference. If you're not sure how it works, the best thing to do is try it out - you can't damage your picture.

• CHARACTER - There isn't anything about this icon that'll pose a problem for you either, except for 'chargen', the character definer. On selecting this, you'll be presented with a grid of squares, making up a character in the font. To alter this character, simply move your cursor around and hit COPY to toggle a pixel. Holding

down SHIFT and using the cursor keys will let you cycle through each character in the set. • MISCELLANEOUS - Easy peasy.

• PALETTE - The only two options here you should worry about are PEN and DUAL. When changing your pen colour, you can move left and right from pen to pen, and up and down to select the colour of the currently selected pen.

The DUAL function works in the same way, only with two lines, the second one being moved with the cursor keys while SHIFT is held down. This is for use with any functions that use two colours simultaneously, such as the random fill. • ZOOM - Select an area of screen for the zoom window to use. Once this is done, you can move your cursor around as normal with the cursor keys, using COPY to plot pixels in your current pen colour. To change pens, use SHIFT and COPY, and to finish using the zoom mode, press CTRL and COPY.

• EFFECTS - To be honest, if there ever is anything under this icon you want to use, you'll be able to work it out for yourself, as everything is very much automatic from here on in.

That's it  $-$  we look forward to seeing what you can produce with this fabulous art package. you can forget the worries of the world and start running people over A fuel gauge will tell you exactly how much further you can travel.

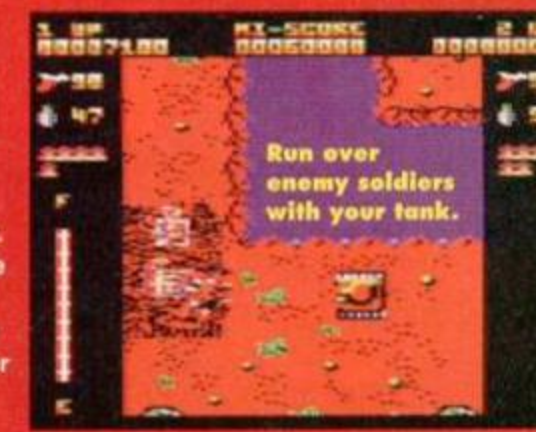

though more fuel can be found by collecting power-ups. The only thing that can trash you now is a grenade, but your tank will flash when hit, giving you enough time to get out and run to a safe distance before the whole thing **AA** explodes. Have fun.

# **DUMP**

Thanks to SD Microsystems again, you can now get all those pretty pictures onto paper. Simply run the program and sit back. If you're a tape user, simply hit ESC when the<br>catalogue starts. After this, all you have to do is enter the filename of the picture to be<br>printed (making sure your printer is ready to go with paper and everything). Fabulously simple. I'll wait for the reader calls.

# **Loading instructions**  Getting started

To load up eithor side of the tape, simply rewind it. hold down CONTROL and press ENTER. Owners of 6128s or 664s will have to switch their machines to work with tape by typing I TAPE first.

# Tape to disk offer

If you've got a disk drive and you want to get a disk version of this month's tape it's oasy. Whip out your scissors and cut off that token at bottom of this pago. chuck it in an envelope along with your name and address and a cheque or postal order for £2 made out to Ablex Audio Video, then send off the whole kit'n'kaboodlo to:

**A i l 1 O T Dis k Offer , Ablex Audio Video, Harcourt**, Halesfield 14, **Telford , Shropshir e TF 7 4QD , TT 095 2 68013 1** 

# Loading troubles?

We make the greatest efforts to ensure our cover- tapes work properly, but if you've tried all that and your tape's still not loading then pop it in the post (with a note telling us your name, address, type of CPC you use and a description of the problem) to the address above.

NB When returning faulty tapes could you please also include a stamped, self-addressed envelope. Thank you.

# BACK ISSUES

**4 ISSUES FOR THE PRICE OF 3** 

 $\overline{a}$ 

# Don't miss out on this amazing money-saving special offer! The more you buy the more you save!

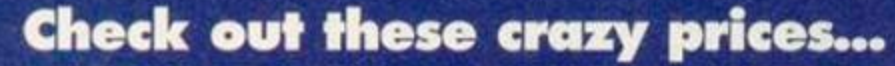

All extra issues....add £1.50 for each

te guide to games playing.

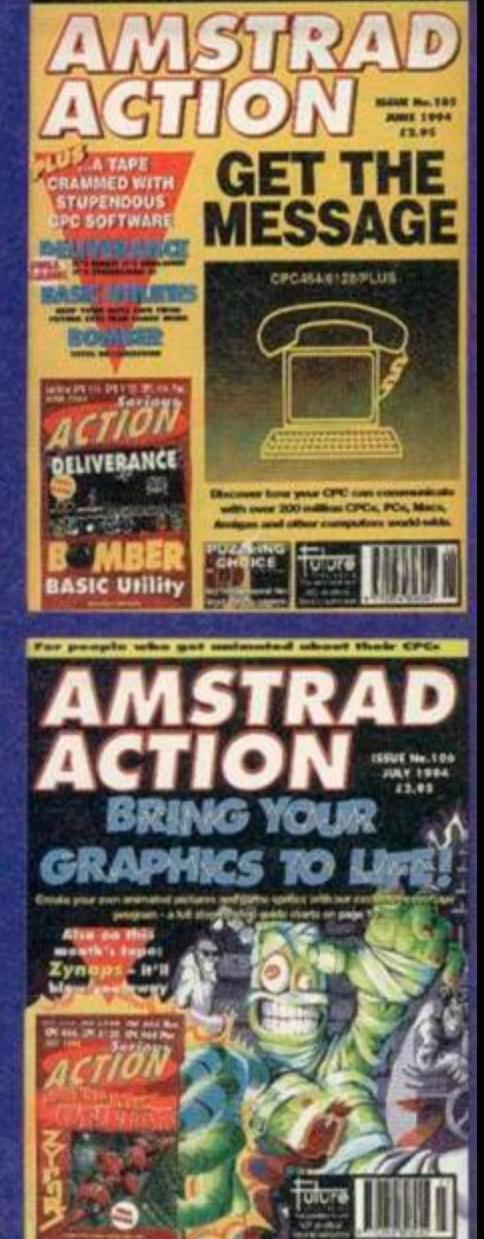

**Amstrad Action Back Issues** 

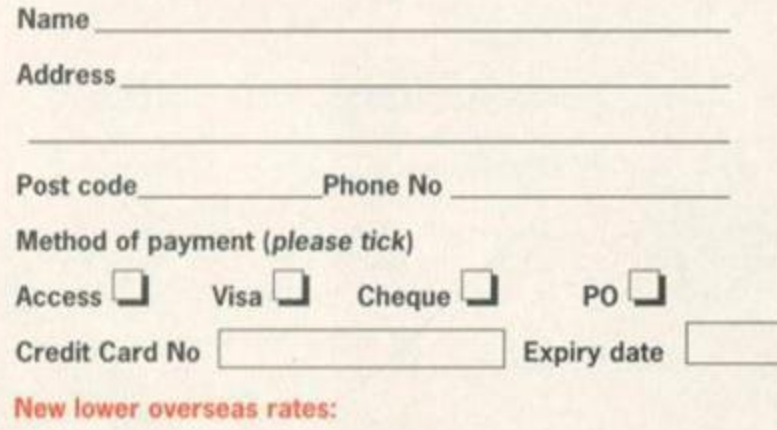

● Europe £2 ● Rest of the world £4

#### I would like the following back issues...

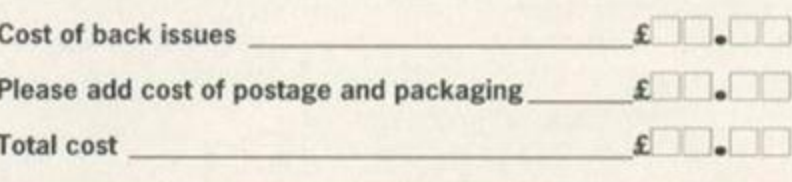

Please make all cheques payable in pounds sterling to Future Publishing Limited, and send the whole lot off to Amstrad Action Back Issues, Future Publishing, FREEPOST, Somerton, Somerset TA11 7BR. No stamp needed within the UK

# **BASIC TUTORIAL TON HAND**

 $\sim$  MeV  $\sim$ 

All that glitters is not gold. Simon Forrester doesn't even glitter (or even, indeed, *glister - picky literary* £<f) but maybe silicon will do instead. Meanwhile, back at the ranch...

> oops. We've already covered them in pretty heavy detail in previous Basic tutorials, but this

month we're going to look at a new type - a WHILE/WEND loop.

It's called a WHILE/WEND loop because it comprises two commands. WHILE and **WEND.** Let's try out a very simple one:

10 1=100 20 MHILE 10 30 1=1-1 40 MEND Let's go through that line by line:

10 1=100

This line simply sets up a variable containing the value 100.

#### 20 MHILE 10

This is the first line of the loop. It's stating that this loop will continue MHILE the 1 variable is bigger or smaller than zero.

#### 30 1=1-1

This is the routine inside our loop - it simply decreases I by one each time the loop is executed. Because 1 initially contained 100, this line will be executed 100 times.

#### 40 MEND

This command marks the end of the loop, so the MHILE command knows where to loop back from.

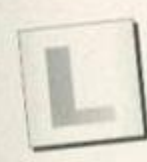

Sorry, I didn't understand that at all Look - imagine a FOR/

NEXT loop. When we set one up, we have to give a value and two parameters that the variable will work through: FOR a=l TO 100

This will execute a loop 100 times, the a variable keeping count of how many times the loop's already gone around. This is farther away from our loop, which resembles an IF command. The four line program we've just used could have been:

#### 10 1=100

- 20 IF 1=0 THEN END
- 30 1=1-1
- 40 GOTO 20

But that's too complicated - you need to tell line 20 what to do after the loop has finished (when 1 contains zero), and you need to tell the end of the loop where the start is. With MHILE and MEND. you could set up a very simple password system very easily: WHILE p\$"Grop"

 $\bullet$ 

INPUT "Password:", p\$ WEND And it's so simple you don't even need

line numbers! These two commands have some other handy uses as well.

# bother?

If you're wondering why these MHILE/MEND loops even exist, here are those advantages in full: • You don't need to specify line numbers in the commands. • You can set conditions that aren't numbers (NOT EOF, etc). • You can continually check for flags. • You don't have the hassle of keeping variable names free. • And last, but by no means least, they're faster than FOR/NEXT loops.

> Another handy use If you've got any ASCII files

you want to read, try this: 10 0PENIN "filename.ext" 20 MHILE NOT EOF 30 LINE INPUT #9,af 40 PRINT a\$ 50 MEND

80 CL0SEIN

Odd one, this; let's go through it line by line:

10 0PENIN "filenane.ext" This tells the CPC which file to look at. by asking it to OPEN an INput file.

#### 20 MHILE NOT EOF

This MHILE command looks like something special, but it's not. You could have used **WHILE** 1 in that last program, and the loop would have continued until 1 was zero. This time, we're using a CPC system variable EOF, which states whether the file reader has reached the end of a file or not. That's the one we're waiting for, so our loop has to run while the EOF variable is zero. As soon as EOF contains a real value, the loop will finish.

#### 30 LINE INPUT #9,a\$

You may not have seen this one before, but it reads in a line from the text file the CPC has opened.

#### 40 PRINT a\$

Then that line gets printed to the screen. Then that line gets printed to the screen.

#### **58 UFND**

Now it's safe to go back to the start of the loop, and read in the next line.

#### 60 CL0SEIN

If the loop has finished, though, we need to CLOSE the INput file.

#### There we go

What more do you need to know? You can use any condition you want to within a MHILE/MEND loop, a facility that should shorten your programs a great deal. Have fun. **®** 

# lext month

"I was really scared that night. I knew what I saw couldn't have been real, but that was no comfort. Needless to say. I haven't been back there, and I don't think I ever will. Sometimes things are best left exactly as they are. And when He walked in -1 shook in terror. I knew then what's only a hazy memory now the tutorial' sessions would continue. Forever. I still have the scars"

And cleaving a massive rift through little Billy's soul next month will be a crash course on Basic sound and music.

# TECHY FORUM

If your disc drive is overheating or you've got sand in your silicon chips, Richard Fairhurst suggests that you don't use your CPC on the beach. He's good with advice like that, is Richard

#### Aversion to versions

I am the proud owner of two 464s and a DDI-1 disc drive. I have

recently purchased a Multiface 2, and when I use it with the older 464 - le, the one where everything plugs into the back - I have no trouble at all. When I try to use it on the newer version, all I get is a load of garbage on-screen. Is there a reason for this, or is the Multiface not compatible with the newer version of the 464?

And please don't tell me just to clean the contacts. They are so clean, you could safely use them in a hospital. Kerry *Davies, Bury* 

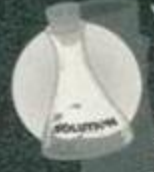

You don't make it clear from your letter what you mean by an 'older' and newer version' of the CPC. If you're talking about a 464 Plus, it's quite true that the Multiface is incompatible. You need a special Plus-compatible version,

*Top Tips* 

which those nice people at Romantic Robot ( $\pi$  081 200 8870) will happily sell you.

But if you mean that your 464s have only the minor differences of keyboard style, location of plugs and so on, then there must be something wrong with the newer one. Does other equipment fit into the

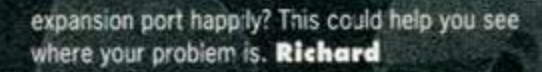

#### Scrolls of wisdom

Please could you print a short routine in BASIC that will scroll a certain number of lines (to be stored in 'lines'), starting at a certain

position on the screen (to be stored in 'start', eg, start=6 means line 6) and ending at a certain line (to be stored in 'end'), to enable me to make large scrollies on the screen. You printed a routine a few months ago to scroll the whole screen, but unfortunately it's no good for making scrollies on a stationary background. *Donal McCarthy, Cork* 

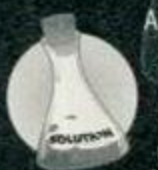

A purely BASIC routine won t do for a problem like this, because BASIC'S just too slow. But here's a rracnine code routine that'll co the job, and can be used from BASIC as an RSX. Type ILSCROLL, 6, 10 to scroll lines 6 to 10

left and IRSCR0LL, 3,7 to scroll lines 3 to 7 right. Make sure that the whole screen hasn't scrolled up or down since the 'ast MODE change, though. 100 IF HIMEM=&7FFF THEN 180 110 MEMORY &7FFF:csum=0

120 FOR n=&8000 TO &8078 130 READ a\$:r=VAL("&"+a\$) 140 POKE n,r:csun=csun\* r ISO NEXT:READ c 160 IF c() esum THEN PRINT"Error!":END 170 CALL &8000 180 DATA 21,OF,80,01,13,80,CD,D1,BC,3E 190 DATA C9,32,OO,8O,C9,BD,A2,13,80,1B 200 DATA 80,03,2A,80,C3,41,80,40,53,43 210 DATA S2,4F,4C,CC,S2,53,43,S2,4F,40 220 DATA CC,00,CD,SA,80,3E,08,CS,E5,54 230 DATA 5D,23,23,ED,B0,El,01,00,08,09 240 DATA C1,3D,20,EF,C9,CD,SA,8O,3E,O8 250 DATA 09,23,CS,E5,S4,5D,2B,2B,ED,B8 260 DATA E1,01,00,08,09,C1,3D,20,EF,C9 270 DATA DD,7E,O0,DD,96,02,3C,21,O0,00 280 DATA 11,50,00,19,3D,20,F0,E5,26,00 290 DATA DD,6E,O2,2D,CD,1A,BC,C1,0B,0B

300 DATA C9,&2FCE Hope this does the job. Richard

> **Save the** Multiface Making a change from my

contributions to the Cheat Mode pages, I have decided to tax you about a problem I have. One of my friends from

#### A spectacle

And in this month's machine code source spot, here's a very fast little routine to convert a MODE 1 Spectrum-sized screen (loaded at &4000) - the sort you might get from a badly-converted game with a Multiface - into a normal Amstrad screen.

- 1d h1, & C000: 1d de, & 4000 push de: push hi
- Id bc,&4O00: ldir
- $Id a, 1: cal1 <sub>ABCOE</sub>$
- pop hl: pop de
- .olloop Id a,24
- . lnloop 1d bc, 64: ldir: ex de, hl ld bc, 16: add hl, bc: ex de, hl dec a: jr nz, lnloop ld bc, 512: add hl, bc: ex de, hl ld bc, 128: add hl, bc: ex de, hl ld a,d: or e: jr nz,olloop r e t

#### Unfunny joke

Alan Tilling of 65 Lawrence Road. Altrincham WA14 4EL writes: In the June issue of *Amstrad* Action you published a letter from S Valavanis asking for information leading to the capture of a word-processor in Ellhnika. I have designed a Greek font using Qualitas and patched it onto *Protext. One* day I will modify *Protext* to write Greek direct to the screen. So far I've not needed to and so I have been lazy.'

Thanks very much. Modifying *Protext* s screen display is actually very easy - just use the usual SYMBOL and SYMBOL AFTER commands, and it will cooperate. Richard

#### top tips for... word-processing

It's all very well typing out a letter on a posh PC and printing it out on a highly expensive laser printer, but your CPC is perfectly capable of producing smartlooking pages - if you follow a few simple rules. Here are Techy Forum's 10 tips for producing professional-looking documents.

1 Be careful with punctuation - especially spaces. There should only be a space before the start of each word lie none between the end of a word and a comma, for example), except at the start of a passage in quote marks or brackets, when it comes before the 'quote" or (bracket).

*2* Similarly, watch your layout. The standard these days is to have a blank line between paragraphs, but indenting the first line of a paragraph will also work... 3 ...and on the subject of indenting, always use

TABs. Never press SPACE repeatedly. 4 Avoid fanfold paper: it's cheap, and looks it. Use single-sheet A4 instead.

5 As with DTP, consistency and moderation are important. Find a style you like and stick with it; a common one is to use italics for emphasis, underlining for main headings and bold for sub-headings.

6 When saving documents on disc, an old favourite is to organise them so that they appear in

chronological order when CATalogued (particularly useful with large-format 3.5-inch discs). To achieve this, save a letter to Fred written on 27.8.94 as

'FRD27894\*. For October, November and December, use 'A', 'B' and 'C', hex-style. Alternatively, you might just be happy with saving files as 'FRED.O1", 'FRED.O2' and so on.

7 If you justify text, it might be worth your while checking to see if the printer has a justification mode that you can use instead of the word-processor's built-in one. If so. it will probably use microjustification, which gives even spacing over the whole line rather than the rather primitive 'multiple spaces' approach used by most programs.

**8** Proof-read your final print out. It's amazing how many mistakes only become apparent on the page. 9 If you have a spell-checker, use it - and check every word in your Pocket Oxford before adding it to the user dictionary.

10 Finally, to make the output look a bit flashier, have a look at the many print enhancers available. *Quahtas,* Arnor's *Protype* and Campursoft's *Pro-Print* are very similar to the PD programs *Epic*  and *Print Enhancer,* in that they replace your printer's standard lettering style with a new, userchoosable font; Sentinel's Pro-Ext is quite different, letting you insert large headlines and graphics into *Protext* documents. (Plus, for every copy you buy, a small sum goes towards the Richard Fairhurst Chocolate Cake fund.)

# **TECHY FORUM**

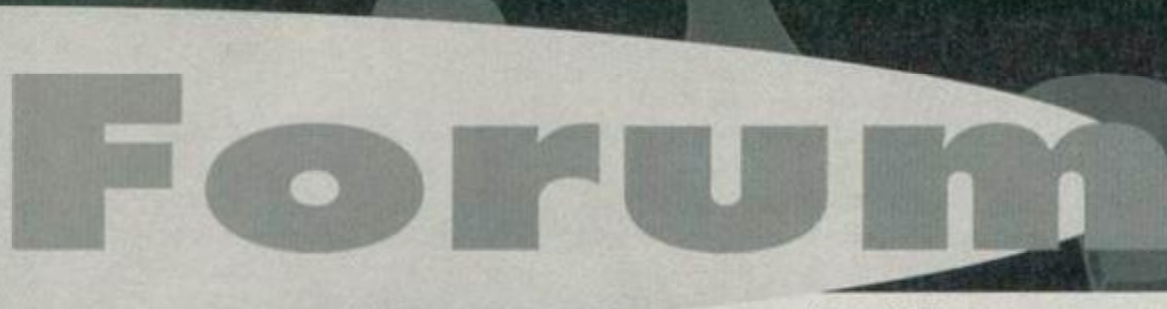

college has a 6128 and wanted to back up some of his tape software to disc. The games he gave me were quite old and did not use modern loading methods. I managed to load in some of the files to try and save them out as binary files again, but because some of the files were so long, they over-ran the disc operating system and so would not let me use the IDISC command. So would it be possible for you to print a routine that could be used with the Multiface to save the contents of memory without protection? In other words, a program that could be jumped to using the jump command which would be hidden in a ROM area and accessed with a few bytes. *Kevin Penn, Bridgewater* 

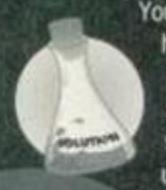

You could try this, but you're still going to have problems reloading the files because they'll over-run the disc operating system even then. If you're set on this option, the best method is to use Phil Howard's rather nice Multiface

decompression routine, which takes the saved files and turns them into normal binary files. Search though your old AAs, or get hold of JW Brown's hacking utility from your favourite PO library, which includes the same routine.

While you're at it, ask for *Anti-Multiface* (a rather nice program by the renowned French programmer Serge Querne), which enables you to load Multiface-saved games on any 128k computer without the Multiface - making your job very easy indeed. Richard

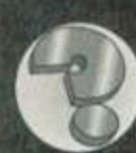

#### Service!

I first got together with Arnold in way back in '84. Since then we have

had many years of enjoyment together, but sadly Arnold is at rost now thave you hoon using the came computer all that time? In not surprised it needs a rest -*Richard*). Is there a service/repair manual and/or drawings available for my CPC 464 and CTM 640, so I could attempt to bring Arnold back to life? Or must I sit in front of a faceless screen and silent keys, remembering the good times of  $\overline{\phantom{a}}$  of the Moon. the past 10 years? *Stephen Cooper, Stourbridge* 

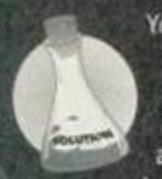

You should be able to obtain service manuals from CPC Ltd in Preston. Lancs ( $20772654455$ ), who are Amstrad's major parts distributors. But a word of warning - check with your local electronic repairman to see if he

has a trade account with them, because personal orders can be pricey. Alternatively, if you can get yourself along to an All Formats Computer Fair, they're often for sale there. Richard

# (Pre)history in the making

© 1 recently bought a copy of *Prehistorik 2* for the CPC 6128. A few days later, I verified the disc and it said that there was an error on sector 30 - media changed (within system track). What does this mean and what can it do to the program? *Benjamin Weber,* Lancaster

> Many commercial disc games are protected against illegal copying, and this frequently involves confusing the computer into thinking that there's an error on the disc when it tries to read it in the usual fashion - cunning, eh? But if the game

works, don't fix it. Richard

#### logology

 $\mathcal{L}$  I have a 6128 and my younger brother has a 464. He would like to be able to use 'turtle graphics' on his computer, but the copy of Or *Logo* that came with my computer won't work on his (he doesn't  $\qquad \qquad \bullet$ 

have a disc  $\mathbb{R}^n$ drive), is there any way that I

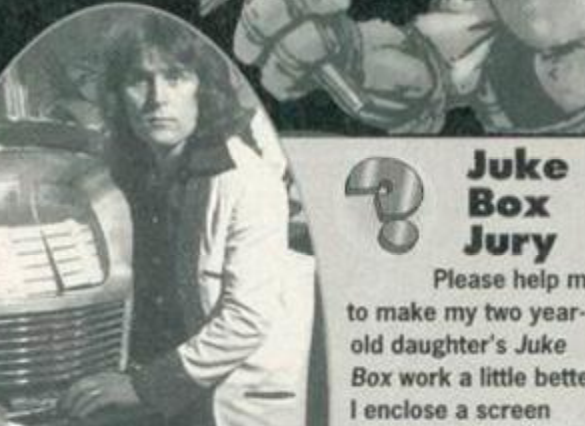

The best thing about old-fashioned vinyl juke boxes was that unlike with CD juke boxes, no-one could pat on the whole of Pink

from your covertape. I have been trying, without success, to modify the program so that once a tune has been chosen (using a

single keypress), the program will wait until that tune has finished before another can be selected. With the

current program, if Danielle holds a key down too long, the tune is immediately reselected and reloaded from disc, interrupting the tune currently playing. Similarly, if she presses two keys simultaneously, the beginning of the tunes are corrupted until the keyboard buffer runs out of (accidental) selections.

I have tried various combinations of WHILE/WEND loops and sound queue testing,

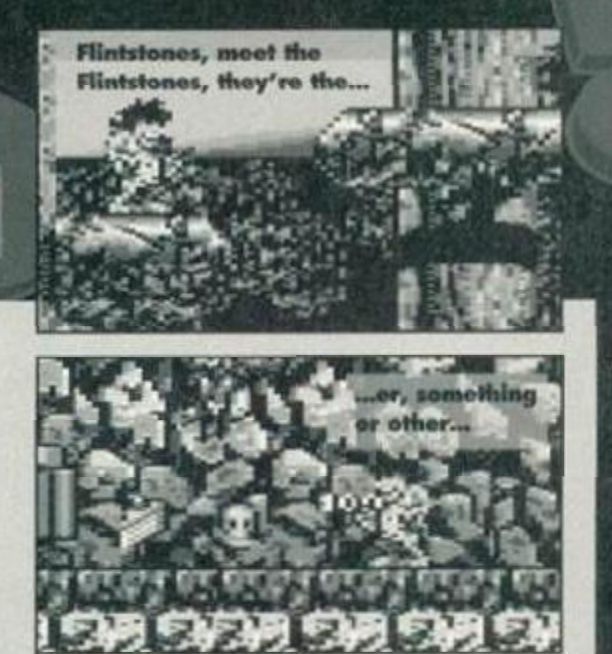

**B** 

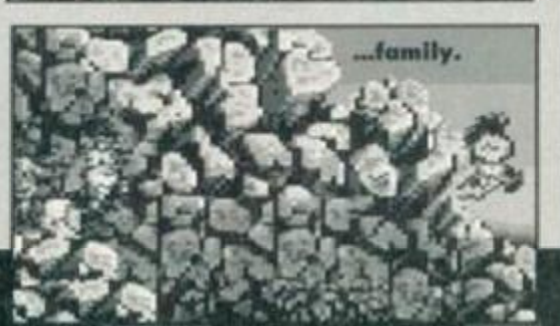

can write a program to work this way? BASIC please, not Machine Code. *Anthony Dixon, Nottingham* 

> The basic idea of turtle graphics' is that you get the cursor to move from place to place on the screen by plotting the route along at *V* a certain angles: in *Logo,* for example, RIGHT 30 FORWARD 100 would make the cursor turn 30 degrees to the right and

Er, those aren't quite the sort of Turtle graphics I had in mind. actually^, eh never mind.

but as there are inevitably rests in some of the tunes, this cannot always work. Neither will a FOR/NEXT loop produce a suitable delay, as the tunes vary greatly in length. Please help before Daniella works it out and embarrasses us all.

MO *Pitkin (Daniella's Dad), Bristol* 

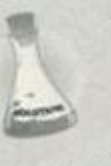

This short routine will loop until there has been no sound at all for two seconds if you want to change this time then replace the two occurrences of 600 with another number.

171 t=TIHE; r=0

172 WHILE SQ(1)=4 AND SQ(2)=4 AND SO(4)=4 AND r<600

#### 173 r=TIME-t: WEND 174 IF r(600 THEN 171

In addition, you might want an extra line to ignore any keys pressed. One simple way to do it would be to add i\$=INKEY\$: to the start of line 173. or you could add a new line 175: CLEAR INPUT on the 664. 6128 and Plus, or on any machine. WHILE INKEY\$>"! WEND.

The sound-testing method will work fine on *Bootracker, Advanced Music System, Music Maker*  and such like - however, programs that use the more sophisticated hardware sound generation, such as *Equirioxe, Soundtrakker* and *ChaRleyTraCker.* won't co-operate. Richard

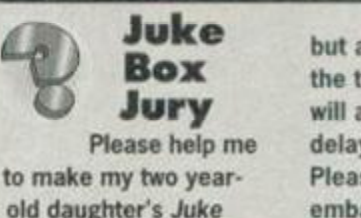

1

*k7tm\* 

Box Jury

*Box* work a little better. I enclose a screen dump from, and listing of, a program I have written to play tunes arranged using the *Bootracker* program

 $\mathbb{Z}$ 

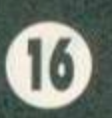

# **TECHY FORUM**

move forward 100 steps. Here's how you could perform that exact same manoeuvre in BASIC: 100 DEG

110 HOVE 100,100

120 DRAWR 100\*SIN(30),1OO\*COS(30)

The first line of this handly little programmette sets the computer into degrees mode for calculations (it usually works with radians, which aren't much use... in life generally, in fact). The second moves to a startingplace on the screen and the third draws the line. DRAMR tells the computer to draw a certain distance relative to the current cursor position. 100 is the length of the line, and 30 is the angle we want to move. It's all surprisingly logical really.

You can use this technique for as many lines as you like, but if you wanted to move 90 degrees to the right next time, for example, you'd have to use SIN(120) and COS (120) - adding the degree onto the current angle of your imaginary turtle. Richard

#### Clocked up

I decided I would like the clock A program (*Techy Forum 103- Richard* so I dutifully typed it out. I then found I couldn't, for some

unknown reason, get it to run. So I waited to see what the *Toolkit* would do to solve my problem. Sure enough, there it was - ICLI. But I'm afraid I still got the same Unknown command'.

Help! I really would like the clock program in my repertoire. I thought the *Toolkit* was excellent, especially for beginners like myself, and I'm very much a beginner.

*RL Elms. Isle of Wight* 

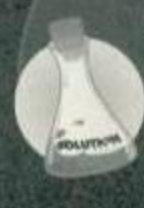

H *WM*

Oops. Sorry about that. Okay, I admit it. There was a missing MEM0RV A9FFF from the Clock listing: add that m (as line 5, for example) and it should work perfectly. I'll just go and hang myself, shall I? Richard

**Clunk, clip**<br>Having recently acquired a copy

eclip-art files (supplied on the co 199) to disc, with the intention of hin *PowerPage*. Being a newcom to the serious side of the CPC, I would appreciate some advice on how to transfer these files. **AD Lifford, Manchester** 

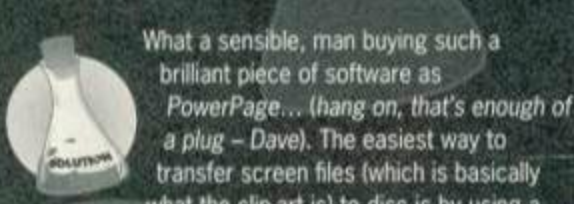

what a sensible, man buying such a **AD Lifton** brilliant piece of software as *PowerPage... (hang on, that's enough of a plug - Dave).* The easiest way to transfer screen files (which is basically what the clip-art is) to disc is by using a

simple program like this: 10 ITAPE: LOAD "!".&C000

20 IDISC: SAUE "CLIPl.SCR",B,\*C000,44000 The first line loads the screen in from tape (make sure that it's rewound to the position just before the clip art starts), and the second line saves it to a disc. You might want to change the filename from CLIPL, SCR to CLIP2. SCR when you run the program again to transfer the second screen of clip art.

Once it's on disc, you can load it into *PowerPage 128* with the Load picture' option. So that you can load pictures individually in the future, you might find it convenient to save each one out as a piece of clip art - depending on which version of *PowerPage 128*  you've got, this option will either be on the 'Block' or the File' menu. Richard

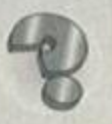

#### **Cent Pour Cent**

1 What is the formula for calculating a percentage in Master-Calc (which was featured on a previous

covertape)? I am trying to produce a Value **Added Tax conversion chart.** 

2 I am thinking of getting the Panasonic KX-P2123 colour printer for my 21st birthday (my current printer is the Amstrad DMP3160), and I want to know if it is immediately compatible with Tasword, Master-Calc, Masterfile, Mini Office 2, etc,

switches be required? Paul Jennion, Wigan

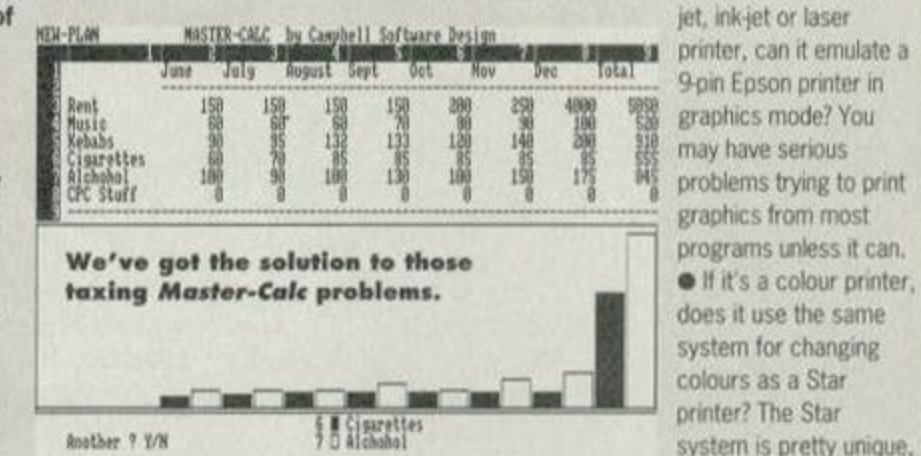

• Does it have a Centronics interface (almost all do)? This is essential.

• Is it Epson-compatible (most are)? II not, many programs will need their printer codes customising, and some just plain won't work.

**•** Even if it's Epson-compatible, if it is a 24-pin, bubblejet. ink-jet or laser

The Total 9-pin Epson printer in<br>
291 4090 5898 graphics mode? You<br>
140 200 5898 graphics mode? You<br>
140 200 588 may have serious<br>
191 122 Mg problems trying to prin graphics mode? You may have serious problems trying to print graphics from most does it use the same system for changing system is pretty unique, but since they've sold

more colour printers to CPC users than any other manufacturer, most colour screen-dump programs (eg. *Colourdump 3)* will only cooperate with them.

The factory settings of DIP switches are usually the set you're most likely to use. but a few may be more suited to the PC market (especially the characters from 128 to 255, although they're not usually that easy to access from a CPC anyway). The only one setting you II probably need to change is the language' setting, which determines whether the printer is in US mode (and prints a *ft* sign) or UK mode (and prints a £). By the way, isn't American English a contradiction in terms? Richard

*2* Describe the characteristics of the Old Irish verbal noun, contrasting it with infinitives of other languages, and exemplify its main usages. 3 What is the linguistic and cultural importance of the Old Irish glosses?

4-12 ...and so on<br>Dr Erich Poppe, Cambridge

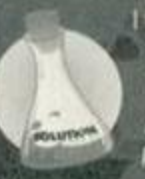

I thought there was a strange lack of numbered questions this month. No such luck...! (/ *think those finals exams are getting a bit too much for the* poor *chap - Dave*) Richard \*\* \*

# **How will our** heroes get out of this one?

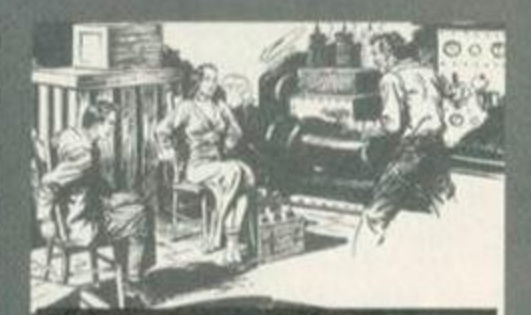

Tune in, same time, same place for more daring solutions to tricky techy traumas. If you're in a desperate situation yourself we can help. Write to: Techy Forum, *Amstrad Action, 30*  Monmouth Street, Bath, Avon BA1 2BW.

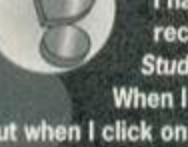

checklist for CPC compatibility:

**Thave a 464 Plus and have** recently bought the *Advanced Art Studio* with all the necessary extras. When I load it up everything goes fine,

1 To add 17.5 per cent onto a number, multiply it by  $1.175$  - or to find out 17.5 per cent of a number.

multiply it by 0.175. 2 As for the printer, please remember that we don't have encyclopedic knowledge of the ins and outs of every single printer on the market. However, here's a

or will some alterations to the printer DIP

but when I click on a menu it immediately crashes. I know how to regain artwork after it has crashed, but I have never got far enough to create any. Do you have any suggestions? *James Richins, Uxbridge*  Shall P. Richard<br>
Shall P. Richard<br>
Shall P. Richard<br>
The Digital Poppe, Cambridge But when I click on a menu it immediately<br>
Having recently acquired a copy<br>
of PowerPage 128 from Robot PD, crashed, but I have never got f

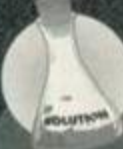

This sounds remarkably like what happens when you try to run the (128k-only) *| Advanced Art Studio* on a 64k machine. Do you have a memory expansion, or ' have you fitted the extra chips inside your Plus as we showed you how to not that long ago...? If not. it might be a good start.

Failing that, check that your extra memory is working. Switch on your 464 Plus, and type MEM0RV

A3FFF: POKE 44000,50.Then type OUT «7F00,«C4: PRINI PEEK(84000). If the result is 50, your memory is faulty. Expansion port problems may be the problem if you're using an external RAMpack, or if not, check that all the chips are plugged in correctly (the right way 'round, for example). You might want to check all the extra memory, which you can do by repeating the second line with C5. C6 and C7 in place of C4 in turn.

If none of this helps, unplug absolutely everything from your expansion port and see if any of that's interfering - it's often the case. Richard

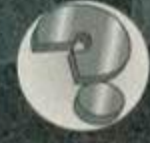

# Richard's nemesis

**L September salient features of the**  $\epsilon$  and the ornamentation of *^^^7* Old Irish poetry (is *that like the lyrics sheet from an early U2 album? - Dave).* 

**/ A** Not so advanced

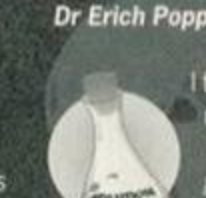

### **SPECIAL OFFER THE TROJAN PHAZER GUN** (FOR THE AMSTRAD 464 AND 6128)

Enter a new phase of computer entertainment with the Trojan Lightphazer. Unleash your imagination and take up the challenge of the six action packed games included in the pack. (When ordering please state whether 464 or 6128)

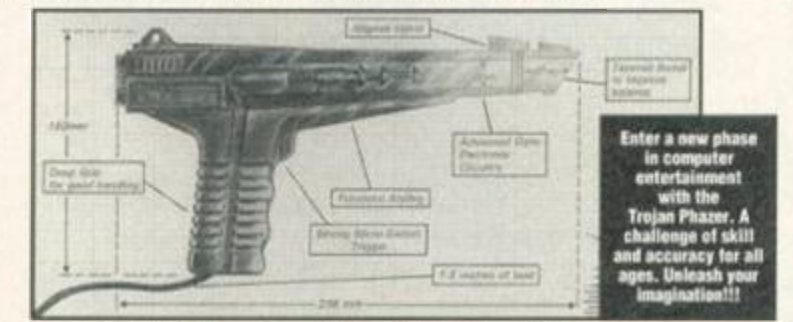

Games supplied with phazer gun as follows:- Missile Ground Zero/

Solar Invasion/Operation Wolf/Rookie and Robot Attack. (Different games supplied with the Amiga, Atari ST/STE and Commodore 64/128).

#### RRP £29.99 OUR PRICE £12.99+ £2.50 P.P.

PHAZER GUNS ALSO AVAILABLE FOR THE ATARI ST/STE RRP \$39:59 OUR PRICE. \$12.99, THE COMMODORE AMIGA (ALL MODELS) RRP \$29.59 OUR PRICE \$14.99, THE SPECTRUM 2A/3A RRP \$29:99 OUR PRICE \$12.99 AND THE COMMODORE 64/128 RRP \$20.99 OUR PRICE \$12.99.

LIGHT PENS ALSO AVAILABLE FOR THE COMMODORE 64 RRP \$29.95 OUR PRICE \$16.99 AND FOR THE COMMODORE AMIGA (ALL MODELS) RRP \$39:55 OUR PRICE \$16.99

PLEASE ADD £2.50 FOR POSTAGE AND PACKING ON THE ABOVE ITEMS. ALL ORDERS SENT BY RETURN: CHEQUES/VISA/ACCESS/PO'S **TRADING POST** VICTORIA ROAD, SHIFNAL, SHROPSHIRE TF11 SAF VISA **TELEPHONE/FAX (0952) 462135 SPECIAL OFFEI AMSTRAD GAMES CARTRIDGES** FOR THE 6128+/464+/GX4000<br>WE ARE ABLE TO OFFER THE FOLLOWING GAMES CARTRIDGES AT A SPECIAL OFFER PRICE OF £9.99 (WHILE STOCKS LAST):-\* PRO TENNIS TOUR **\* OPERATION THUNDERHOLT**  $+10$  EXIT \* BARBARIAN II SWITCH BLADE \* NAVY SEALS \*BATMAN \* ELAX \* PANG \*\*\*\*\*\*\*\* II ALL GAMES ARE UNDOXED AND WITHOUT INSTRUCTIONS DON'T DELAY ORDER TODAY! AMSTRAD 6128+/464+/GX4000 TROJAN PRAZER GUN WITH SKRIFT SHOOT CARTRIDGE EXPORCER CARTRIDGE FOR ABOVE.<br>EXPORCER CARTRIDGE FOR ABOVE. E20.00<br>E14.99<br>E19.99 AMSITRAD BURNIN' RUBBER / LOCO BABIC CARTEEDGE<br>AMSTRAD 0120+/464+ DRUTROCTION MANUALS<br>AMSTRAD 464+ COMPUTER WITH MONO STERIO MONITOR<br>AMSTRAD 4126+/464+ KETTROARD MEDIERRANES<br>AMSTRAD 0126+/464+ KETTROARD MEDIERRANES<br>AMSTRA £14.99 £125.00 £12.99 (2.50)<br>00.0013<br>00.213 AMSTRAD 6128+/464+ PRINTER LEADS<br>AMSTRAD CM14 COLOUR STEREO MONITORS 29.99 E125.00 405.00<br>405.00<br>419.00<br>419.00 AMSTRAD MM12 MONO STERIO MONITORS AMETRAD 464+ COMPUTER CONSOLES AMSTRAD 6128+ COMPUTER CONSOLES **AMSTRAD 464 AND 6128 - GENERAL** AMPITRAD 6128 LIGHT PEN & SOFTWARE £29.99 AMSTRAD 464 LIGHT GUN & GAMES CASSETTE £19.90 AMENTRAD 6128 LIGHT GUN & GAMES DESC<br>AMESTRAD GREEN SCHEEN MONTOR GT155 £19.99 885.00 AMSTRAD GRICKY SCHOON MONITOR GTHS<br>
AMSTRAD CRC CARSETTE BIKOLANSKA WITH TAPE HEAD & MOTOR AMSTRAD 464 CASSETTE IBAD ALK\RMENT KIT<br>
AMSTRAD GASSETTE TAPE HEAD DIMAGRIETZER<br>
AMSTRAD CASSETTE TAPE HEAD DIMAGRIETZER<br>
AMSTRAD E20.00<br>10.00<br>10.00<br>10.00 PART 1 89.99 AMSTRAD 464 NEW CERCUIT ROAKES WITH CHIPS/PLUGS ETC (PART No. 270375)<br>AMSTRAD 4124 CASSETTE LEADS AMSTRAD 444/0128 CASSETRAD 464/0128 (PARTIESISER WITH STEED)<br>AMSTRAD 464/0128 (PARAKESS)<br>AMSTRAD MPI MODULATORS (RECONDITIO £34.99 £19.99 85.99 IF YOU WOULD LIKE TO BE PUT ON OUR REGULAR MAILING LIST FOR SPECIAL OFFICES ETC, PLEASE WHICH AND ADVISE US STATING WHICH COMPUTER MODEL YOU HAVE. We also atock space parts, software etc, for Commodore 64 and Spectrum com ALL ORDERS SENT BY RETURN: CHEQUES/VISA/ACCESS/POs **VISA** VICTORIA ROAD, SHIFNAL, SHROPSHIRE TF11 SAF<br>TEL/FAX (0952) 462135

# **DISK DRIVES**

First disk drives for the CPC464/464+. Includes 3.5" disk drive, DDI-1 interface, connecting cables, power supply and utility software. The complete PLUG IN & GO solution. Full instructions and 12 months < OFFER!!! guarantee. Only £139.99. Please state 464 or 464+ when ordering.

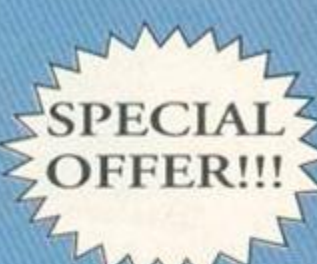

3.5" Second disk drives for the CPC464/664/6128 Top quality 'Panasonic' 3.5" drive mechanism, includes power supply, connecting cable, full 16 page manual, RAMDOS, RAMdisk & many more utilities. Format 800K per disk just like a PC, Amiga. Atari ST etc. The complete PLUG IN & **GO** solution.

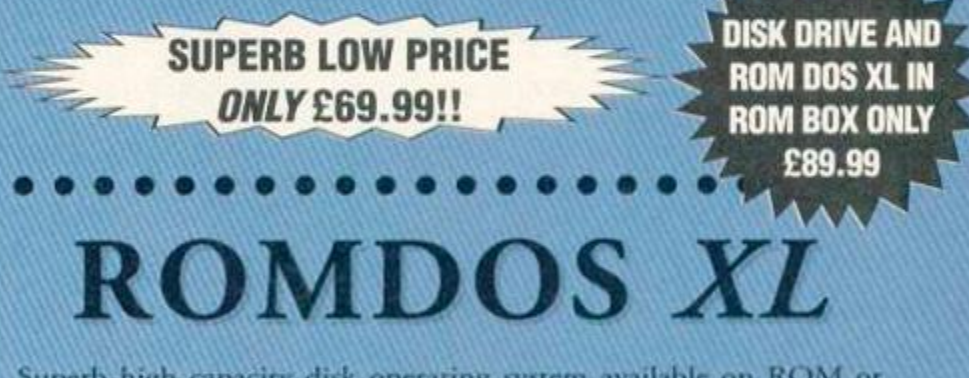

Superb high capacity disk operating system available on ROM or complete in its own ROMBOX! Nothing else compares with these features:-

- · Built in 800K disk formatter
	- · Very simple to use · Uses no user memory
- · Built in file copying/erasing · Full 19 page printed manual
	- · Auto detects format
- · Built in Sector/Directory Editor · 464/664/6128 compatible

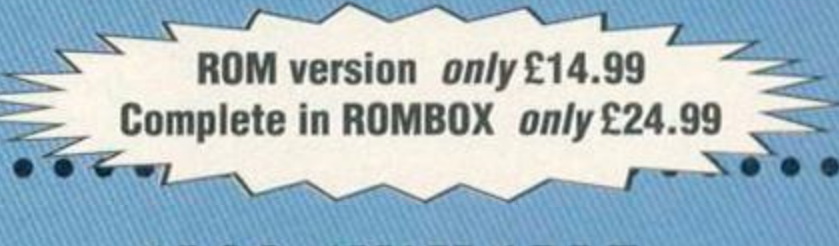

# **ALSO AVAILABLE...**

3.5" Blank Disks

Only £7.50 for 10

HACKIT - excellent Award Winning hacker/machine code Only £24.99 programming cartridge.

PC-TRANS - transfer files from a CPC to a PC and vice versa. Only £24.99

RS232 Serial Interface - can be used to connect the CPC to another computer, modem, serial printer etc. Ideal for use with Amstrad NC100/200 (connecting cable available priced £9.99). Includes built in ROM software. NEW LOW PRICE £29.99

Please add £5.00 postage and packing to all disk drive orders. Other orders please add £1.00. All major credit cards accepted. Immediate despatch for credit card orders.

Siren Software, Wilton House, Bury Road, Radcliffe, Manchester M26 9UR Tel: 061 724 7572

# **FEATURE**

The world is not a logical place. Most things in life do not make sense. And when it comes to the CPC a disproportionate amount of things don't make sense. Over the years people have written some seriously odd software and built some completely pointless

hunics of hardware. Simon Forrester takes a look at some of the weirder things people have got the Amstrad to do, while Richard Fairhurst and Keith Woods name the most pointiess CPC products ever released...

**S**<br> **S** vou bought this machine, having sat a<br>
watched countless Amstrad publicity sh<br>
of people using spreadsheets and playir<br>
Roland on the Ropes, and you got it home. You o you bought this machine, having sat and watched countless Amstrad publicity shots of people using spreadsheets and playing bought a CPC, and you started to use it. If you were normal, that is. There were those, you see. who watched the publicity shots with great interest but with a totally different viewpoint. The weirdos. Those are the people who created the CPC bits and pieces you'll soon be reading about - the weird side of the CPC. The march of the weirdos begins...

#### Red boxes

ady<br>ad"nultface<br>ady

I am the all-powerful. Kneel before me, the mighty one (very *mighty sideways -* Dave). I have the knowledge.

,<br>"Public Domain - 1990 By David Cart<br>"This - -

**ELECTRING COOL IN 1988**<br>THE VEST I (SELINK 1, 25: COSUB 130<br>THINT STRING (60), I (1, 1, 25: COSUB 130)

looks li

I have the force of thousands. I have the red boxes. I can put a CPC in a corner of my house, and open my curtains automatically at specific times of the day. I can turn my microwave on any time I like, whether I'm in or not.

The red boxes were deeply scary devices. The idea was that you took the box named Red Leader, and plugged it into your CPC. Red Leader then proceeded to communicate through your mams supply system to other red boxes on your CPC's request. These other red boxes were the ones that really did the work, opening curtains, turning on other devices that ran off the mains (washing machines pressure cookers, etc). The only problem the boxes then had to face was in the marketing department, facing a nation of CPC users asking the same question; why?

The problems started when you unpacked the boxes and ran the software, realising to your horror that this means your machine has to be tied up

> 24 hours a day, constantly keeping check of the time in the eventuality that it may, someday, have to suddenly turn on your cooker in the middle of the night tor no apparent reason.

But what's the point? Can you imagine any situation in which you really desperately needed a lamp to kick in at exactly 4pm every Tuesday? There are several million applications for a

timer (horticulture, lor instance), but there are several million timers available for each of those applications. Who needs a CPC to do the job?

Coming at around £40 each (two needed to be any use whatsoever), the Red Boxes have to be the weirdest use of a CPC ever. But then again...

#### The clicking drive

Did you know the CPC doesn't have to rely on its sound chip to produce noise? There have been a few demos that actually made use of the motor relay of the tape drive to create drumbeats to accompany

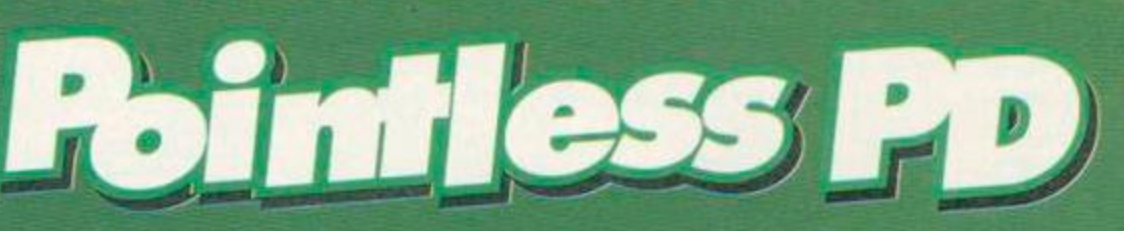

SSWORD

**JARY** 

completely true! Many PD librarians still fill their<br>game discs with jerky Basic bores that make<br>AA's Type-Ins look like full-price contenders, with<br>just one gem like Jumpmania on the disc to make sure you want to get it. Tip: Avoid PD

library selections with a seemingly impressive long<br>list of contents.

If they're not Basic, they are, of course, clones. There are very few games in the public domain which<br>aren't inspired by full-price<br>counterparts. Topping the list are Tetris clones, which must surely account for about a quarter of all PD<br>games. Incredibly, they still<br>continue to flood the PD scene, and while new

arrivals such as Alinka aren't bad, it's hard to understand why programmers keep produci<br>clones far inferior to those already available At least Tetris was a good game originally. What are we to make of the game Fruitrun though, a clone of the utterly pointless Fruit<br>Machine Simulator which received a princely 2<br>per cent charity mark when reviewed in AA. Fruitrun, believe it or not, is even worse.

**CONSTANTING AND LARGE XXXXXXXXXXXXXXXX Squashball - an utter, total,** complete load of old. you can guess what's E

And then there's the<br>clone of the clone -<br>Squashball. Wipeout is a pretty impressive PD bat and ball game of the Arkanoid variety, and<br>Squashball is Wipeout<br>with the sprites and a few other things changed. What makes this so awful is that the sprites are 10 times worse in<br>Squashball! Yet some PD librarians still insist on stocking them both...

#### **Demos**

Many people (especially Simon) say all demos are completely pointless, yet some people

#### Games

The traditional stereotype of PO games as short Basic listings which do very little very slowly is...

**Reading Public Image every month you<br>
might think that the CPC PD world<br>
code games and ingenious utilities. Unfortunately,** eading Public Image every month you might think that tho CPC PD world consists entirely of colourful machine

The thing is, I get a number of discs crammed

this isn't the full picture. In fact, it's only a tiny

with PD every month, and most of it, to be honest, is rubbish, and never gets reviewed. But now, just to prove to you you're not missing anything, we're going to take a look over that great mountain of pointless PO that we've been trying so hard to help you avoid, examining some of the most useless specimens along the way.

portion of the picture - the best bit!

**The Windows** Inc. 1985

soundtracks, creating quite stunning sound effects. If you don't know what I mean, find a 6128 and type CALL 19 followed by CALL 20. but at your own risk.

#### Emulators

The CPC can do a lot of weird things, probably the strangest of which is pretending it's a totally different computer altogether. Quite recently, a Spectrum emulator for the CPC was released (ZXM. reviewed in ish 94), letting you run those Speccy favourites on your machine with twice the capabilities.

The CPC comes with a massively advanced graphics system, an even better sound chip and a really quite good BASIC system, and someone decides to make it run like a Spectrum. Not only can you play better versions of just about any Speccy game you like on your CPC, but you can probably write more advanced stuff in BASIC. Still, ZXM sold.

#### Demo writing kits

Though I might be intruding somewhat on Keith Woods' pointless PD contribution, demo writing kits have to be mentioned. My views on demos have nothing to do with this (which makes a change), but the idea of the damned things is to give a programmer a chance to show off exactly what they can do. That was until someone released the demo writing kit. What a brilliant idea - you can decide where about you want the standard raster bars to wiggle, what you want the scrolling message to say. and what tune you'd like to play in the background.

Instantly, the PD scene was flooded with a deluge of demos designed by anyone and everyone to demonstrate exactly what a completely different programmer that no-one knew was capable of. WHY?

#### Copying fun

Things just get stranger and stranger with this scene. About two years back, a person who shall remain totally anonymous decided to write a copier with a difference. Tape-todisc copiers are ten a penny,

obviously like them as the PD libraries are full of the things. Most of them look the same, being made with the same demo-makers, but at least they usually carry something of interest to 'sceners' in their scrolling messages.

To most people though these 'scrollies' are mindnumbingly boring, which is a shame, as they are all many demos consist of. Nowhere is this more the case than in *To Delta,* a MAX. OEW

(stands *for* One Eyed Willy-I think that says it all) and NWC production. This demo consists of nothing but **But and But and But and But and But and But and But and But and But and But and But and But and But and But and But and But and But and But and But and But and But and But and But and But and But a** a simple scroll on an a simple scroll on an  $\begin{array}{|c|c|c|}\n\hline\n\text{even simple}\n\end{array}$ 

background with no music or even rasters. You're treated to fascinating facts such as nine foreign names for the CPC and details of the

coders' first computers (did you know that OEW once owned a Vic-  $\frac{1}{2}$   $\frac{1}{2}$   $\frac{1}{2}$   $\frac{1}{2}$ 20? Did you want to?). *Zzzzzzzz.... J• ot> £2 5 ,* 

Probably the weirdest, most  $\frac{3}{5}$ paradoxically pointless aspects of  $\qquad \frac{1}{2}$ CPC demos, however, are the 'Cheat Modes'. How, you may well  $\frac{2}{3}$ ask. can something without a shred of playability have a 'Cheat  $\frac{3}{5}$ 

especially those designed to deal with normal CPC format files. As a slight change, you see, this individual decided to write a disc-to-tape copier, for all those who desperately wanted to lose the constraints of speed, reliability and easy access to run with a system of slow, unreliable analogue data storage.

So you've got a friend who owns a tape machine, and he wants some of your disc software (PD, mind). Do you copy it for him? Do you spend several hours

trying to get a disc-only package to work from a tape system? No you tell him to get stuffed. Nobody hates tapes more than someone who's just bought a disc drive and blown £40 on a pack of 10 discs.

The point escaped me, as it did the entire potential customer base, and the program never made it into the homes of millions.

#### CP/M

It might seem strange to include *CP/M* m this feature. The reason why we are is not because CP/M's strange in itself, but because it's strange we need it at all.

Those mystical letters are an acronym for Command Programming Module, though even the abbreviated version can strike terror into the heart of the most mentally sound of CPC users.

The idea was straightforward enough - we've created a computer and added a disc system. Along with a physical disc drive, we've given the machine the facilities to use it in the form of an extra ROM chip containing software to patch the CPC to the drive as opposed to a tape system. We've also added commands for erasing and renaming files, an obvious necessity.

Damn - we forgot file copying, disc copying and formatting. You can walk up to a CPC with

Mode'. Usually they consist of an extra message or demo-part, only seen when a ' complex keypress activates them. Most AST ^ demos have them and the acclaimed Voyage 1993 *Megademo* has two (whoopee). Tho coders usually make the keypress difficult to find and challenge you to find it. The trouble is that most sane people

> couldn't care less, meaning that the keypress is never found and the coders' work goes

the whole thing

**Utilities** The bulk *of* PD

utilities are again, incredibly dreary and

to

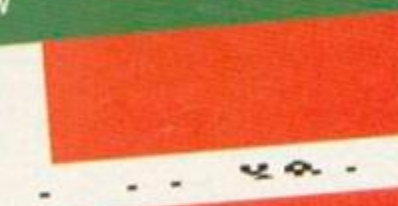

pelta – a demo dovoid incredibly \* things pointless... of any of the that make demos voguely beares.

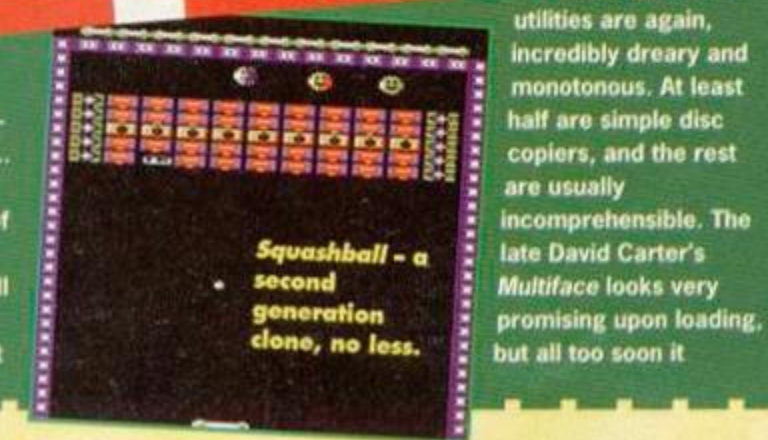

**FEATURE** 

a brand new disc, and do absolutely sod all with the two together. To format discs you need *CP/M.* 

*CP/M* is deep (an excuse as to why it continually crashes for no apparent reason). It's also designed about as well as a spaghetti strainer. It's primarily a disc operating system and filing utility, and it runs from disc. Every command you wanted to issue had to be stored on the disc currently in the drive. This meant your work disc had to have a minimum of about 50k of commands already stored on it.

Radio Hams

These are weird people from the word 'go' anyway, but if you've ever seen a Radio Ham's front room, you'll know just what lengths they can go to. Radio Hams are like modem users who don't want the phone bills, preferring to spend a hell of a lot more money on radio communication systems. These aren't part-timers, though - names like GKQ81XXY let you know exactly how serious they are. Forget Rubber Duck, these people talk in binary. The CPCs came into this at a later stage, when Hammers realised they could do

about a thousand error-checking routines to counteract the fact that the airwaves are also full of a thousand people called The Gingerbread Man. These people continue to send data to each other at a rate of about lk per week purely to further their hobby.

#### Train freaks

- You'll see them lined up in British Rail cafés. If you have trouble spotting them, they're the people with the thermos full of sweet coffee who

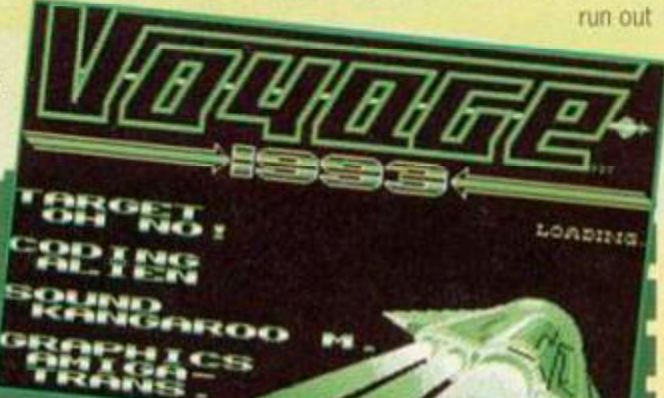

Be honost - could you be bothered to find keypress cheats in a demo? No, we didn't think so...

becomes clear it's just another pointless filler, as David said himself, as it only shows you what a multiface looks like, and not what it does.

The most pointless program of all though, must be NWC's *Life.* All it does is cycle rapidly through patterns of little green dots, again and again. It seems to be supposed to have something to do with evolution, but quite frankly, as with most of the programs in this feature, you really would want to be seriously lacking a life to spend any amount of time watching this one.

#### Moralising

The moral of this story is that if you want to avoid all this sort of trash and cut straight to tho real gems that PD has to offer, you need look no further than Public Image, which brings you only the brightest and the best of PD software.

This ha6 been a public service announcement. Thank you. Goodnight. Keith **FEATURE** 

in an excited frenzy tugging battered notebooks out of their pak-amaks every time a train arrives. What you probably don't realise is that these people go home and vanish up to the attic, where they turn on their train sets. With a CPC.

That's right - it's wholly possible to run a model railway with a CPC. controlling the terminals, trains and points automatically. Whether they then leave it running and nip out for a pint is open to question.

#### Beating a dead horse

They bet as well, you know. A*A93* featured a program called Racing *Boxform* on its covertape. this being a utility to (hopefully) predict racing results. Shortly

afterwards, Tim Norris left the mag, taking with him nothing but a CPC and a copy of *Boxform,* and now spends his time loafing around his Bristol mansion.

#### Bingo calling

Believe it or not lots of new, fresh coders discover the delights of a random number generating program, spruce it up a bit with a bit of coiour, and then release the results into the public domain as Bingo Calling programs. Are they just chancers, or optimistic?

#### Crossword compilers

Check out any public domain library's catalogue, and you're bound to come across one of these blighters

sooner or later. The best (like Crossword *Compiler,*  reviewed last issue) have massive dictionaries which allow you to find words with, say R as the fifth letter and Q as the ninth (in what language? - Dave), allow you design the grids and automatically place the clue numbers. Others, er, don't.

#### Controlling the entire US Star Wars space project

Now believe it or not... (er. *that's enough weird uses for the CPC - says Dave in an \_*  entirely ripped-off-from-Empire sort of a *way. - Dave). ^* 

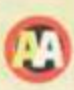

# **FOITE TO SWOILOW** The masters

Im not speaking to Simon. He's managed to<br> **I** swing it so that he writes about the Red Boxes<br>
and there's not much which can compete on<br>
the downright pointless scale with those. But CPC 'm not speaking to Simon. He's managed to swing it so that he writes about the Red Boxes and there's not much which can compete on hardware suppliers have had a good go...

#### The 3.5-inch goal

As a large proportion of CPC companies seems to be obsessed with the ins and outs of the 3.5 inch drive, If s only fitting that there have been one or two heroic failures in this area. Any drive without a side-switch, for a start, automatically gets bumped up one or two points on the Uselessometer. SD Microsystems recognised this, and went one better by providing a threeposition side-switch: side A. side B. and a 'double-sided\* setting for 800k formats. Never mind that every other drive can cope with double-sided formats on the side A setting...

And remember the MicroStyle Megadrive From Avatar (or was it Microstyle?); not a Sega in disguise, but a 3.5-inch drive with more flashing red lights than any other (designed to appeal to the Capri contingent). Despite numerous orders at £70 each, none were ever made...

#### Hard drivin'

Campursoft. Siren and Quantum have all been at one point putative hard drive manufacturers. Wo know you all want ono. but why? Can anyone actually think of a use for it? PC games and utilities are frequently designed for them, but there'd never be enough CPC owners with a

hard drive to justify anyone writing hard drive-only June 1999 and the United States of the United States and Duncal Council of the United States of the United States of the United States and Duncal Council of the United States and Duncal Council of t software. Besides. CPCs already have the capability for instantaneous access to their favourite programs  $-$  in the shape of ROMboards. jet leads which only the BBC Micro also provides.

#### Comms

The one use for a hard drive would be running a bulletin board, so that all the messages and downloadable files could

be stored on it - and even then, you're better off with a cheap PC. In fact, comms has always brought out the useless in hardware designers. Take the dual-port serial interface sold by Cirkit and Avatar, which lets you connect your CPC to

two modems at once. Do you have two modems? Do you have two telephone lines? In fact, do you even know The GX4000 -<br>two CPC prize-winning users with a **useless lump** modem? of plastic. Not that Amstrad's own

serial interface was much better; not content with giving you two ROMs of cruddy comms software,

it would load each ROM's workspace into memory twice if you were particularly unlucky.

#### A good read?

At this point, lef s shed a tear for magazines past. Not *Computing with the Amstrad.* a magazine so obsessed with its publishers (Database) that nine news stories in one issue were devoted to the company. Nor *Amstrad Computer User,* the official rag. because it used to be quite good before, er. Robert Maxwell bought it. And not AA's final challenger. CPC Arrack!, which despite promising circulation, interesting editorial, large numbers of advertisers and cartoons of 'Amy Stradivarius' all over the place, was suddenly and unexpectedly closed by its publishers when they couldn't be bothered to find a new editor.

No. the magazine we'll really miss is European.

France's Amstrad *Cent Pour Cent* was responsible for some of the most useless hardware ever - in the form of their occasional spoofs. 'Incroyable!' screamed one front page, and the magazine went on to describe Amstrad's of CPCs - a portable. a ghettoblaster lookalike, a see-

through machine à la Swatch. Perhaps they were following in the footsteps of the French computer weekly Hebdogiciel, which ran a scoop story on the Amstrad CPC 5128; a new 6128 with a built-in 5.25-inch drive. Amstrad were not amused.

the Amstrad CPC 5128; a new 6128 with a built-in

prize-winning

come up with their own share of useless machines. Although I'm the *proud owner of a faithful 664 and* it fulfils all my CPCing needs, if you were one of the original 664 owners

Strange, really, because they've

**• I who saw their** *machine* supplanted a few months later by the sleeker and

> *more powerful* 6128, you'd consider ' the thing pretty

useless. Surely Amstrad could do no worse? Wrong. Next came the Home

Entertainment Centre, an over-priced bundle of CPC. clock radio and tuner to transform your monitor into a TV. Nice idea, but try listening to the radio while your CPC's switched on... bzzzz, fzzzzzz. Everyone bought Amigas instead.

So Amstrad put a new case on the CPC to make it look like an Amiga, souped up the graphics and sound a bit. added a few extra serious features... the CPC Plus was born, and with it. the £99 GX4000 console. You wonder why they bothored, though. At last, there was an 8-bit printer port, but it required such hacking to work property that no-one bothered. The graphics were nice. true, but could you access them from your own programs? Not easily.

Few authors wrote games for the machino at all. of course. In '84. when the 464 was launched, computers were being released left, right, and centre to challenge the then-dominant Spectrum. Remember the Oric. the Dragon, the Jupiter Ace? All contenders for the title of most useless hardware. Amstrad seized upon the simple truth which most companies had ignored, namely that a computer is useless if no software Is available for it So they launched Amsoft. whoso gamos were bad in most cases (*Roland on the Ropes was*  about tho best they got), but at least they existed.

#### **The GX4000**

It was a shame for Plus owners to see Amstrad forgetting this the second time around, but at least they could use most (although not all well done. Amstrad) normal CPC programs. GX4000 owners, on the other hand, could do very little apart from play *Burnin' Rubber, Robocop 2* and *Pang.* They could play *Operation Thunderbolt. SCI or No Exit,* but chances are they wouldn't want to. Richard

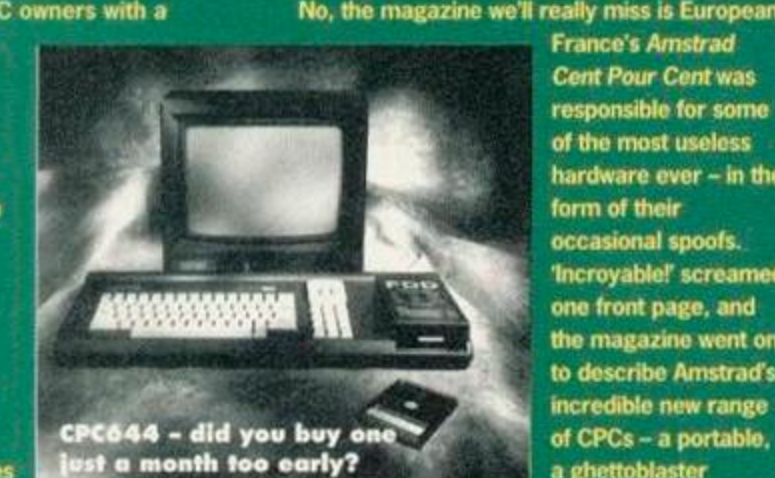

# **MACHINE CODE**

*Assembly* 

It's not the second part of a two-part feature, as Simon Forrester goes off at a ^^f t tangent and decides that w e all firmwar e specifics instead. **•OB I**  really ought to know 6128

> inter $r$ upt this two-parter on integrating BASIC with machine code for a special information session. After a number of phone

queries from readers, the powers that be (me) have decided that old 464 users can tittle for this month. We're dealing with firmware specific to 664s and 6128s this month.

Without further ado, let's get on with the Hairy Miniature Firmware Guide's introduction to ROM version 1.1. Here we go:

#### &BD3A - KM set locks

When version 1.1 was created, it gained quite a few extra little bits and pieces, one of which was the ability to turn caps and shift locks on and off (a glaring oversight in version 1.0 if you ask me). This routine works with HL, H controlling caps and  $L'$ controlling shift. To turn a lock on, the register must contain &ff, whereas to turn it off you'll need a 400.

This routine corrupts the A and F registers, meaning the accumulator and every flag.

#### &BD3D - KM flush

Another brilliantly useful routine, this is a firmware jump to clear the key buffer. If you've got some tool using your program who's bound to press too many keys, you can cancel out everything he's pressed with KM Flush, so he won't trigger other parts of the program before he's even got to them.

This routine corrupts the A and F registers, meaning the accumulator and every flag.

#### &BD40 - TXT ask state

This is another little saviour of a firmware call (you *like it B*  then? - Dave), giving you the full status of the cursor. There are no entry conditions, but on exit the different bits of the

accumulator can mean different things when set: 0 - The cursor is disabled 1 - The cursor is turned off

- 7 The VDU is enabled
- 

#### &BD4 3 - GRA default

Dead simple - there are no entry conditions, as this one simply returns the graphics bits and pieces to their default states (origins, pens, etc). Every register hits the dirt when you use it, though.

#### &BD46 - GRA set back

Another easy one, as this firmware call simply sets the graphic background to either opaque  $(800)$  or transparent  $(8ff)$ , a value which is passed in the A registers. It leaves all of your other registers well alone, though.

#### &BD49 -GRA set first

How s this for an ou *One*: It determines whether the first pixel of DRAWn lines is plotted or not. This is handy for fine maths work, but I can't really see the point myself. On entry, the accumulator holds  $&800$  if there's no pixel, and  $&ff$  if there is one.

#### &BD4C - GRA set line mask

It's superbly handy firmware time again, with a call that creates masks for dotted lines. Your byte is split up into bits that describe the dots of a line (4x11101110, etc). The mask is Dassed in the accumulator, and no other registers are touched.

#### &BD4F - GRA from user

If you're having problems calculating real coordinates with the origin system, this call will take the X and Y coordinates (held 'n DE and HL

> respectively) and convert them into real coordinates (returned in the same registers). AF will corrupt.

#### &BD52 -**GRA fill**

1

 $\lambda$ 

This command is simple to use in BASIC, but a real problem in machine code

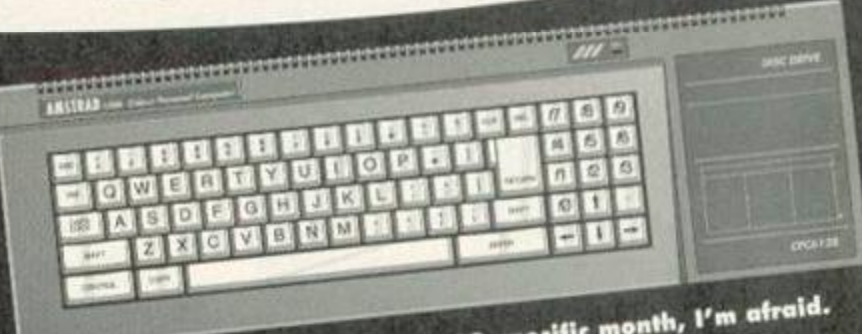

Sorry, 464 owners,

(which is probably why the BASIC FILL command is so hideously bugged). When you call it, A contains the pen number to fill with, but HL and DE contain the address and length of a buffer. This buffer is used when there are more complex shapes to fill, each basic shape taking seven bytes of space. If the routine runs out of

memory, the carry flag will be false.

#### &BD55 - **SCR** set position ^

Don't worry too much about this one. It allows you to set the screen offset (which the CPC uses as it scrolls) without the hardware finding out. If you're careful you'll never need to use it, but A must contain the screen base (&c0 normally) and HL must contain the screen offset. The easiest way to understand this call is to try it out. Do that.

#### &BD58 - MC print translation

This command enables you to set up a translation table of printer characters. Your table must be no more than 20 entries long, each entry consisting of two bytes - the ASCII code sent to the printer by the user, followed by the ASCII code you'd like to send instead. Dead, as they say, useful, you set &ff as the second byte, no character is sent.

#### &BD5B - KL bank switch

And finally, we have the bank-switching command, using codes sent in the accumulator. These codes are &c0 for normal memory, and &c4 to &c8 for one of the four banks to be switched in at 44000. All flags corrupt on exit.

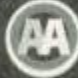

# Next month

After this information-based page, we'll have to go for something tutorial-ish next month. In fact, I think I'll break with tradition and actually do something I originally intended to. such as integrating BASIC and machine code. Failing that, I won't. Have fun.

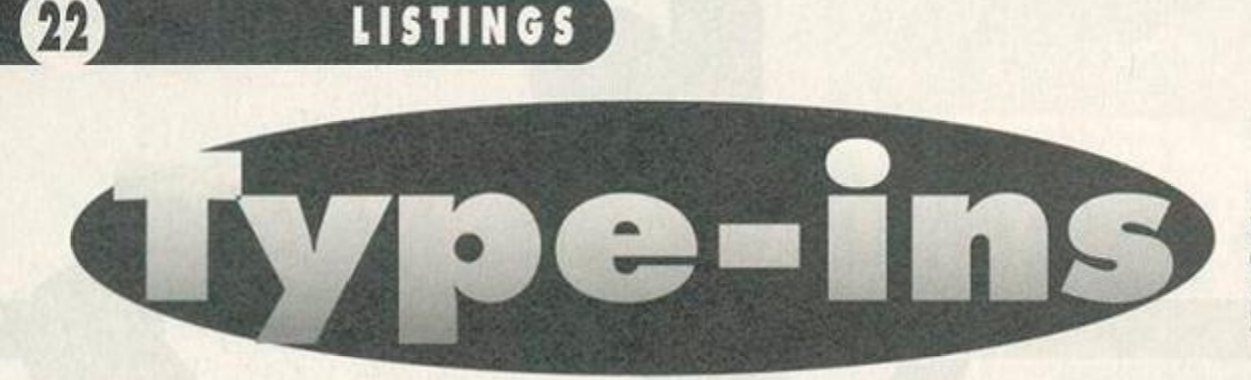

#### There's some great little programs here this month. Shame you'll have to put some effort in to use them, isn't it?

#### Base Converter

Nicholas Campbell presents with a program which converts numbers from one format to the other {from decimal to hex, for example). If you have any problems using the package, you're quite clearly stupid, as all the instructions are onscreen.

- PDNA 10 . DIM · m\$ (6): MODE · 1: INK · 0, 0: BORDER · 0: INK • 1,26:INK - 2,6:INK - 3,12:PAPER•0:PEN•2:LOC ATE•15,1:PRINT"Base-Changer":PEN•3:L0CAI E-6,2:PRINT"by-Nicholas-Canpbel1-23/11/9 3":WINDOW-1,40,4,23:WINDOW#1,1,40,25,25: PEN - 1: PAPER#1, 0: PEN#1, 2: CLS#1: WHILE · INKE Y\$<>"":WEND
- KDMB 20-CLS:RESTORE:FOR-n=1-TO-6:READ-n\$(n):L OCATE·11,(n\*2)+2:PEN·2:PRINT·n;CHR\$(8)". •";:PEN•1:PRINT•m\$(m):NEXT:i\$="":WHILE•i  $t$ <sup>-1</sup>°0R-i\$>"6":i\$=INKEY\$:WEND:i=VAL(i\$); LOCATE#1, (40-LEN(m\$(i)))/2+1,1:PRINT#1,m l(i):ON-i-GOSUB-30,40,4O,4O,60,6O:GOTO-2 0
- HDDP 30 . CLS: IF . i=1 . THEN . INPUT"Enter . hex: . &", h l:PRINT:IF-LEN(hf)=0-OR-LEN(hl)>4-THEN-3 0-ELSE-d=UAL("&"+h\$):PEN-1:PRINI"Decinal : " ; :PEN-2:IF-d>-32769-AND-d<0-THEN-d=655 36\*d: PRINT -d :G0SUB • 80: RE I URN - ELSE -PRINT d:C0SUB-80:RETURN
- PDFB 40-CLS: IF·i=2·THEN·INPUI"Enter-decinal: •,d:PRINT:IF-d<O-OR-d>6SS35-IHEN-40-ELSE  $\cdot$ h\$=HEX\$(d,4):PRINT"Hex: · ";:PEN-2:PRINT" &"hf:G0SUB•80sRETURN-ELSE - IF•i=3 - THEN •IN PUI"Enter · hex: · &", h\$:PRINI:IF-LEN(h\$)=0 · OR-LEN(h\$)>4-THEN-40-ELSE-b\$=BIN\$(VAL("&  $" + h$ \$))
- JDF0 S0-IF-i=3-IHEN-PRINrBinary : •"; :PEN-2:PR INT <sup>M</sup> \*X"bJ:C0SUB•80:REIURN-ELSE - IF• i =4 -TH EN-INPUT"Enter-binary:-\$X",bt:PRINT:IF- L EN(b\$)=0-OR-LEN(b\$))16-THEN-40-ELSE-h\$=H EX\$(VAL("&X"+b\$)):PRINT"Hex: · ";:PEN·2:PR

INT"&"h\$:GOSUB-8G:RETURN

- AEMN 60-CLS: IF . i=S . THEN · INPUT"Enter-decinal: . ",d:PRINT:IF-d<0-OR-d>6S53S-IHEN•60-ELSE •bJ=BIN\$(d):PRINI"Binary : :PEN-2:PRINT "&X"b\$:GOSUB·80:RETURN·ELSE-IF·i=6·THEN-INPUT"Enter-binary: - & X", b\$: PRINT: IF . LEN ( b\$)=0.0R-LEN(b\$))16-THEN-60-ELSE-d=UAL(" SX"»bl )
- ABMI 78-IF . i=6-THEN-PRINT"Decimal:"; : PEN-2:PR INT-d:G0SUB-80:RETURN
- CEDN 80-PRINT:PEN-3:PRINT"Press-any-key-to-co ntinue...":WHILE·INKEY\$()"":WEND:CALL-&B B18:CLS#1:WHILE·INKEY\$<>"":WEND:RETURN:D ATA - Hex-to-Decimal,Decinal-to-Hex,Hex-to •Binary,Binary•to•Hex,Decinal-to-Binary , Binary-to-Decina l

#### Disc Office 2

Non-6128 owners beware - this is a 6128 only package, to carry out all those tiresome disc operations that have proved so dangerous in the past (*hold on - dangerous? - Dave).* You need worry about losing your fingers no longer *[this is a side to the CPC I haven't seen before - Dave).*  JANJ 1.'.Disc.Office.II.. 0.N.C. . (124).1992

- PBAG 2.'.24.Ballyninstragh-Rd.,.Killinchy,... • -•-Newtownards,-Co.Down,
- -•-Northern-Ireland,-BT23-6RE . KAEM 3-KEY·9, "MODE·2:CALL-&BC02:PEN-1:LIST"+C
- HPf(13)
- DAIK S-POKE-&BDEE, &C9
- MAAA 10-MODE•1:BORDER•20:INK-0,20:INK•1,0:INK  $-2, 2:INK-3, 14$
- CAB0 20-CALL-SBB4E
- IAMC 30•WIND0WH1,1,40,1,3:PAPERS1,2:CLS#1
- FBIF 40·FOR·P=1·TO·3:PRINT#1, STRING\$(40,207); :NEXT:L0CATE#l,l,2:PEN#l,0:PRINI#l,CHRf< 22)CHRI(1);

# **FONT OF YOUR VERY OWN**

Don't settle for those drab old fonts - create your own and get a bit silly (Dave Crookes who does the Further Reading column is column is probably going to hate me for this - he'll have month's of fanzines filled with silly fonts after this).

This little lot come courtesy of Chris Morgan, a name you'll have seen in this column a few times before. As a sort of general workshop thing, we're going to take a look at exactly how these programs work at the end of this box-out, but for now we'll just get on with the seven different programs. To use each one simply type it in and run it, and if you come across any Memory full or Improper argument error messages, you simply need to save the program, reset your machine and try running it again. Take it away, Chris:

#### 3D

GAEB S-'-by-Chris-Morgan EA0G 10-SYMBOL-AFTER-32 IANG 20 - FOR -a=HINEM•TO -HIMEM+767- STEP - 8

- FRRC do.pt=BINt(LEFK(94P)'8):pt=\_0\_+PFKl1(D1' 7):c=INSTR(b\$,"1"):IF·c)2·THEN-MID\$(b\$,c<br>-2,1)="1"
	-
- FAFJ 50·POKE·a+b,VAL("&X"+b\$)
- DA0D 60-NEXT:NEXT

#### Backwards

- GAAE lO-'-by-Chris-Morgan
- EADH 20•SYMBOL-AFIER-36
- GAAL 30-FOR-a=HIMEM•TO•HIMEM+703
- FANF 40-b\$=BIN\$(PEEK(a+b),8)
- MAIK 50 c\$=°" :F0R c/.=8 TO -1 STEP-1: c\$=c\$+MIDf (b\$,c%,1):NEXT FAKA 60 - POKE -a,UAL("4X"*\*ci )*
- BAGM 70-NEXT

#### Inverse

GAAC 10-'-By-Chris-Morgan BBPA 20•SYMBOL•AFTER - 32:FOR -a=HIMEM- TO -HIMEM+ 767:P0KE-a,2S5-PEEK(a):NEXT

- PAB0 50-PRINT#1, "Disc-Office-II .. @ -Nicholas-C anpbel1-1992"
- HAAK 60·LOCATE 1, S: PEN 3: PRINT"MENU"
- KADF 70•LOCATE•21,5:PEN- 3:PRINI"INSTRUCTIONS" CAHM 80-GOSUB-690
- IAGL 90-WIND0W-l,19,7,2S:WINDOWII2,21,4O,?,2i
- DDDI 100-nn\$(1)="1)-Renane-File":nn\$(2)="2)-E rase-File":nnl(3)="3)-User":nnt(4)="4)- D rive":mn\$(5):"S).Fornat-Disc":mn\$(6):"6) •Catalogue-Disc":nnf<7>="7)-Run-Progran' :mn\$(8)="8)-Exit-Program'
- DACA 110-PEN•1:CLS
- KAEJ 120-FOR-m=1-TO-8:PRINT-nn\$(n):PRINT:NEXT
- NAFI 130-LOCATE-1,18:PEN-3: INPUT"Enter-select ion:", k
- JAKE 140-ON-k-GOTO-160,230,280,330,400,530,58 0,641
- CADK 150-GOTO-130
- CACP I60-GOSUB-65O
- IBJM 170-PRINT#2,"Which-file-to":PRINT#2,"ren ame?·Specify·the·";"extension·as·well."
- DANM 180 . INPUT#2,"", of NABA 190-PRINT#2:PRINT#2,"01d-Name=":PRINT#2, UPPER\$(o\$)
- LAFH 200-PRINT#2:PRINT#2, "New-Nane=":INPUI#2, **HH**, n\$
- FACA 210-IREN, n\$, o\$:CLS#2
- CAPJ 220-GOTO-110
- CAAP 230-GOSUB-65O
- IBPH 240·PRINT#2,"Which·file·to":PRINT#2,"era se?-Specify-the--";"extension-as-well."
- DABM 250-INPUT#2, "", e\$
- EACD 260- IERA, e\$:CLS#2
- CAEK 270-GOTO-110
- BABP 280-CLSB2
- MANH 290 PRINT#2, "Current · User="PEEK(&A701) : P RINT#2
- IAK0 300 INPUTH2,"Enter-New User:", u
- DADK 310-POKE-&A701.u
- CAAK 320-GOTO-110
- BANO 330-CLSH2
- JAEL 340- IF · PEEK(&A700)=0-THEN-d\$="A" . ELSE-d\$  $="="mathbb{R}^n$
- KAIO 350·PRINT#2, "Current-Drive="d\$:PRINT#2
- JAAN 360-INPUT#2, "Enter-New-Drive:",dr\$
- DAGN 370-IDRIUE, dr\$
- $CAKH$  380-dr\$=d\$
- CAHK 390-GOTO-110
- BAL0 400-CLSI2
- ABGL 410·PRINT#2,"[Vlendor·or·[D]ata":PRINT#2 ,"only-fornat? "
- DABM 420 · INPUT#2, "", f\$

#### Italics

- GAAE 10-'-by-Chris-Morgan
- PBNK 20 SYMBOL•AFTER 32:F0R-a=HIMEM- TO -HIMEM+ 767-STEP-8:F0R-b:l-T0-8:IF-b<4-IHEN-al=" 0" +LEFT\$(BIN\$(PEEK(a+b), 8), 7) : POKE - a+b, U AL("&X"+a\$)
- DAND 50-NEXT:NEXT

#### Underlined

- GAAE 10-'-by-Chris-Morgan
- MAGJ 20•SYMBOL•AFTER 33:F0R-a=HIMEM- TO•HIMEM+ 759-STEP-8
- EAEH 30-P0KE-a,2SS:NEXT

#### Smudged

- GAAE 10-'-by-Chris-Morgan
- EAPG 20-SYMBOL-AFTER-32
- IA0G 30•FOR -a=HIMEM- TO -HIMEM+76?•STEP 8
- FAEC 40·FOR·b=1·TO·8·STEP·2
- JADI S0·b\$=BIN\$(PEEK(a+b),8):b\$="0"+LEFI\$(b\$, 7)
- FAGJ 60-POKE-a+b, VAL("&X"+b\$)
- DAPD 70-NEXT:NEXT

DAFH 30-F0R-b=l'T0-8

# **ISTINGS**

- OALP 430 (f\$=UPPER\$(f\$):IF (f\$="U" · THEN · b=&41 · E LSE. IF. et = "b" . THEN. h-&C1
- CAOE 448 c:88835
- DALK 450-FOR-a=1-TO-9
- KALO 460-POKE . c.0:POKE . c+1,0:POKE . c+2, b:POKE .  $c + 3.2$
- KAJH 470.c=c+4:b=b+2:IF.(b.AND.&F)=&B.THEN.u=  $y-9$
- BALP 488-NEXT
- EBHP 490-PRINT#2:PRINT#2,"Insert-disc-and":PR INT#2, "press.any.key.":CALL.&BB18 DAEA SAR-CALL-ARRIS
- 
- CACK S10-CALL-&8000:CLEAR:COTO-110 RAOT 520-FND
- DALA 530-CLS:CLS#2
- CAPP 548-PEN-1:CAT
- BBPB 550-PRINT#2, "Press-any-key-to":PRINT#2," raturn-to-nenu."
- DAKA SSR-CALL-ARRIS
- CAHK 578-G0T0-110
- CAIP 588-GOSUB-658
- JBBE 590-PRINT#2, "Which-program-do-you"; "want .to.run?.Specifyextension.as.well."
- DALM 600 INPUT#2, "", p\$
- KAME 610 . IF . LEN(p\$)) 8 . OR . LEN(p\$) (=0 . THEN . GOTO  $.588$
- CAKJ 628-PRINT#2
- MAME 630-PRINT#2,UPPER\$(p\$):PRINT#2,"is-loadi  $ng...$
- CADG 640 RUN p\$
- NAIL 641-MODE-1:CALL-&BC02:CALL-&BB4E:POKE-&B DEE.AC3:POKE-84701.0
- LBDG 642-PRINT"Disc-Office-II-+0-Nicholas-Cam pbell · 1992"SPC(15)"Bye-bye!!":PRINT:PRIN I" - BASIC" : PRINT
- BAHK 643 NEW
- DAOA 658-CLS:CLS#2
- CBNG 660-PRINT#2, "Insert-disc-and":PRINT#2,"p ress.any.key.":PRINT#2
- GAIK 670-CALL-&BB18:PEN-1:CLS:CAT
- CAOJ 680-RETURN
- JAHK 698-WINDOW#2,21,40,6,21:WINDOW#3,21,40,2  $3.25$
- EANB 700-PEN#2, 1: PEN#3, 2
- HBJA 710-PRINT#3, "Hello-to-Rob-&-Sean!"; "-- th is.program.has..been.donated.to.PD."
- CAJJ 728-RETURN
- DAJA 738-CALL-&BB18 AACO 748-'

#### **Territory**

Now this one isn't what we'd call a full game (is it what we'd call a game at all, though? - Dave). In

#### **Vertical**

- **GAAE 10.'** by Chris Morgan BAHP 20-MODE-0 EABH 30-SYMBOL-AFTER-33 IAJG 40-FOR - a=HIMEM - TO - HIMEM + 752 - STEP - 8 LAMB 58-FOR-b=0-TO-7:n\$(b)=BIN\$(PEEK(b+a+1),8 ):NEXT DAIH SB-FOR-h=1-TO-8 GAPH 70 - n\$="":FOR - c=7 - TO - 0 - STEP-1 HANA 88 - n\$=n\$+MID\$(n\$(c),b,1):NEXT FAFK 98-POKE-a+b, VAL("&X"+n\$)
- CAPP 100-NEXT-b.a

#### **SO HOW DOES IT ALL WORK, THEN?**

Good question. All we need now is a good answer. To understand the way font altering programs work, we have to know how the CPC handles its character set. When we issue a SYMBOL AFTER command, the characters we asked for are stored straight after HiMem, in the same number form we'd use to enter them is we used the SYMBOL command (bitwise).

fact, it's more of a subgame. If you've written a program you think needs pepping up a bit, just drop this little 8-liner in and see what kind of reaction you receive (while I run away).

- CCDB 10.'.Territory -- a.little .sub-game.that. you . can . MERGE . into . another . BASIC . program .and.run.at.anu.time!
- NDJE 28 . KEY 9. "RUN 18080" + CHR\$ (13) : MODE 1: INK  $-0.0$ : BORDER $-0$ : INK $-1.26$ : INK $-2.11$ : INK $-3.6$ : PAPER-0:PEN-1:PRINT"Territory ... "CHR\$(16 4)"-Nicholas-Campbell-23/11/93":PLOT-0.0 .1: DRAW - 639.8: DRAW - 639.364: DRAW - 0.364: DR AW-0.0:WINDOW-2.39.4.24:CLS:it=2:SYMBOL-AFTER-255
- HCDM 38-SYMB0L-255, 255, 247, 183, 227, 183, 183, 18 5.255:x1=1:x2=38:y1=9:y2=9:IF-it=2-THENp1\$=CHR\$(255):p2\$=CHR\$(143):t=TIME.ELSE. IF.it=3.THEN.p1\$=CHR\$(143):p2\$=CHR\$(255)  $: t = TTME$
- NCEO 40-LOCATE-x1, y1:PEN-2:PRINT-p1\$;:LOCATEx2, y2: PEN . 3: PRINT . p2\$; : IF . x1=x2 . AND . y1=y 2. THEN-80.'. if. it=2. then." it". is. Player. 1.(blue): . if . it=3.then."it". is.Player.2.  $(red)$
- NDEL SØ-LOCATE-x1, y1: PRINT" -"::LOCATE-x2. y2: P RINT" -":: IF - INKEY(63)) -1 - AND -x1)1 - THEN -x 1=x1-1-ELSE-IF-INKEY(62))-1-AND-x1(38-IH EN-x1=x1+1-ELSE-IF-INKEY(69))-1-AND-y1)1 .THEN . y1=y1-1 . ELSE . IF . INKEY(71)) -1 . AND . y 1(21 . THEN . y1=y1+1 . ' . Check . keys . for . Playe  $r \cdot 1$
- DDHI 60-IF-INKEY(8))-1-AND-x2)1-IHEN-x2=x2-1-ELSE . IF . INKEY(1))-1 . AND . x2(38 . THEN . x2=x2 +1.ELSE.IF.INKEY(0))-1.AND.y2)1.IHEN.y2= y2-1-ELSE-IF-INKEY(2))-1-AND-y2(21-THENu2=u2+1.'.Check-keupresses-for-Player-2
- OBPI 70.GOTO.40.'.Controls.are: Player.1.Cblu e) .- . A . Up . Z . Down . X . Left . C . Right, . Player .  $2 \cdot (red) \cdots cursor \cdot keus$
- AEEN 80-t=(TIME-t)/300:CLS:PEN-it:LOCATE-16.4 :PRINT"Player"; it-1:PEN-1:PRINT:t\$="Youcaught . the . other . player . in" + STR\$ (ROUND (t ,2)):LOCATE - (40-LEN(t\$))/2,7:PRINT - t\$:LO CATE . 16, 8: PRINT" seconds!": PRINT: IF . it=2. THEN - it=3 - ELSE - IF - it=3 - THEN - it=2
- CDJD 98-LOCATE-13.10:PRINT"Press-any-key":FOR ·pause=1-TO-1200:NEXT:WHILE-INKEY\$()"":W END:CALL-&BB18:CLS:GOTO-30-'-Territory-c an . be . used . with . "Flik" . by . Richard . Moulto  $n - a s \cdot u \neq 11$

So if, say, you wanted to invert your entire character set (well, you never know), you need to follow these simple steps.

1 Move the character set to an accessible place in memory using, say, SYMBOL AFTER 32. This will place the eight bytes for every character including and after 32 straight after HiMem. The address of the first byte is therefore HiMem+1. 2 Alter every character between 32 and 127, making 95 characters in total. Each character has eight bytes, so you need to alter (95x8) 760 bytes in total.

3 Now you need to perform your bitwise operation on the bytes, in this case not caring which character they belong to. In the example you've chosen to invert each byte, so you can simply subtract the value from 256. This is a totally non-standard way of doing things, but it works because you're using binary:

 $00001010 = 10$ 256-10-246

 $11110101 = 246$ 

4 Now simply loop to step 3 until all 760 bytes have been altered.

# **Typing** listings

If you've never typed in a listing from AA before, then reading

the following blurb is a REALLY GOOD IDEA. · Basically, all you need to do is make sure you type in exactly what we print EXCEPT the first four letters in each line.

• The first four letters are a code which work in conjunction with our unique and utterly excellent **TypeChecker program below.** 

Only press RETURN when you get to the end of a command line. If a command line goes on to two lines do not press RETURN at the break in the line. Your lines on screen should break in exactly the same place as they do in the mag. . The dots you see in some lines (like the one between well and done in PRINT"Hell .done") indicate spaces. The dots are there so that you don't have to guess how many spaces to put in when there are more than one.

#### **TypeChecker**

This program lets you to check whether you've typed AA listings in correctly. Type it in, then SAVE it for future use. When you want to double check that you typed a listing in correctly:

- **Cad up TypeChecker.**
- **Type NEW.**
- Type in the listing of your choice.
- . When you've finished type LIST.

• At the end of every line a highlighted code will appear. It should correspond with the code printed in front of the same line in AA. If it doesn't you have typed in that line incorrectly.

PAML 10.'.TypeChecker.U1.0.-.By.Simon.Forrest  $er--Dec.1992$ 

- MAOJ 28-'-For-Anstrad-Action---Public-Domain
- DANK 30-MEMORY-&SFFF
- CAJK 40 . csun=0
- GAME S0-FOR-addr=&A000-TO-&A0SB
- DAKJ 60-READ-bute\$
- GAJB 78 · byte=VAL("&"+byte\$)
- FACF 80-POKE-addr, byte
- GAFB 90.csum=csum+byte DALK 100 - NEXT - addr
- OACI 118.IF.csun()&2ADD.THEN.PRINT."Checksun. Error":END
- LANE 115-POKE-&A001, PEEK-(&BBSB):POKE-&A002,P **EEK-(&BBSC)**
- KAHI 128-POKE-&BBSA, &C3:POKE-&BBSB, &3:POKE-&B **BSC.&A0**
- MACN 130-PRINT . "IypeChecker . U1.0 . Installed":E **ND**
- MABC 140-DATA-CF, FE, 93, FE, 0A, CA, 00, A0, FS, CS, D S, ES, FE, 8D, CA, 22
- LACJ 150 DATA A0, SF, 16, 00, 2A, 5A, A0, 19, 22, 5A, A 0,E1,D1,C1,F1,C3
- LAFJ 160-DATA-80, A0, 3E, 20, CD, 00, A0, 3E, 18, CD, 0 0, AB, 2A, 5A, AB, 7C
- LADI 178-DATA-CD, 45, A0, 7D, CD, 45, A0, 3E, 18, CD, 0 0, 40, 21, 00, 00, 22
- LACN 188 DATA 5A, AB, C3, 1B, AB, F5, E6, BF, C6, 41, C D,00,40,F1,E6,F0
- KAJC 198 DATA 1F, 1F, 1F, 1F, C6, 41, CD, 88, A8, C9, 8 0.08, END

**Turning TypeChecker off (it is automatically** initialised when you RUN the program above)

and back on again is quite simple: POKE &BBSB, 8 To turn it off

POKE &BB5B, 3 To turn it back on again Isn't science amazing? (Now don't argue.)

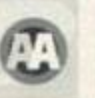

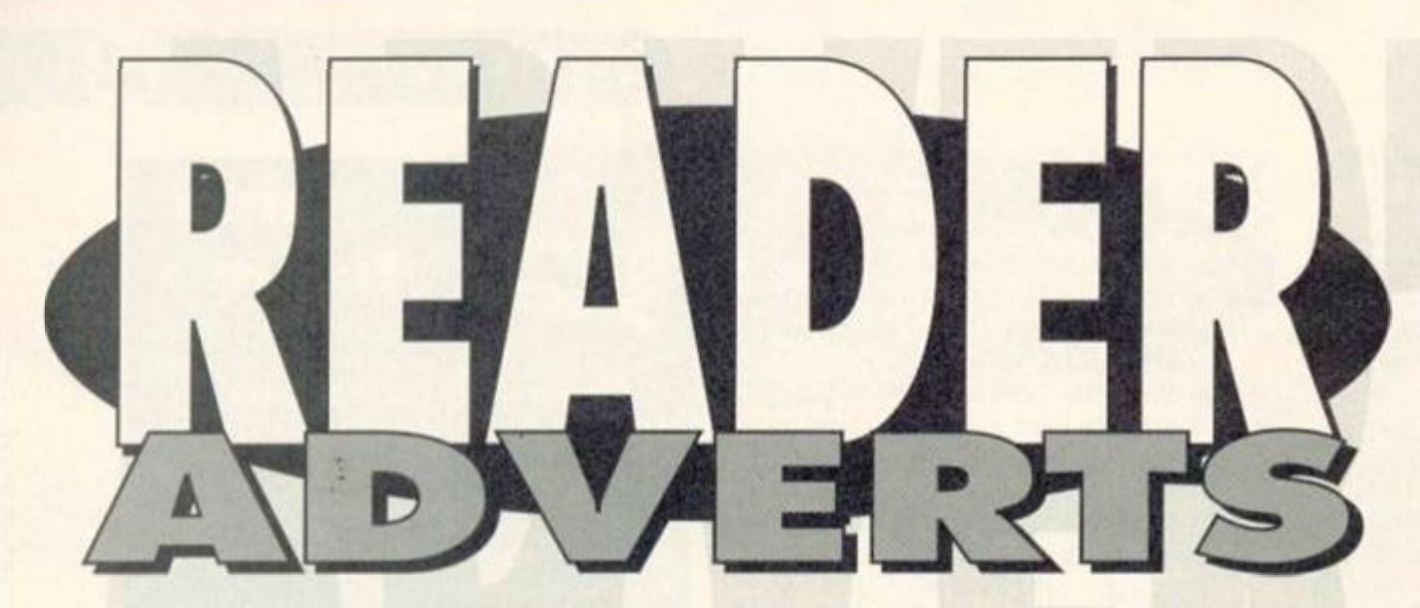

#### It's the Harrods of bring-and-buy - the CPC second-hand superstore where bargains are ten a penny (well, almost).

#### **FOR SALE**

CPC464, colour monitor, two DO1-1 disk drives, complete wah interface and 10 disks. Tasword, Tasprint and spelichecker on disk. 17 games plus programs plus Amstrad Basic 1 *& 2* 100 mags and AA covertapes. Phone 0233 660379. About 70 tape games for sale, from 50p to

£2. All great games. Also Multiface 2 for sale for 112. Also DES ROM ches and MictoOesign. For list send SAE to Kristy Smith. 16b High Street. Suffolk :P17 100.

Amstrad CPC464, £75ono, with one joystick plus games ranging from £1 to £5. Phone 0908. 671566 after 7pm

Amstrad CPC6128 with colour monitor joystick, manual, vgc £80. Phone 0268 780264 Amstrad CPC6128 Plus, colour monitor. Citizen 1200 printer, two cart games, disc and tape drive. Lots of software. Bundle worth over £800! Will sell for £330ono. Julien Lamb 0703

265369 (Hants) CPC6128, colour monitor, 3.5-inch disk drive, printer, mouse, tape deck, Supercalc 2, Mini-Office 2. lots of software on disk, serious and games, Phone David on 0708 752972

Excellent value! CPC6128 with colour monitor. Multiface 2, joystick, Advanced Art Studio, Equinox, magazines and loads of games complete with all manuals. Everything in excellent stion. Will split. £150. Phone 0234 870571. CPC464, keyboard, colour monitor, joystick, user manuals, over 50 games, 25 Amstrad-Actions with covertapes, all vgc. £100ono. Contact Lisa on 0854 613212.

Offers required for serious software for CPC6128 Advanced Muslk System, Stop Press, EMR MIDITrack Performer, MIDITrack editor. For details contact Graham George on 0222 811056 - answerphone also available.

Galactic Warfare version 4.6, strategic wargame. Aug players, two scenarios, various spaceships, missies, ground units, hidden spaceships, missiles, ground units, hidden<br>movement, m/code, keyboard/joystick, save game. P Gardner, 2 Crofton Road. North End. Ports Committee Committee Committee Committee Committee Committee Committee Committee Committee Committee Committee **Plus SAER** 

CPC464 tapes, £1.50 each. Including Fly Spy, Batman, Daly Thompson, Roland in the Caves Tel Gary Ingram 0794 517151.

ROMboard Super ROMPIus holds up, to 15 ROMS with instructions. £12, PJ Gardner, 2 Crofton Road. North End, Portsmouth, P02 ONT 0705 679642 7.30pm 9.30pm.

Magazines, games, books for CPCs for sale (including Soft 158 Firmware Guide). Second hand, good condition. Send SSAE for list to A Swinbourne. 11 Vicarage View, Redditch. Worcs. B97 4RF Phone 0527 68419. Do you own a CPC464? Why not upgrade to a CPC6128' Complete with Multiface 2, colour monitor. Advanced Art Studio, games, excellent condition. All for £150. Andrew 0234 870571

CPC6128, colour mdnitor, DMP2000 printer, manuals, games, Mini Office 2. Castibook Accounts, vgc. £150. Phone 071 266 9534 (eves). Buyer to collect

40 games for the 464. All in good condition. Will sell separately. For list write to Miss Easton, 92a South Coast Road, Peacehaven, East Succey. BN10 8SL.

CPC6128 software: Mm Office 2, Micro maths (GCSE), Loopz Collection, F15 Flight Eagle, £5 each. Joystick £3. 1993 AAs £1 each. Manual for 6128 £5 Tape games 5Gp each. Everything for £25. Martin 0942 43702.

#### MAKE YOUR AD STAND OUT

There's loads of text for a reader to wade through on these Reader Ad pages, so you really need to catch their attention if you want them to buy your bargains. Here are a few tips to get those browsers hooked:

• Dare to be different! Witty or weird ads are bound to make their mark, but make suro it's clear what you're selling or what you want. **•** Try to find some way in which your CPC6128 with colour monitor is a better barg than Joe Blogg's CPC6128 with colour monitor, and emphasise the fact in your ad.

• Write clearly - often wo get ads in such bad handwriting we can't translate the addresses or telephone numbers - we tend not to print these.

Amstrad 6128 with colour monitor, TV tuner, cassette player, hundreds of games (cass and disc). Also Micro Design 2 and Mini Office 2. Ail boxed with manuals. Lots more. £350 Mike 061 432 0160

CPC bargains - boxed original tapes and discs, also some add oris, eg, ROMbox, ROMs, Multiface, stereo module, etc. SAE for tst. Eddie, 151 Balsusney Road. Kirkaldy. Fife, KY2 51H (prices from SOp).

Amstrad CPC464 with green monitor, games, joypad, manual, (console in mint condition). £35ono. 0274 689967.

• Make uso of the fact that we make the first few words of each ad bold. Don't start your ad "For sale' or 'Wanted' - wade straight in telling them what you've got for sale. • Also, mako suro your ads make sense grammatically. Get someone else to read it to mako sure they can understand what you're on about.

• Alternatively, you could just send us a cheque for £5, made payable to Future Publishing, and we'll stick your ad in a box like this one.

CPC6128, colour monitor, DMP2160 printer, TV modulator, cassette, leads, Light Gun, Music Making plus Foundation sequencer. Mini Office. Loads of games, tapes and discs. £275 the lot. Tel: 0524 425134. Steve (Morecambe), No splits. CPC6128, colour monitor. ROMbox and contents, addiional disk drrve, lots of software including Pretext plus manuals. £165ono. Phone 0273 842623 (Bnghton area)

CPC6128, colour monitor, joysticks, word processor, educational games, blank discs, over 100 games on disk plus tape games. £200. Epson FX80 prnter £50, 0932 353285 (Surrey).

Graduate Software CPM Plus ROMs £15. Protext ROM £10. ROMDOSXL ROM £15. Phone Ronald on Perth 0738 629536.

Soft 158, the complete CPC464 operating system firmware specification. Only £10ono or will swap for something. Contact Russell on 081 421 3521.

Green screen monitor, for the CPC6128 £25ono. Also green screen monitor for CPC464 £20ono. Will swap for something else. Contact Russell on 081 421 3521.

Sport strategy games (mainly football) and a few misc. 50p-£3 each, all on tape, all genuine and in cases. Moving into serious software 0444 246170

Amstrad CPC6128 set of system discs. CP/M Plus and Dr Logo and Help. £14 the pair. 0444 246170.

TV modulator for CTM644. Will pay up to £25. one Romi on 0932 349151 after 4pm. CPC464, colour monitor, disk drive, extra memory. Over 100 games and Mini Office 2 on disc Worth £250. WH accept £90.071 720 5774. CPC464 keyboard £25. Green screen monitor £25. Colour Monitor £50. Games 50p each. Joystick new and boxed £4. AEG Otympia, ESW 2500i daisywheel. RS232 or centronics £50.

Ring 0883 715193. Evory issue of AA right from the start complete with al the covertapes. Best offer secures. Call Frank on 0956 348774. South London CPC tapes (all original) from 50p Also disk software. Write with SAE for lists. Offers wanted for Rombo ROMbox with five ROMs. Eddie. Soft. Options, 139 Commercial Street, Kirkaldy. Fife,

KYI 2NS. Cover tapes for sale. AA102, 103, 104 and 105. Only £1 each. Send SAE to Nadim Ali, 218F Blackstock Road. London, N5 IEA or phone 071 354 4502 after 5pm.

Tape and disc games for sale. All originals, including Lemming. Rampage. Batman. ATF and loads more. For list and prices send SAE to A Ratcliffe, 37 Parland Grove, Ashford. Middlesex TW15 2JB.

Blob Dodger game. 99 levels taking up a whole (fisc. Save planet Ouadzerk from destruction. Send £2 and a 3-inch disc to Ratsoft, 37 Parkland Grove. Ashford. Middlesex. TW15 2JB.

P&P included. Cheques payable to A Ratcliffe. Amstrad MP1 modulator, brand new, never used, unwanted gift. Suitable for CPC464 to colour TV. Only £15. Tel Alan on 0733 313135 ies only).

DDI-1 disk drive tor 464. only £45. GT65 monitor only £20. Printer lead £10. Two broken 464 keyboards £10 each. Sunon 0254 831259. Over 150 games, including Shadow Dancer Rainbow Islands, Gremlins 2. £100 the lot. Dean, 15 Waterworks Street. Immingham. South berside, DN40 1AT.

CPC464, green screen, joystick, manual, over 100 games including Drifler, Chase HO, Man Unt, ATF. Operation Thunderbolt, Afterburner, WCLB. etc. All vgc £70 the lot. Tel 0795 429285. Amstrad CPC6128, colour monitor, 3-inch and

3.5-inch disc drives, DMP2000 printer, software incudes Protext. Dbase. DTP. Batman. Spiegfizzy, Pool, Chess. Elite. Stormload and more. Joystick, mouse and manuals included. Bargain! £280ono. Tel 0505 321185.

464 Plus, colour monitor, internal upgrade 128k, internal disc interface by Avatar. Multiface 2. manuals, over 20 AAs plus tapes. £125ono. Phone 081 554 7046

CPC464 with colour monitor and DOH. plus 40 es. Excellent condition and working order. £230. Write to John Brock, 27 James Square, Crieff. Perthshire PH7 3EY or call round after 5prn Amstrad CPC6128 Plus, colour monitor, joystick, games, dust covers, manuals, excellent condition, £85ono. Tel 081 363 8376 after 5.30pm (North London).

Multiface 2 £25 plus p&p. AMX mouse and Stop Press £40 plus p&p. The Insider £5 plus p&p. 30 3inch discs £30 plus p&p. Light Gun plus 10 gmes £25 plus p&p. Tel 0302 864730. 165 tape games. 10 compilations from 50p to £5. SAE Darren Littlewood, 33 Clay Flat Lane, ton, Doncaster, South Yorks, DN11 OAZ. Star LC24-10 24 pin printer in perfect boxed condition £100 mc p&p. Tel 0302 864730. CPC6128, mono monitor. Mini Office 2. lots of cover cassettes plus Amstrad Action mags, tape recorder. F16 Fighter Pilot, manual, all £100. Ask for Paul when you call 061 737 6845 after 7pm. Amstrad 464 12k. green monitor, modulator. 3 and3.&tfich drrves, Multiface, joystick, mouse, Star LC200 printer. tapes. discs, dust covers, mags, everything you'll ever need. £600 plus p&p ovno. Phone 0273 580296

Amstrad 464, upgraded colour monitor, disc drives, ROMs, printers, software, mags, books, loads more. For full list send large SAE to D Small. 14 Meare Est. Woobum Green, High Wycombe. HPIOOOX

# Buying goods through the post

There are loads of great<br> **There are loads of great**<br>
Reader Ads section and the<br>
other adverts scattered through here are loads of great bargains to be found in this Reader Ads section and the the magazine. But some of you might understandably be a bit reticent about sending money through the post for goods you haven't seen to somebody you've only talked to over the phone. But don't panic. Just follow our simple guide to buying goods by post to minimise any risks.

Before ordering anything try to contact by phone to the person or

company advertising the goods you want. Write down a list of questions you want to ask them clarify the price, who will pay for delivery, compatibility, etc.

B3 Confirm a delivery date - ask how long you can expect to wait before the goods will be delivered (with official companies it should be within 28 days).

IS! Never send cash through the post. If possible use a credit card because it will probably give you some form of insurance. Failing that use a cheque or PO.

E2 Keep records of all correspondence and phone conversations with the people you're ordering stuff from.  $\boxtimes$  If a problem does occur, the first place to contact is the person or company you're ordering the goods from. Be calm and explain the problem clearly. Most faults are just mix-ups and can be sorted out. E 3 If, however, you continue to have problems write to us here at Advertising Complaints, *Amstrad Action,* 30 Monmouth Street, Bath, Avon BA1 2BW.

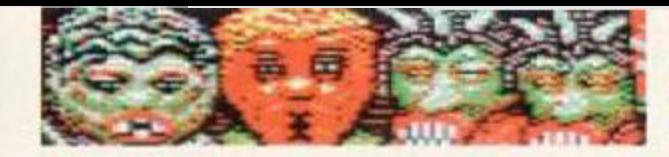

How many aliens can you fit in a Morris Minor?

# **GAME REVIEW**

Mars of

#### $ETBA$  • Radical Software •  $\pi$  081 856 8402

If attacking heavily-armed alien motherships defended by hordes of attack craft on your tod sounds like your kind of thing Dave Golder suggests you either check in with a psychiatrist or check out this game...

ang-gliding? Done that. Been there. Doing it tomorrow. Parachuting off mountains? Tried that. No sweat. Easy, man. Pepsi? Swigged it. Burped on the bubbles. Can't tell the difference from Sainsbury's brand. Single-handedly attacking massive alien motherships defended by hordes of fighter craft? Er, see you later...

I blame it all on Star Wars. Ever since Luke Skywalker single-handedly blew up a space station more heavily-armed than Millwall supporters at an away match computer games have had a fixation with lone spaceships battling against wave after wave of alien attackers. SF shoot-'em-ups are not

so much a genre as a cliche. And guess what *Masters of Space* is? (If the name doesn't given it away check out the screen shots.)

So, does it have anything new to offer? Can it justify its existence in a universe awash with SF shoot- 'em-ups? Well, yes... just. Luckily, *Masters of Space* manages to carve out its own little individual niche, but not by coming up with any stunningly original concepts. Instead it combines a lot of familiar elements in a reasonably refreshing way.

You have to fly up and down the vertically scrolling playing area,

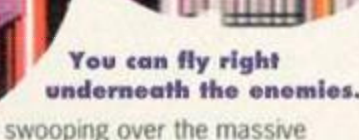

motherships which stretch for... oooh... screens. Basically you have to blow up all the mothership's defences, which include things like small attack ships and laser turrets, before you can progress onto the next level.

There's a time limit of one minute because you only have limited oxygen (well designed ship, this). But don't panic - when you blow up

> certain enemy ships they leave behind pick-ups which give you more oxygen plus extra firepower. You can boost your weapons to an impressive level with bolts flying out from your ship in all directions - you wonder how any enemy ships could survive, but somehow one always manages to get through the wall of fire and kill you.

There's one problem: these pick-ups are delicate things, and to stop you blowing them up by mistake, when they appear your weapons are disabled until you pick them up. Talk about a double edged sword.

You have a great deal of control over the speed of your craft speed, which can make for some really quite exciting dog fights. But watch out that you don't go

#### screaming into some deadly energy barrier. Graphically, the dominant theme is colour, and lots of it; the game's got an appealingly stylised and cartoony look. It's a shame the overelaborate border restricts the size of the playing area, though.

The game is divided into learner and difficult sections plus, for some bizarre reason, 'three extra short levels.' The trouble is that they're all virtually the same. Sure, they get more difficult, and the graphics change (minimally), but that's yer lot. It all gets a bit dull, frankly. The game's crying out for variety - bonus levels, endof-level guardians, double-width motherships. a quick level of K/ax, anything to change the pace or style of gameplay.

As it is, *Masters of Space* delivers the goods in the short term, providing high speed action and a few intriguing twists on the usual vertically scrolling shoot- 'em-up formula. But it could badly do with a few

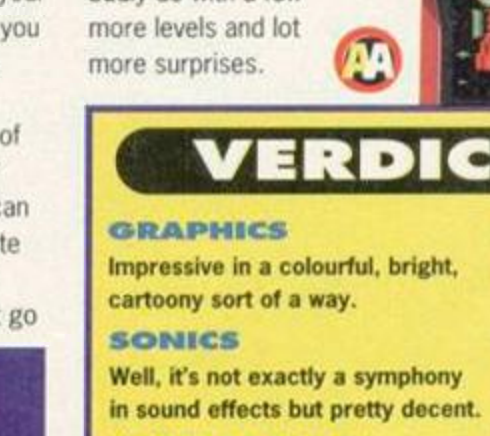

**GRAB FACTOR** The power-ups and the speed of thing make it instantly appealing. **STAYING POWER** But it's desperately in need of variety and gets stuck in a rut.

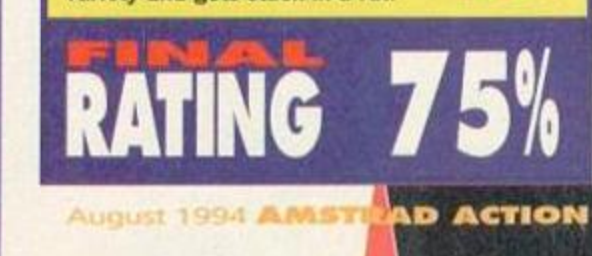

# **Mastering the Masters**

»oriou»

This, believe it or not, means you're on the easy stage.

This shows the tim< limit until your oxygen runs out.

indicator - if there is a number here, then that shows how close you are to the pickup. Two arrows (like

here) mean you're right next to the pick-up,

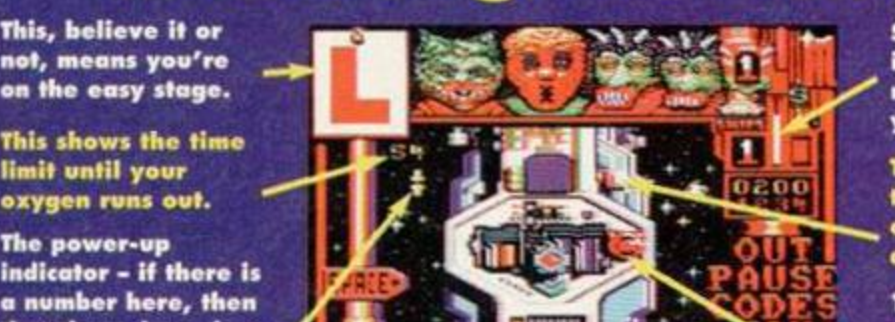

 $\mathbf{w}$ 

Shield power indicator - when it reaches Hie bottom, you're dead.

and extra lire power. That'll be a pick-up then. Just fly slowly

This is your ship, powerless at the moment because there's a delicate pick-up about.

# PUBLIC DOMAIN

#### You don't

get nowt for nowt, apparently. But while you work out how many negatives in that phrase cancel each other out, Keith Woods looks at the latest batch of PD software that'll cost

you next to owt. Or is that nowt?

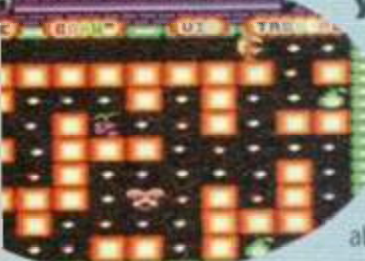

i.  $\overline{\mathsf{u}}$ 

 $\overline{\mathsf{u}}$ 

he'll have nothing left to eat but that fluff-

Like (other like daughtor. Pac-Girl By Le Chat Cyril

Decent *PacMan* clones are conspicuous by their absence in the CPC public domain. Most are just slow, BASICdriven type-ins with the playability mole in the market?<br> **By Le Chat Cyril**<br>
Decent PacMan clones<br>
Trankly, no. Pac-Girl<br>
Decent PacMan clones<br>
toos have some points in its<br>
re conspicuous by their<br>
favour, namely big colourful<br>
sprites and good presentation Frankly, no. *Pac-Girl*  does have some points in its favour, namely big colourful sprites and good presentation. However, the main sprite is one of the ugliest I've seen, and all

of a punctured football. So

**Umnpy**<br>quet and Stephane Sain

most voracious appetite, but his rather extensive larder's being raided and if he doesn't act soon

encrusted sweet that's spent the last six months in his right-hand pocket. So he decides to take

his fat life in his hands and take on the raiders. The raiders are very heavily armed; any

contact with them and Plumpy will cease to be.

Fortunately, though, he's armed with a highly

effective weapon - his breath. No he doesn't

have terminal halitosis - all

their loot behind them.

Plumpy has to do to get rid of the

raiders is blow a bubble in their

direction, and they flee leaving

Yes, you've guessed it, Plumpy is the PD's answer to

the classic platformer Bubble

Bobble, and although it lacks a Bub (or is it Bob?), Plumpy is actually quite a good

answer at that. It's well

presented, colourful and

ures<br>Bassangener

the strang py's the struth<br>ing penguin l

features

cost

the others merely move from

hole in the market?

There are only two enemies to kill on each level, but they're both of the intelligent variety - as opposed to just wandering around in set patterns, one of them follows your every move from the start, and the other tracks your movements right and left. The second enemy is actually the hardest to kill,

a platform to his death like the first one. Instead he remains resolutely at the bottom of the

היים<br>הרבות הרבות הרבות

**SEDRE QUOCO HIS CORP. Germany** 

**TOTAL TELEST** ৰ ক screen, and you'll

a bubble at him before he gets to you. *Plumpy* is very well programmed and the

presentation is impressive. It's a shame, then, that the programmers let this good work go to waste by providing a mere eleven levels. And that's where Plumpy falls down - it's great

fun while it lasts, but unfortunately it doesn't last for very long at all. The nation demands more levels. The petition starts here.

**TATION** 

dots on a screen to progress to the next level, just the food; but isn't eating all the dots the whole point of *PacMan?* 

animated. *Pac-Girl* doesn't have to eat all the

as opposed to being properly

Two bad guys inhabit each level of the game. but their movements make little sense. They don't to try to trail you as you might expect, but rather they take a liking to one corner of the screen and it's very hard to convince them to vacate it. Of course, this can also mean that it's near on impossible to get at vital bits of food. Maybe

square to square,

there's a trick to getting around this problem, but I really couldn't generate enough

enthusiasm to work it out. *Pac-Girl* is one of the least inspired games to have emerged from the European scene. The author seems to have been more interested in lengthy intros, but after sitting through them all the game itself comes as a disappointment. Whatever gameplay *PacMan*  had, it hasn't been inherited by his PD daughter.

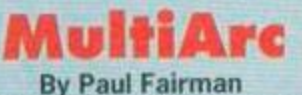

*MultiArc* is a handy little utility for backing up 3-inch discs to higher capacity 3.5-inch or 5.25-inch discs. Two or lour 3-inch discs will slot comfortably onto one high-capacity disc, depending on whether your second drive is fitted with a side switch or not.

#### tific written by Fatli Fatric »«»t«» tat *y* mfci *tro»* Ml N, tract " « *B i* ir&te , <sup>4</sup> \*\*\*\*\*\*\*\*\*\*\*\*\*\*\*\*\*\*\*\*\*\*\*\*\*\*\* ttttw \* frwt UtWr « tritfci TRRW T »»T\* fUijt MlMt «ftt«c Useful for peofile without 7,8, 9 and 0 keys on their CPCs.

August 1994 AMSTRAD ACTION

i

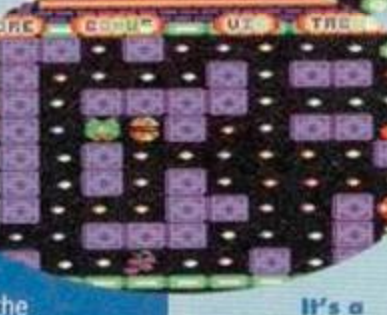

constant battle against the bulge.

# as he won't be led up seemed as the management pour three as **RANGE REAGAN AND IN** J!*0r* I " I T "L " I A " I A " I icvMnn p Yep, it's PD's a

need to be very quick to jump down and blow

# PUBLIC DOMAIN

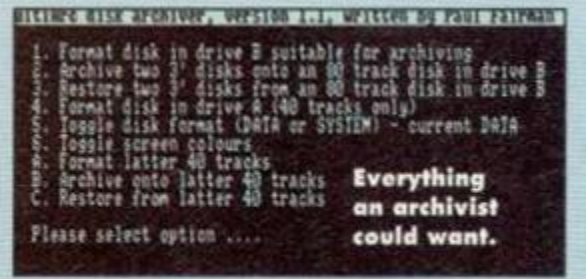

The program works by copying the discs, and can be used in either data or system formats. It

performs as effectively and efficiently as you would expect. A handy feature is that the 80 tracks of the highcapacity disc are effectively split in two so that you can have system and data formats on the same disc, and you can even format one half of the disc without harming the data on the other.

Coming free (a good £15-£25 cheaper than the many commercial utilities available) *MultiArc* is the most costeffective utility for anyone who wants to make the most cost-effective use of their high-capacity drives.

Next Month...

Next month, along with our occasional PO disczino spot. I'll bo casting my critical oyes over the CPC's most difficult game and listening to a new utility that speaks for itself.

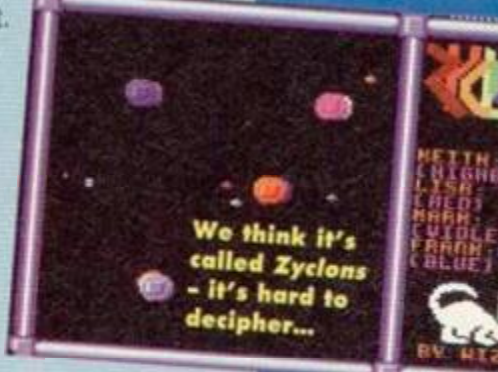

#### **Zyclons** By Wolfgang Stengel of Wizcat

Zyclons is a weird and wacky game for two to four people. What happens is that all four players control a ship each which they move around a ludicrously small playing area while trying to avoid four lethal asteroids. The asteroids are drawn magnetically to the

ships, but as well as trying to

avoid them vourself you have to try to shake them off onto someone else to have any hope of winning. You can use a

little shield to fend off the stones, but things

Imagine the yellow circle is<br>the sun, the blue circle is<br>the Earth and the red the Earth and the circle is<br>Is Venus. Pointless isn't R?

**CONGRATULATIONS** are usually LISA - now you HAVE WOO THE FIGHT OF THE 2Y-<br>CLONS: CRRAY ON WITH so darned confusing THIS WAY OF BOING IT,<br>DOM YOU CAN SAILL, W stopping PRESS FINE to move

that just

to work

out how

it into

position

is not a

"And you can smile..."?! Oh<br>puh-lease, nascule..."?! Oh puh-lease, pass the sick bag.

good idea. In fact, things are

so confused that you'll often find it difficult to know what's going on at all. But then that's the beauty of this game - it is total multiplayer mayhem.

Zyclons is generally a decently puttogether game the most important feature being the ability to redefine the keys for all four players. It has also been well

programmed; the sprites don't slow down at all when there are four people playing (but then they never really move all that fast).

Zyclons is only any good if you've got three suitably intoxicated friends handy, in which case it delivers enough action to keep things interesting. Otherwise it's not worth bothering with.

# Interview: Taking A Firm Line

Why bother running a PO library? Do PD libraries make profits? And why do buses always come In pairs? We decided to ask a man whose vault is never full. Mark McCormick of The Firm.

*First Mark, save me the bother and tell the readers what this new group The Firm' is all about, and what your role in it is.*  The Firm is a new Irish based CPC group, which includes, er... you. Keith... me. Derek Hyland (Amsof). Alpha. Malfunction and Justin Williams. Our products include CPC *Forever* and *The Bad Mag.* which we've taken over from Crown of Beng. We've got a utility or two in the pipeline at the moment, and a few French or German coders may be joining soon. Personally. I've been known to code a demo or two. write lots of very strange articles for The Bad Mag. do the DTP for CPC *Forever* and run The Vault. Swapping fills the gaps in my schedule.

*You're a coder as well as a PD librarian. Why does the unskilled Job of running the PD library take precedence over the skillful art of coding?*  The PD library's not being substituted for programming because I'm hot really a great coder (*modesty - Keith).* I can code a demo or two but I don't have the discipline necessary to write a game, which is getting a little more complicated, or the techy info to write utilities. I'm doing enough at the moment with *The Bad Mag* and CPC *Forever* anyway.

*Does The Vault make a profit?* 

Hard one. I'm supposed to say no. I dont have an exact idea of how much I lost or earned but I'd say I've earned 20 pounds since I've been open (three months). I don't make any profit on the people that supply their own disks. I only make money on selling disks. I'm not really running The Vault for the profit - it's practically nonexistent! Of course, a lot of the money went on responding to the initial onslaught of catalogue requests and I didn't have any orders for the first month or so. so maybe I'll have a bit of income in the future. I doubt it. though. Moral: don't start a PD library for the money.

*Would you say most PD libraries make profits?*  PD librarians have said that PD libraries don't make a profit. It's actually very easy to make a profit, and needless to say most libraries do, though not a very substantial one. In truth the definitive statement is that you make money if you want to make money and have the sense to know how to do it.

Do *PD librarians ever give a share of their profits to the people upon whose backs said profits are made, namely the people* that *write the software that fills PD libraries?* 

No PD library in the history of the world has ever sent money to the author of a program they distribute as a token of appreciation for the money they make (and please correct me if Cm

wrong). Most libraries don't even pay the shareware fees for the shareware they distribute. Shareware authors get a little money for their work, though on CPC shareware fees are basically ignored. The amount of people who pay for even the most popular shareware programs can be counted on your fingers.

*Cynics like myself find it difficult to spot any differences between PD libraries. Is there anything even remotely different about The Vault?*  Well, there arent really any differences, apart from the fact that The Vault has no selections of demos - since there seems to be a mild rejection of these from your average customer. And. of course, there's no "PD" in the name. This is mainly because I want to separate myself from 'Joe PD' who's been set up in the little PD boom of the last year with software taken from the other libraries. The Vault also has the nicest menus (or so I'm told).

*Finally Mark, is there anything you'd like to get off your chest Ibesides excess hair that is)?*  Contrary to popular belief. Ireland is no longer part of the United Kingdom. Royal Mail is British. Royal Mail stamps are thus British. Don't send me British stamps! Send me 32p to reply to your letter and for orders a table of Irish postal rates is included in the catalogue.

**• Contact the Vault at 43 Windfield Gardens, Clybaun** Road. Gahray. Ireland *v 010* 353 91 28204

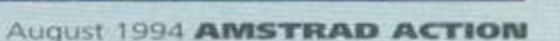

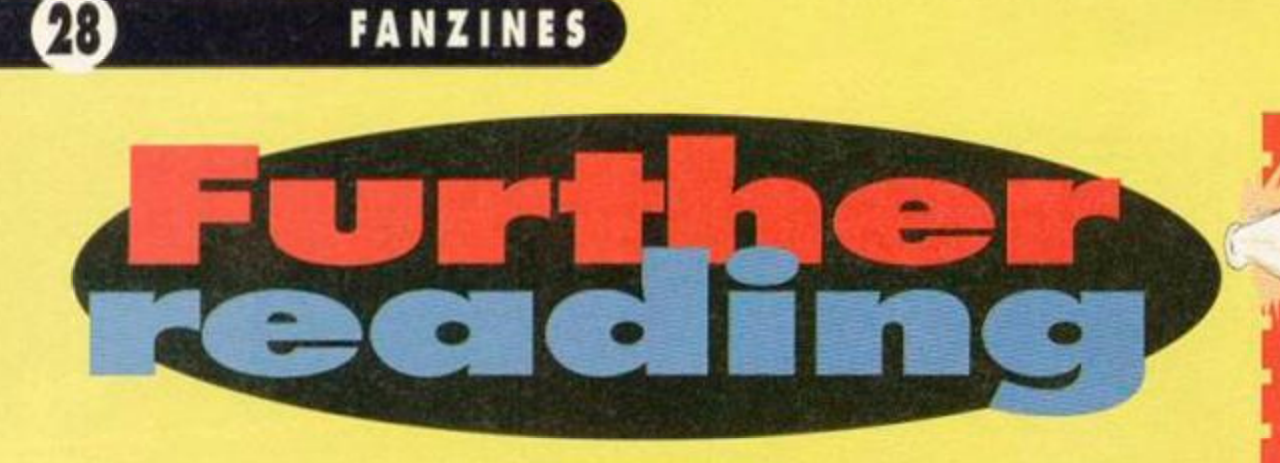

#### Read all about it! Read all about it! David Croolces ploughs through this month's literary offerings from the 'sine scene.

### BUT FIRST, THE **HEADLINES...**

• It seems as if *CPC Express,* the magazine that was reviewed in AA105, has been relaunched again. You may remember that it used to be called *Amstrad Express* before that name was scrapped in favour of CPC *Express.* 

Well now its name is CPC *Trekking.* It still costs £1.50 plus a disc and an SAE and you should contact SA Sandhu at 17 Cromer Road, London, SW17 9JN.

• CPC *Now,* James Hockney's fanzine, has closed even though it appears that its subscribers haven't got their money back yet. However. James is thinking of starting another fanzine so if you want more details give him a ring on 0353 663030.

# **AMSTRAD**

Price: £7 for 10 issues Editor: Dave Muggeridge Address: 3 Lakers Lea, Plaistow Road, Loxwood, Near Billingshurst, West Sussex RH14 OTT

Dave Muggeridge is becoming quite a wellknown CPC celeb and it all started with this little beast - *Amstrad Contact* (which is, in fact, more than just a 'zine, it's a complete user group, but we'll concentrate on the 'zine here, because that's our business). It has now been around for exactly a year and is celebrating with a special birthday issue.

*Amstrad Contact* is certainly establishing itself. When it first appeared it wasn't the greatest mag around and even though it still isn't the best, it is

certainly making its bid for the top position stopping at nothing to bring you interesting articles and useful features. If you've tried it before and weren't impressed perhaps now's the time to give it another try.

It is still loosely based on transferring Amstrad software from tape to disk although it is continuously embarking on fresh topics becoming in the process a solid all-rounder of a mag.

The birthday issue (which is, in fact, number seven - don't ask) has its fair share of meaty articles. For example, a two-page spread is dedicated to setting up an ASCII file for printing via a *Typesetter.* It seems to have been lifted from another (probably defunct) mag but Dave has pointed out that everything in the mag has been used with permission from the original authors so everything's totally kosher.

There's another well-written and intensifying read in Enter The PD Challenge; it's a tutorial explaining how CPC users can design a screen in overscan (ie, no border) using only a few

programs (and no sticky backed plastic). **CONTACT MENUT** There are literally loads of game reviews to cater for the joystick lovers amongst you but for those still yearning for even more serious stuff, a column on protecting your files and a guide to make your discs print a RUN| DISC prompt when you catalogue it are both waiting for you to take a peek at.

But while the content is certainly up to scratch

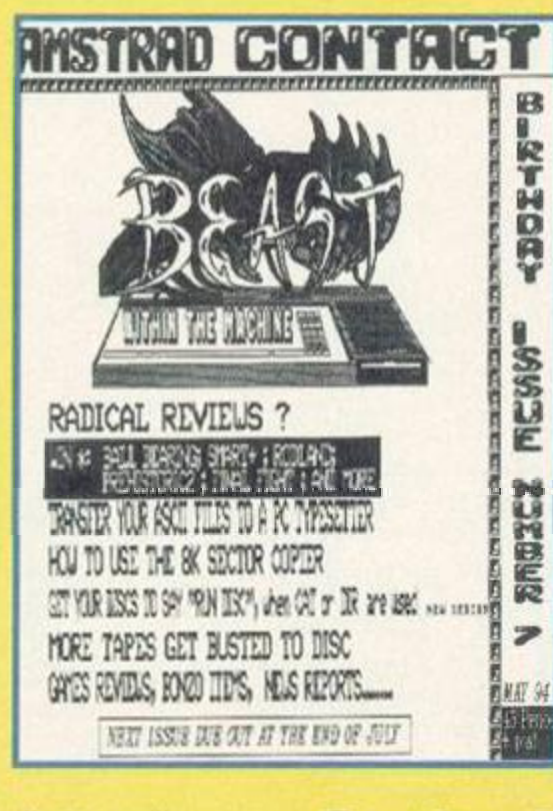

the design isn't so good. It tends to look a bit cluttered and scruffy, probably because of the use of too many different fonts and pictures (though the covers have improved a great deal over the last couple of issues) Thankfully it's a twocolumn 'zine which helps to space things out a bit more clearly.

Basically what I'm trying to put across is that *Amstrad Contact,*  while severely lacking in design flair, has got a great deal to offer serious CPC users (and a bit to offer those of a more gaming inclination).

Content: B 5% Appearance: 5 7 % Overall: 82%

# SPEAKING **OUT!**

What is the point in wasting a few quid on something that's basically just a few grubby photocopied sheets of paper, stapled in the middle and without any real content? That's what a lot of people regard fanzines as being like, anyway.

But I'm sorry to disillusion anybody who thinks in that way because whilo that used to be the case across the whole spectrum of fanzines from football ones right through the computer-dedicated variety, it isn't anymore. Now most of them look professional and contain a lot of hard work. They aro fast becoming as good as proper magazines (anyone ever seen a copy of the cult TV 'zine *DWB*? - very impressive).

So why should you buy a fanzine whon AA gives you a lot of information of the highest quality? It's like this - the fanzines for the best home computer ever invented (the CPC. of course) can give you a deeper insight into what is going on in different CPC areas because they tend to specialise in certain topics (which AA cannot do without getting scores of letters complaining that they are giving too much coverage to the demo scene and not enough to the intricacies of programming nuclear spaceprobes. or whatever). However CPC fanzines can offer more in-depth coverage on specialised topics because they can survive by selling just a few hundred copies.

#### Specialist knowledge

CPC fanzines are a bit like satellite television which has whole channels dedicated to certain areas, be it MTV's music coverage or Discovery's documentaries. The fanzines can offer you literature on hacking and making back-ups *[Amstrad Contact),* Public Domain software *(Artificial Intelligence),* games (A*live and Kicking* and *Amzine)* or techy subjects (WACC/ and *CPC User). So* you are never

going to be short of things to read in tho area that interests you. Most importantly, they are written for

CPC users by CPC users so the enthusiasm is there to enjoy. It's common sense to complement your read of *Amstrad Action*  with a dip into the fanzines because, to coin a cliche, you won't be disappointed.

#### HIT THE HEADLIN *liM*

If you edit *a* 'zine you could get more people reading it by getting a mention in Further Reading. Whether you've got some news you want to tell us or you want the full review treatment (if you dare) all you have to do to achieve publishing fame and fortune is write to Further Reading. *Amstrad Action.* Future Publishing. 30 Monmouth Street. Bath. Avon BA1 2BW. You know it makes sense.

# GAME TIPS

Velcome. Zit down. Tell me your problems Ahh, I zee, there are spezzific bitz in spezzific games vitch are driveeng you mad. Do not vory, for I, Lee Rouane, am ze vorld's foremost expert in treateeng xuch problemz

(and in doeeng verry poor mock European accentz, y'know)

L

**Dear Cheat Mode,<br>
In A4103 there was a<br>
request for help in building<br>
metropolis in Sim City. Okay,** In AA103 there was a request for help in building a

**r** 

here are some tips that should do the trick:

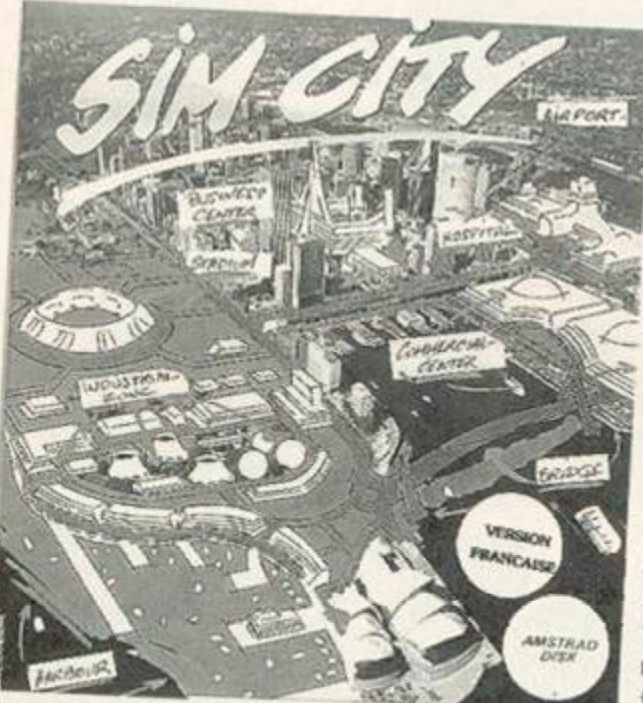

Well, you can't do any worse Hian Birmingham's city planners.

As it suggests in the manual, have the same number of industrial zones as commercial zones. The number of residential zones should be the sum of those two put together.

To attract more upper class citizens use railways rather than road (adding road where necessary) and build extra police deptartments.

Put the tax rate on 0 per cent all year round. In December, put it up to 20 per cent. In January, immediately put it back down to 0 per cent. This way the people are conned into thinking you are not charging them any tax.

**4** Once you have lots of money, save the city on disc and then bulldoze the lot. Save the empty terrain that remains. Now, whenever you want to start building a new city load this up to begin with all the money you had before.

And to answer the question about the gene codes, they are for accessing the 65,535 different empty terrains. Whenever you start a new city the computer will randomly generate one of these. If you want to choose your own gene use the

INPUT NEW GENE option. To start a city with this gene use the START CITY WITH THIS GENE function.

*Paul Taylor, Saffron Walden, Essex.* 

*Dear* Cheat Mode, I have a cassette game called *Treasure Island Dizzy* and I can not get any

further than the forest because I can't work out how to get over the rocks. Please help!

*Peter Klemencic, Ballycotton, Co. Cork.* 

To get over the rocks you must first collect the dynamite from over the water on the far left of the map. Once collected, take these back to the rocks and use them next to the rocks. The rocks will then blow up, enabling you to get further than the forest. Lee

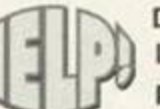

" C 1| <sup>|</sup>

Ľ

Dear Cheat Mode, I've heard that there is a password to get to the later

# CAN YOU HELP?

Each month we get letters from readers at their wits' end asking us all sorts of strange and impossible questions. Rather than let them down completely, we have decided to let you, the public, have a go at providing the answers for them. If you think you can answer any of the questions here then write to:

'Give Lee A Hand', *Amstrad Action,* 30 Monmouth Street. Bath, Avon BA1 2BW. Who knows, there might just be a prize lurking for the best answer every month...

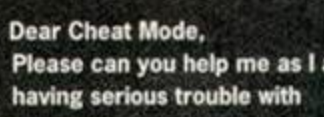

Please can you help me as I am some games.

In the Ivory Tower Some games.<br> **I** How on earth do you get on to tape<br>
two, side one of *Never Ending Story?*<br>
Do you have to get into the Ivory Tower? If so, How on earth do you get on to tape two, side one of *Never Ending Story?* 

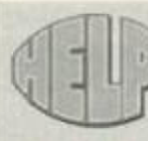

Dear Cheat Mode. Could you possibly tell me how to land the spaceship in *Uridium?* 

*Michael Kaar, Bollington, Macclesfield.* 

To tell you the truth, Michael. I struggled for a hell of a long time before I found out where to ditch down in this great shoot-'em-up. In the end I discovered that you have to fly to the far left deck, then bank around and fly your craft in between the

green arrows. After that you should be able to land, no hassle. Lee

flying's easy, it's landing that's tricky.

levels of *Bubble Bobble.* Is this true? *Jimmy Weatherill, Jersey.* 

Yes. Next! Lee

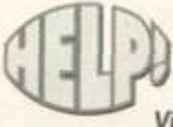

Dear Cheat Mode, I know it's cheating, but I'm stuck on level one of *Vindicator,* and I'd really like to

see what the the next levels are like (even though I'll probably get killed straight away) What are the passwords? *Michael Kaar, Bollington, Macclesfield.* 

Level two: OPPENHEIMER Level three: ENOLAGAY And don't worry about cheating. If people didn't do it I'd be out of a job. Lee

PS Oh yeah, the password for Bubble Bobble is: ZZZ 133VZZZZZZ4ZZZ1Z4V44ZZ1Y24 V32. Sorry, Jimmy, couldn't resist that. Lee

how? A map of the rooms would be very useful plus a list of what you need to do/get. *2 Titanic Blinky* is doing my head in. When you finish the part in the sea and enter the bottom of the boat you come to a strange room. It contains a gun and loads of square things. Four things are on the bottom of the screen which count down from four when you walk through them. What do I do? *A Hubbard, South Humberside.* 

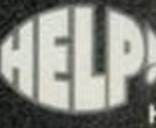

Dear Cheat Mode, Please can anyone help me on the covertape game *Anarchy?*  How do you get through Level 10

where you cannot see the blocks? Does anyone have a multiface poke to stop the timer? *John Gevous, Blackwood,* Gwent.

Well, they've foxed me, so now it's up to astound the world with your vast knowledge. Lee

# **GAME TIPS**

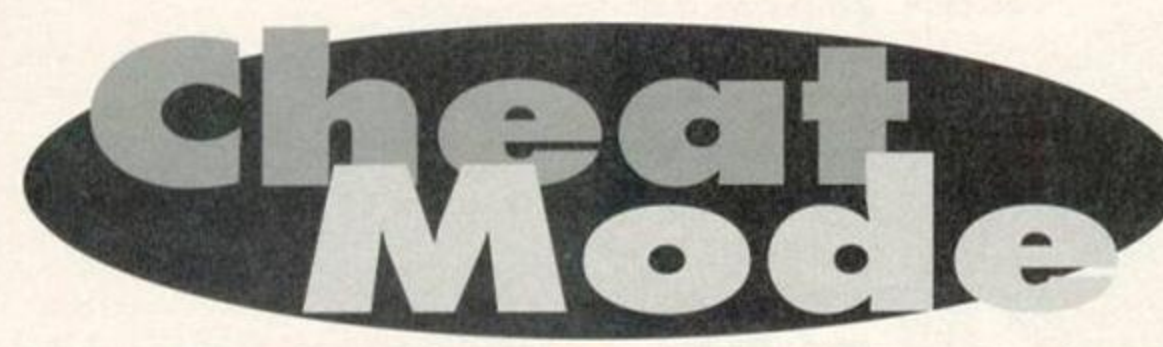

Playing if straight might be the honourable thing to do, but we don't adhere to all that US sit-com cod morality here. That's why, every month, we get Lee Rounane to present you skip-loads of lovely cheats, pokes and hints. Ah, the easy life...

#### **CHOLO**

First request goes to Michael Goudman of Penkridge, Staffs who admits to being absolutely foxed with a neat little puzzler named Cholo. Never fear, Mike, as this disc poke will cure all those late night blues. Run this poke with your *Cholo* disc in the drive.

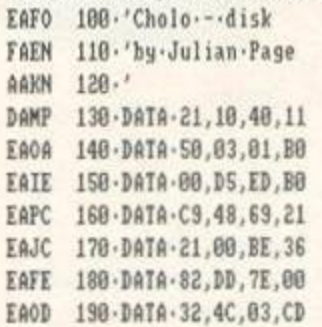

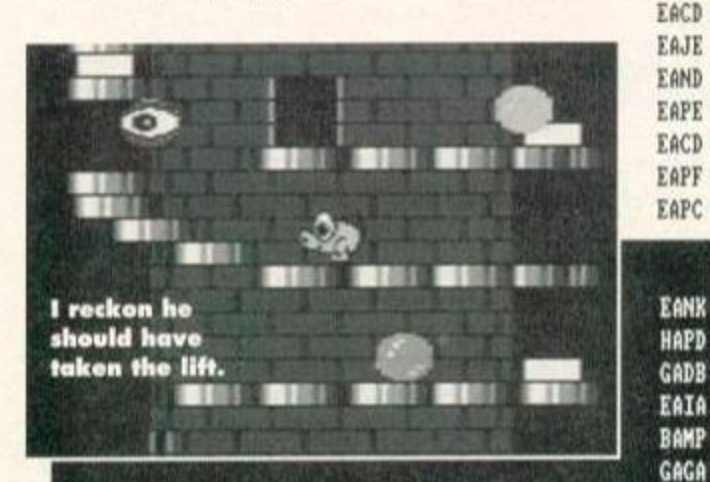

#### NEBULUS

Alex Cochrane has spoilt us in the past with his numerous pokes etc. This time he provides Infinite stuff for the covertape blockbusters *Nebulus.*  Cheers Alex, you're a mate EANO 10-'NEBULUS-AA-CHEAT IADD 20•'AA•TRANSFER•AND•TAPE•VERSION GAFO 38•'INFINITE•TINE•AND•LIUES HADC 40.'(c)Alex.Cochrane.1994 OAOO 50•GOSUB•200:'poke•code•for•tape•and-di s cchea t

- LAON 60•MODE•1:INK•0,0:BORDER•0:INK•1,26:INK 2,24:INK-3, 6
- DBCL 70•L0CATE•14,1:PEN•1:PRINT'NEBULUS•CHEAT ":LOCATE+14,2:PEN+2:PRINT+STRING\$(13,"\*")
- 0ADB 80•PRINT:PRINT:PRINT:PEN•3:PRINT•SPC(5); "1..TAPE-CHEAT"
- LAFJ 90·PRINT:PRINT·SPC(5);"2.·DISC·TRANSFER· CHEAT"
- PAEP 100-PRINT:PRINT:PRINT:PRINT:PEN•1:PRINT•

:END-ELSE-RETURN 240-DATA-CD,83,00,21,00,CO,11,00 25O-DATA-40,3E,87,CD,A1,BC,21,00 260-DATA-01,11,00,80,3E,87,CD,A1 27O-DATA-BC,3E,00,21,B3,0O,CD,93 GA0G GABL GABJ GAPK

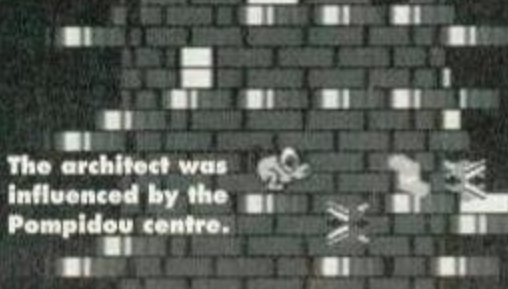

SPC(14); "PRESS-1-0R-2" 110-HHILE-INKEY\$<>""

200•DATA•D4,BC,22,4D 210-DATA-03,79,32,4F 220-DATA-03,21,ES,03 230 - DATA-DF,4D,03,21 240-DATA-EF,03,11,00 25O-DATA-4O,06,O4,CD 260-DATA-77,BC,EB,CD 270-DATA-83,BC,CD,7A 280-DATA-BC,3E,AF,32 29O-DATA-A7,0O,21,8B 300-DATA-03,22,C2,00 310-DATA-C3,S9,00,3A 320-DATA-4C,03,47,AF 330-DATA•67,6C,CB,40 340•DATA >28,08,3E,18 350-DATA-32,38,AC,32 360-DATA-84,AD,CB,48 370-DATA•28,04,AF,32 380-DATA-D4,77,CB,S0 390•DATA•28,OS,3E,C9 400-DATA-32,CC,92,AF 410-DATA-CB,58,28,03 420•DATA -32,E8,AC,CB 430 - DATA - 60, 28, 8B, 3E

EAJE EADC EAFB EALD EAEC EAKC EAHH EAGG EABG EAOC EANA EAKC EAPD EADE EAIC EAPC EAJF

140-MEND:G0I0-110

160.'disc.transfer

210-cs=0:RESTORE-240

\$):P0KE-a,b:cs=cs\*b:NEX T

150-STOP

EANK HAPD GADB EAIA BANP GAGA J ADM KANB

I AMI HAJL FAKA ABHC

PALF

9116,0-

120•IF•INKEY(64)=0•THEN•CALL•440 130-IF-INKEY(6S)=0-THEN-17O

170-MEMORY-49000:L0AD"nebulus.bin"- 180-POKE-49114,4CD:P0KE-49115,46C:P0KE-4

190-CALL-490C6:'EXECUTE-DISC-LOADER 200 -'CODE -10 - TAPE -LOAD - AND -CHEAT

220-F0R-a=440-T0-4C3:READ-b\$:b=UAL("4"\*b

230 - IF - cs <> 10280 - THEN - PRINT"data-error."

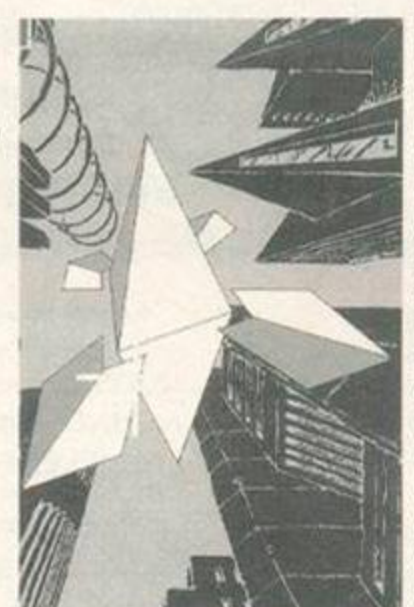

CAMP GAAC CA0P GAFH DAAA FAMJ CAJP FALN CALP FAEN FAIK DAGH

Time to wheel out the 'load of old blocks' gag again...

```
S10-DATA-BF,A9,CB,78 
520-DATA•28,04,3D,32 
530-DATA-67,AC,C3,00 
     EAPB 54O-DAIA-53,2D,0O,37 
     EAFA 550-DAIA-00,01,04,08 
     EAFA 580-DATA-01,03,00,44 
     EAGB S?0-DATA-49,53,43,00 
     FAFC 580-FOR-X=&4000-TO-&40B3
     FAFE 590-READ-A$:A=VAL("&"+A$)
     EADD 60O-POKE-X,A:C=C+A 
     CA0G 610-NEXT-X 
     EAKP 620·IF·C=&3E75·THEN·640
     GA0M 630-PRINT"DATA-ERROR":STOP 
     FAHG 640•MODE•1:INK-0,0:PEN•2 
     FAJG 650•INK-1,11:INK•2,26:C=1 
     GABF 660 - INK - 3,24:V=0:DEFSTR-A,B 
     FALI 670•A="TRAVEL-ON-WATER 
     CAPP 680-GOSUB-890 
     GAGH 690-A="NO-RADIATION-DAMAGE
     CAIP 700-G0SUB-890 
     GABB 710-A="IMMUNE-TO-ATTACKS 
     CAKP 720-GOSUB-890 
     GAPF 730-A="ENEMY-CAN'T-SEE-YOU 
74O-GOSUB-890 
750-A="SIUN-ENEMY--1-SHOT 
760-G0SUB•890 
770-Ar"N0-PASSWORD-NEEDED" 
78O-GOSUB-890 
790•Ar-NO- ACCESS-DENIAL 
800-GOSUB-890
810-A="N0-SELF-DESTRUCT 
820-GOSUB-890 
830-PRINT"INSERT-CH0L0 
840-PRINT"DISC,PRESS-A 
STR. LEWIS KAN
```
440-DATA-77,32,4E,9F EABE 4S0-DATA-3E,3E,32,4C 460-DATA-9F,AF,CB,68 470-DATA•28,09,21,18 480-DATA-14,22,84,A4 49O-DATA-21,O0,0O,CB 500-DATA•70,28,03,22

EADE EABH EAIB EAEC EADC EALA EAKG EAPB EAND

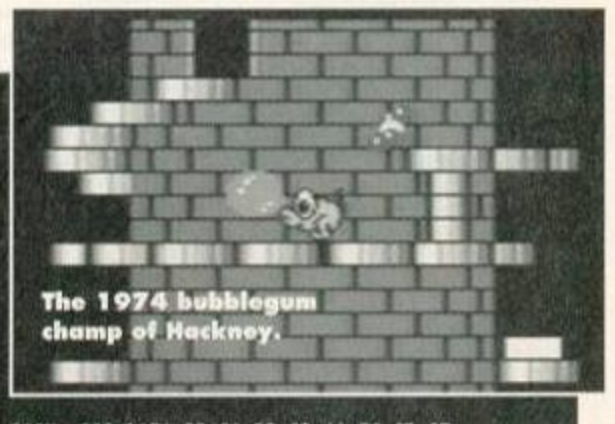

280 - DATA - 80, 21, 00, CO, 11, 54, 3B, 3E GAGH **GAFN** 290 DATA - 87, CD, A1, BC, F3, 21, 00, CO 300 · DATA · 11,00,81,01,54,3B,ED,B0 **GAGI** 310 . DATA - 3E, 00, 32, EF, 85, 32, C7, 85 **GADK GADL** 320 · DATA · C3, 00, 01, 3E, 00, CD, 0E, BC **GAAK** 330 · DATA · 01, 06, 06, CD, 38, BC, 3E, 00 CAJJ 340 · DATA · 21, A3, 00, 46, 4E, 23, F5, E5 GAGO. 350 - DATA - CD, 32, BC, E1, F1, 3C, FE, 10 GAPI 360.DATA.20, F1, C9, 80, 02, 80, 80, 89 378 · DATA · 06, 08, 14, 09, 03, 1A, 0F, 0D GANI **GAKD** 380 · DATA · 18, 14, 12, 86, 80, 80, 80, 80 398 · DATA · 88, 88, 88, 88, 88, 88, 88, 88 **GAKC** EAOA 400.DATA.00,00,00,09

I just thought you might bo Interested to know I'm listening to **REM's Man On The** Moon as I write this.

August 1994 AMSTRAD ACTION

GAME TIPS

860 - CALL - &BB03 : CALL - &BB06 FANT DAHG 870-CALL-84000, V BAHJ 888 - END 890.CLS:PRINT-A;".Y/N.? FANH 900-B="":WHILE-B="" FACR 910-B=UPPER\$(INKEY\$) EAON RAJ0 928 UFND FANT 930-U=U-OR-C\*-(B="Y") DAGP 940-C=C\*2:RETURN

### **CYBERNOID 2**

That Alex Cochrane has really been busy busting covertape programs. Not stopping with Nebulus, he's also provided this gem of a listing for Cybernoid 2.

- HAJJ 10-'CYBERNOID-II-AA-LOADER-u1.2
- 20.'(c) ALEX COCHRANE 1994 GABA
- CANL 38-COSHR-198
- 40 INK 0, 0: BORDER 0: MODE 2: INK 1, 26: GOSU KAIH  $B - 200$
- BBLL 50 - PEN - 1 : PRINT - SPACE\$ (34) ; "CYBERNOID - II" :PRINT-SPACE\$(33); "================"
- 68-PRINT:INPUT"Would.you.like-infinite-1 FRKO ives.(Y/N):";a\$:a\$=UPPER\$(a\$)
- 70 . IF . a\$="Y" . THEN . POKE . &BEDS, 0: GOTO . 120 TALP
- 80-PRINT:INPUT"Would-gou-like-255-lives-CBCD (Y/N):";a\$:a\$=UPPER\$(a\$)
- HAFF 90 . IF . a\$="Y" . THEN . POKE . &BEDG, &FF
- 100 . IF . a\$ < > "N" . THEN . 80 . ELSE . INPUT"How . ma PAMC nu (normal 4):";a
- HAHK 110 . IF . a=0 . THEN . a=4 : POKE . &BED0, a
- 120 . PRINT : PRINT : INPUT" Are . you . loading . fr HRET on·tape·or·disc·(I/D)";a\$;a\$=UPPER\$(a\$) EACO  $130 \cdot \text{IF} \cdot \text{a} \text{f} \text{z} \text{m} \text{T} \text{m} \cdot \text{THEN} \cdot \text{150} \cdot \text{m}$
- IAHK 140 . IF . a \$ () "D" . THEN . 120 . ELSE . CALL . &BE80
- 150-PRINT:PRINT"Insert-tape. Rewound-to-**TBEH** start":PRINI:PRINI"Ihen.Press.play"
- 160 . PRINT: PRINT"Please . Press . any . key" : WH **BBHA** ILE - INKEY\$ = "" : WEND
- CRLE 170 . ITAPE: LOAD" ! gane.bas", & A000 : POKE . & A0 83, &C3: POKE - & A084, &C3: POKE - & A085, &BE
- CAMO 188-CALL-&ABBB
- IAED 190.DATA.CD, DC, BE, 06, 05, 21, 1C, BF, CD, 77 **IAOC** 200 . DATA . BC, 21, 00, CO, CD, 83, BC, CD, 7A, BC 210-DATA-06,06,21,1C,BF,CD,77,BC,21,00 HABO 220 - DATA - 81, CD, 83, BC, CD, 7A, BC, 3E, 00, 21 TABR IAID 230 - DATA - OC, BF, CD, EC, BE, 3E, 31, 32, 21, BF 240 - DATA - 06, 06, 21, 1C, BF, CD, 77, BC, 21, 00 HAEO TAHC 250 - DATA - CO, CD, 83, BC, CD, 7A, BC, F3, 21, 00 260 · DATA · CO, 11, 00, AO, 01, 00, 1F, ED, BO, 3E HAPM 270 . DATA . 04, 32, 2A, 01, 3E, 35, 32, 6B, 2B, C3 HADM HALL 280 · DATA · 00, 01, 3E, 00, CD, 0E, BC, 01, 00, 00 **IAGC** 290 - DATA - CD, 38, BC, 3E, 00, 21, FC, BE, 46, 4E 300 - DATA - 23, F5, E5, CD, 32, BC, E1, F1, 3C, FE **TACD** HAPJ 310 - DATA - 10, 20, F1, C9, 80, 1A, 06, 8D, 80, 12 HAEI 320 DATA 01, 18, 0F, 03, 10, 09, 0A, 13, 02, 14 **HAMD** 330 · DATA · 80,00,00,00,00,00,00,00,00,00 340 - DATA - 00,00,00,00,00,00,63,79,62,65 HAJG CAKO 350 · DATA · 72, 30 CALM 360-DATA-\*AC\* 370 - RESTORE - 190 : chk=0 : x=&BE80 HAJH 380 . READ . a\$: IF . a\$="\*AC\*" . THEN . 410 . ELSE . 3 JAME  $98$ GAGD 390.a=UAL("&"+a\$):POKE.x,a HAKN 400.x=x+1:chk=chk+a:GOTO.380 HAPH CAGJ 420 - RETURN KAMN 430 . PRINT . "Data . Error . Old . Bean . . . . " : END

#### **ALIENS**

Jacqui Owen from Wolverhampton writes explaining that her son has a big problem with Aliens. Well,

# KARI WARRIOR!

When the bombs are flying about like the furniture at my local on a Friday night, you could do with a bit of help. And that's what Nick Grey of Leatherhead has provided in the way of tips<br>for Ikari Warriors. Take it away...

• The section leading up to the first tank is one of the trickiest in the game. Grenade and shoot frequently. Replenish your builets by<br>picking up the readily available supplies. Always slow down to kill the soldiers because they carry supplies you can pick up. When you come to the pillbox stand below it and slightly off centre, then grenade it.

. When you're in the tank, don't waste bombs you can run over most of the soldiers. If the tank is hit and starts to flash, get out as soon as possible by holding the fire button down and move well away from it. To blow up an enemy tank stand out of its firing range a couple of centimetres from the edge of the screen. Fire a grenade as the tank moves across the screen

Jacqui, this poke provides infinite ammo. invulnerability and the choice to start in any room. If he's stuck now, give it up as a lost cause ! FALG 100.'.Aliens.--tape FAPL 110.' by Tony Hoyle AAKN  $128.$ 130 . Set inks DAMP 148-MODE-1 CALC CAEM 150 BORDER - 0  $168.508.628.70.15$ **DACO** CAFF  $170.050.8$ CAGL  $180 \cdot \text{INK} \cdot n$ . 198 - NEXT RAJP 200 · DATA · 0, 26, 6, 28, 17 FAFD ГАНЬ 210 - DATA - 18, 1, 25, 15, 3 220 - DATA - 16, 13, 13, 22 FAFA 230-DATA-14.13 CAEO HADL 240 . 'name . of . characters DAGM 250 - DATA - RIPLEY 268 - DATA - GORMAN DAGL. 270 - DATA - HICKS DAFG 288 - DATA - RTSHOP  $DA.H.$ EAEC 290 - DATA - VASQUEZ DAGG 300 - DATA - BURKE EAJN 310-SYMBOL-AFTER-256 320 - OPENOUT" ! p" DAEL 330-MEMORY-&IFFF DATN CAJM  $340 \cdot$ DIM $\cdot$ n\$(5) DACL  $350 \cdot \text{FOR} \cdot \text{n} = 0.70 \cdot 5$ **DACE**  $360 \cdot$ READ $\cdot$ n\$ $(n)$ **RAMJ**  $370 \cdot CLS$ 380-PRINT"Current-Name: -";n\$(n) TACP MANL 398 . PRINT"Enter . new . name . or . hit . Return"  $CA.10$ 400 - INPUT - a\$  $410 \cdot IF \cdot as()^{++} \cdot THEN \cdot n$(n)=a$$ GAJC 420. IF.LEN(a\$).)7. THEN. PRINT. "Name.too. I OACC ong!": GOTO - 398  $430$  - NEXT BAGP LAFK 440.CLS: INPUT. "Roon.to.start.in":room BALJ  $458 \cdot CLS$ EAMF 460.'.load.code 470-LOAD" !scroll" EAPM GAEE 480-LOAD"!credits", &3000 CAHO 498-CALL-88888 500-LOAD"!title", 83000 FABH S10-MODE-0:CALL-&8000 EAPT EADL 520.LOAD"!loader" DADM 530-POKE-&80A3.&80 DAEO 540 - POKE - & 80A4, & BE DAEL SSO-FOR-n=0-TO-5

and move up with it. If the tank fires in line with you, quickly move down again.

 $(31)$ 

**When a helicopter arrives, keep firing**<br>grenades and walk forward in line with it. . When crossing water, keep well away from the blue blobs because they kill even when you aren't touching them. You can shoot them only when they appear or disappear at the edge of the screen.

• On the final blue and yellow section, the small box things don't do anything, but be careful of the helicopters (well you would take more with icopters than small boxes). On the barracks you should pick off the men before advancing through the area. Try to take on bazooka firers from the side as they always fire down the screen, but with a long range.

Stay out of the water as much as possible; you move more slowly and are more vulnerable. **.** Keep away from the edges of the screen because enemy soldiers can appear at any time.

FAOP  $560 \cdot FOR \cdot j=1 \cdot TO \cdot LEN(nS(n))$ 570-POKE-&BECB+(8\*n)+j-1, -ASC(MID\$(n\$(n) KADI  $(1.1)$ 580 - NEXT - j: POKE - & BECB + (8\*n) + j-1, -255 **TATG** BANP 598 - NEXT CAAT 600 · x=&BE80 **HAKE** 610 · ' · read · machine · code CAJH  $620 - READ - a5$ 630 - IF - a\$="xx" - THEN - CALL - & 8000 GAHP 640 · IF · a\$ <>"yy" · THEN · POKE · x, VAL · ("&"+a\$) NAKE :x=x+1:G0T0-600 TAHF 650-POKE-x, room: x=x+1: GOTO-600 FADH 660.' Machine code 670.DATA.3e, yy, 32, 3b, 02 FANT FAPC 688-DATA-dd, 21, 96, 14, dd 698-DATA-36,00,36,dd,36 FAMA EAFP 700 - DATA - 01, 00, dd, 36, 02 FAFA 710-DATA-00,3e,87,32,3d EANP 720 - DATA - 02, 3e, 03, 32, 3e FABA 738-DATA-82, 3e, e3, 32, 51 FAED 740 - DATA - 02, 3e, cf, 32, 52 750 - DATA - 02, af, 32, 8d, 1b FADC FAAJ 760.DATA.21, cb, he, 11, 2f FAMC 770 · DATA · 1f, 01, 30, 00, ed

# **Are you confused** by listings?

780-DATA-b0.c3.40.00.xx

FAFI

Don't panic if you've never typed in a listing before and you can't seem to get them to work. There's a full explanation of how to type in the darned things and what the four-letter codes at the beginning of each line mean in the Type-Ins section which starts on page 23 this month.

Put your tongue out and say, "ahhh". And try some mouthwash in future.

# SMALL ADS

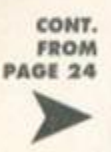

RS-DOS, PC-style operating system for CPCs Over 40 commands: Ren copy, etc. On-line help<br>Send 1x3-inch or 2x3.5-inch discs plus £4 to A Ratcliffe, 37 Parkland Grove, Ashford, Middlesex, TW15 2JB. Cheques payable to A Ratcliffe.

Games including Double Dragon 2, Terminator 2. Also Gameboy games: The Fidgetts, Bart vs. Auggernauts. Reasonable prices. SEnd for prices to Emily Parle, 32 Broadhurst Gardens, Sandford, Oxford, OX4 4YQ. Tapes only. Amstrad CPC, green screen monitor, modulator, joystick, 54 games, plus four games<br>worth £80, five manuals. £140ono, Tel 031

538 4816 after 6pm, Ask for Nick

#### **WANTED**

Wanted: Laser Basic, Panda Sprites, Any books, M/Code, etc. Also firmware manual for<br>6128. Tel 0533 546729.

Software for 6128, desk top publishing, Stop Press, Protext CP/M, clip art for Page Publisher,<br>also Dart scanner. Send to or phone Brian Gildea. 0329 310573. 63 Fareham Road Gosport, Hants.

Help! Can anyone sell or say where I can find Bloodwych. If selling I will pay a reasonable price Phone 0280 701365 and ask for Adam.<br>Pen pals. Male and female, 17 to 25, to swap games, ideas and programs. Also postal chess wanted. All letters answere

Atari 130XE TV switchbox wanted really, really, really urgently (a matter of life and death Telephone 0295 267140 and ask for F Merritt and quickly!

Pen pals wanted! Any age. Basic/M/Code programming interest preferred. Help given if you have any programming problems. All letters<br>answered. I'm 16 and have a 464 with 3,5-inch drive and a 6128 Plus. Write to lari Woods, 32 Singleton Road, Ellesmere Port, South Wirral, Cheshire L65 7BG.

Writers needed for Amstrad User disczir Send sample articles on 3-inch disc in ASCII<br>format to Brian Leatly, St Mary's Road,

Kingscourt, Co Cavan, Ireland. All discs returned. Wanted: contacts to swap PD software. Also,<br>write with an SSAE for a catalogue. Write to RSPD, 50 Dee Court, Hobbayne Road, Hanwell, Landon W7 3RQ.

Wanted: covertapes and magazines for Amstrad Actions issues 4, 13, 25 and 52. Also wanted, Amstrad Actions 1-66 at a very cheap

MP2 modulator for use with Amstrad 464 Plus. 0843 881230.

ROMbox wanted with from 6 to 8 slots. £30 paid. Also wanted is Proprint ROM, Wave Widget. and SOFT 968. Good prices paid. Jon Drury on 0634 400045 after 5pm

User manual for CPC6128. User manual for Advanced Art Studio. Soft 971 guide to CP/M

Plus. Any CPC6128 ROMs, etc. Details, prices -R Frith, 7 Burned Grove, Halifax HX3 7PU.<br>Wanted: users' handbook for Amstrad, DMP 3250di printer. Phone 0264 720461 stating price. Will pay postage

Wanted on cassette: Roland (Kixx) or Italy 1990 (Kixx). Will give you Panic Dizzy or Great Escape. Telephone 0488 682354 between 5pm and 9pm and ask for Ben.<br>Tau Ceti Special Edition, Tobruck, Silent

Service. If you can help call Malcolm on 0382 553077

Eight bit printer port for a CPC6128 and 256k expansion. Oh yeah, pentriends, too. Hundreds of 'em, Write to me, 'cos i'm brilliant.<br>Richard, 182 Vaughan Road, Harrow, Middlesex HA1 4EB

Old tape game called Stockmarket. Will pay for a copy on tape or disc. Contact Russell on<br>081 421-3521.

Does anyone out there have a copy of Ancient<br>Battles on disc or tape for sale? 8-bit printer port<br>also wanted. PL Ramsay, 12 Naseby Avenue, Blackley, Manchester M9 6JY.

Contacts to swap commercial software and books, also PD software. Interested? Then contact Richard Latham, 31 Oriel House, Blackcat Close, Chelmsley Wood, BS7 5DG.<br>Please enclose an SAE for a guaranteed reply. Computers: any old machines gathering dust? fil buy them. Ataris, Atoms, C64s, BBCs. No<br>Spectrums. Call Jim on 0789 470910 after 6pm (save your phone bills). PS, with manuals please.

SERVICES

Attention! A brand new Game Gear only magazine, Forbidden, is out now. Reviews, news and features. Just send 95p to D Breen. 20. Fenwick Close, Woking, Surrey GU21 3BY. It's awesome! It's groovy. It's laced with humour. It's Amstrad User issue 6. For your<br>copy send a disc plus £1.15 to Brian Leahy, St 's Road, Kingscourt, Co Cavan, Ireland. M To celebrate the Tunnel why not swap our PD software on disc? Write to Jean Jaques Berly, 37 Rue Leon, Blum F-80... (then two triangle things I can't find on my keyboard - Dave) ... O Moreuil, France (nobody is perfect).

I will swap any of these: Robocop, Lemmings and Chase HQ for any of these: Prehistorik 2,<br>Sim City and Rick Dangerous 2. All games must<br>be on disc. Phone 0202 887418.

#### **SERVICES**

Disc Teach. RSA tutor, offers counseling skills course. 3-inch disc. Corresponding tutorials, case study certificate on completion. For details send SAE. Mr D Stitson, 4 Connaught Avenue, Mutley, Plymouth, Devon, PL4 7BX, 0752 254404,

# **AMSTRAD ACTION FREE READER AD FORM**

Go on, you know you want to. It's really easy. All you have to do is fill in this giving us your name, address and telephone number and then write your ad - one word to a box in the grid at the bottom. Please put a contact telephone number or address in the ad itself; we will not print any details not given in the ad (we just need your address of phone number in the even of any queries).

YOUR NAME

YOUR ADDRESS

Post Code

BHACH

**PD Libraries** 

Amsof<br>
- Lissanly, Cloyne,<br>
Middleton, Ireland<br>
Large range of European stuff.

**Braysoft ED 2 St Margaret's Road, Hayling Island, Hants, PO11 98P.**<br>3 inch disks only.

**Colrob PD** [\*] 9 Aviemore Road, Hemlington,<br>Middlesborough<br>New tape only PD library

**Demon**<br>**147 Hilton Avenue**<br>**Birmingham B28 OPE**<br>3.5 inch discs available **Holl Grou** 

**Disk PD**  $\geq$  Lower Dexbeer, Dexbeer,<br>Holsworthy, Devon EX22 7LA.<br> $\pi$  0288 82348

**GD PD** - 49 Woodville<br>Dovon EX31 2HL

**Image PD** .<br>Jarren Dodds, 15 Eb<br>Jarrel, Newcastle-Up **COLO** d Drive Limwood NE20 900

**MPD Software** is Avenue,<br>pshire PO13 OHS. **Bridgeway, Gosport, Hampshire P013 OHS**<br>Subscribers to Potential Difference can get<br>half price PD.

**PD Fun 1958 41 Michaelgate, Kirkby Le<br>Via Carnforth, Lanes LA6 2BE**<br>A policy of 'no serious software',

Sheepsaft<br>|- Paul Fairman, 298c Holto Road,<br>Barry, South Wales, CF6 6HW.

Sleepwalker PD<br>
\* Disk software: Joe Mouldin<br>
\* Moeting House Lane, Balsall<br>Common, Nr Coventry CV7 7FX

Tape PD<br> **C-1** Paul Sillifant, Lower Dexheer,<br>
Dexheer, Holsworthy, Deven<br>
IX22 7LA.<br>
Also get in touch if you're into PBMs.

**The Vault** 

2-1 43 Windfield Gardens, Clybour<br>Road, Galway, Ireland.<br>17 010 353 91 28204<br>Lots of European software.

**Ultimate PD**<br>[\*] 26 Woodside Road, Irby, Wirral,<br>Mersoyside L61 4UL<br>Specialises in 3-inch disk and tapes.

**Amszines** 

 $\cdot$  Geyton, Laneside Road, New Mills,<br>Via Steckport, SK12 4LU<br> $\overline{w}$  0663 744863

**The Eliminator E: 14 Station Road, Riccall, York,**<br>North Yorkshire YO4 6QJ

**CPC User**<br>**m 0329 234291**<br>The UAUG's fanzine.

**CPC Undercover**<br>  $\geq$  37 Trimingham Drive,<br> **A technically-minded langue that's also on**<br>
the look out for writers.

Ultra Games<br>[\*] 20 Lancaster Terrace, Chesti<br>Street, Co Durham, DH3 3NW<br>Cassette-based multi-format fanzine.

**User Groups Amstrad Contact** 

T 0403 753348 Sussex-based group that also runs a<br>technical helpline for CPC users.

**UAUG (United<br>Amstrad User Group)** T 0329 234291<br>An AA-recommended user group

#### **WACCI**

T 0602 725108<br>They're fab. Give 'em a ring Independent<br>Software<br>Companies

Campursoft<br>= 041 554 4735

You name it, they do it, really - take a look<br>at the interview in ish 96.

**DMP Software**<br>[\*] 89 Welverhampton Re<br>Wolverhampton WV8 1PL n Road, Codsall,

New Age Software<br>
m 01049-711-4201920<br>
Responsible for ZapTBalls, the excellent<br>
Soundtrakker, and, hopefully, a few more<br>
titles pretty soon.

**Radical Software** m ost as 6 a402

**SD Microsystems**<br> $\overline{x}$  **o760 720381**<br>Specialists in business software.

**Sentinel Software** T 081 876 7032<br>Suppliers of selected STS titles and a few<br>original products.

Siren Software<br>= 001 724 7572

Hardware Datel = 0782 744707<br>The place to go for mice, printers, memory<br>expansions, all that sort of stuff.

Microform Fax: 0772 703131<br>Drives, upgrades, disks, all sorts of techy<br>stuff like that.

**WAVE**  $\pi$  **o 229 829109**<br>Suppliers of loadsa good stuff - their ad is<br>on the back cover.

Second Transport of the Marian Second Second Contract Contract Contract Contract Contract Contract Contract Contract Contract Contract Contract Contract Contract Contract Contract Contract Contract Contract Contract Contra

**Software Cavern** Tr 0628 891101<br>Probably the largest selection of CPC<br>software for sale in the known universe.

Everglade<br># 0463 240168<br>2. 68 Telford Street, Inverness, Scotland IV3 SLS<br>A new company in Inverness

**STS E-1 208 Holton Road, Top Floor,<br>Berry, South Wales CF6 GHW<br>They're back – and selling Soft Lok at £14.99.** 

**Tronics North<br>**  $\pi$  **010 6177 253 766<br>**  $\approx$  **PO Box 7419, Garbett,<br>
Queensland Australia, 4814.<br>
The largest supplier of software and CPC<br>
bits in pieces in the southern hemisphere.** 

Mail Order Trading Post = 0952 462135<br>They're offering loads of cut-price cartridges<br>at the moment.

Trojan # 0554 777993

Wizard Games = 0723 376586<br>Games on every imaginable format.

Upgrades<br>and repairs HEC

- 47-49 Railway Road, Leigh,<br>Lancashire WN7 4AA.

En 0942 261866<br>They've been around for ages, guarantee a<br>fast turn-around, and must be a much better<br>bet than Avatar, Give 'em a go,

the Excimine The Arnold Some people say life is just one big **Blackwood Adventures** adventures are their life. But

PRICE: £2 (cassette). **AVAILABLE FROM: WoW** Software, 78 Radipole Lane, Weymouth, Dorset, DT4 9RS. **CROSSED CHEQUES/POSTAL ORDERS PAYABLE TO: JG Pancott** 

There are five complete Arnold Blackwood adventures. Thoy can bo purchased separately on tape, but if you want to get the adventure/s on disc you will have to buy all the five adventures at once for £8 (a saving of £2, well worth considering).

#### **The Trial of** Arnold Blackwood

"I'm confused! This brain-ache is undoubtedly due the fact that I seem to be in the middle of a thicket with a lump on my head the size of a golf ball (that's the size of the lump - not my head), and I haven't got a clue why. Amazingly I can recall my name. Arnold Blackwood... that's me. "I seem to recognise this place as part of the grounds of Lord Erebus' estate. And I would not be here unless at his bidding. But why? "I guess I'm on some kind

of a mission. That old Erebus bloke, he's ^ no fool. Eccentric - yes! Mean yes! Stupid - no. He's used my services before. Maybe if I search around I might find some clues which'll kick-start my memory into action. Hopefully, I'll sort it out without the old goat realising my present loss of memory.

"Well... at least I know he's filthy rich with a stack of expensive baubles, a complete recluse and terrified of dogs. Meticulously tidy too!"

*The Trail Of Arnold Blackwood* was written by Colin Harris formerly known as Nemesis of Bonzo Doo Oah fame. Colin has managed to create a terrific atmosphere with a decent combination of puzzles to keep you guessing. It is very easy to map; there are a 100 locations and all you need is to draw a 10x10 square grid and you can't really get lost.

*Trail* has been written in Basic but don't be fooled - Colin is an excellent programmer and it shows (the fact that he's an excellent programmer, that is, not that it was written in Basic). I would recommend this as a good adventure for beginners because there are no real 'headache' puzzles; all you need is a little common senso to find the right commands. Don't forget,

though, to keep all the valuable objects that you come across.

in a game listed below, these kind souls are willing to help you. Please remember to enclose an SAE with your enquiry and DON'T ask for a

full solution, as you might be disappointed (and anyway, what's the point in playing an adventure when you know what you're supposed to be doing?). If you want to become a Lord or Lady please write in with your full list.

**. Heroes Of Kam - Ewan 'Chill' Riley,** 67\1 Ferry Road, Leith, Edinburgh.

**• Five On A Treasure Island, Werewolf Simulator - Samantha** Blair, 21 Obelisk Rise, Kingsthorpe, Northampton NN2 8QT.

**• Five On A Treasure Island - Tommy MacDonald, 7 County Cottages,** Piperhill, Nairn.

# Lords & Ladies of Adventure **Bew Bews, Blue Raider 2.**

**Can I Cheat Death?, Doomlords 1-3,** Dick-Ed, Escape From The Planet Of Doom, Firestone, Jason And The Argonauts, Lords Of Time, Nite-Time,<br>Red Moon, Spaced-Out, Welladay, Yawn - Paul White, 18 Conifer Road, **Coxford, Southampton, Hampshire** SO1 6FX.

Shard Of Inovar, **Five On A Treasure Island, Holiday 2,<br>Mell, Hobbit, Lords Of The Rings Shadows Of** Mordor, all Dizzy games - Andrew **Hughes, 12 Colliers** Close, Woodhouse, **Sheffield, South** Yorkshire SY3 7DE.

**Debby Howard simply says,** "Windowsill." And that's enough for us. .

Jepa

My thanks to Stuart Mainland, from Ayrshire for this month's tips for some Public Domain adventures. Remember, I am always on the lookout for more hints and tips to your favourite adventure, so please keep them coming in.

#### Boredom

Climb the street lamp for the bulb. . Wait for the barmaid in the car park to the west of the inn.

In the maze go west, north, north, west to get out of the maze.

#### Can I Cheat Death?

. To go down the manhole you will need to BUY DRINK in the bar.

- Give the model the champagne, ring and the bikini then KISS THE MODEL.
- Once you've got the egg timer go to the temple and PRAY.
- Then go east twice and JUMP ONTO TREE.

#### **Doomlords 1**

. When you're on the island dig with the spade.

#### **Doomlords 2**

- Twist the ears off the stone rabbit statue.
- le Plait the hair to make a rope.

#### **Doomlords 3**

**•** From the starting point of the game (after entering the boat) go east, east, north, north, east to get to the island.

• To get to the second island from the first island go west, south,

*If l/n..'— .* 

*sdventures, then* drew and re-release their latest stock lists. their latest stock lists.<br>Wow Software, 78 Radipole Lane, 1991<br>Weymouth, Dorset. DT4 9RS.<br>Wanture Workshop 32. Wow Software, 78 Radipole Little Workshop, 36 Grasset Weymouth, Dorset, DT4 9Rs.<br>Royton, Oldham, Lancasemere Road,<br>Royton, Oldham, Lancasemere Road,<br>Overton Adventure Solution, OL2 6SP Novembure Workshop, 36 Grasemere Royton, Oldham, Lancashire, OL2 6SR.<br>Amstrad Adventure Solution, OL2 6SR.<br>Overton Road, Ahhan Solution Service Ro Royton, Oldham, Lancashire, OL2 6SR,<br>Overton Road, Abbey Wood, London<br>SE2 9SD, (This service Wood, London<br>District Control Control Control of the Service, 10 Amstrad Adventure Solution Overton Road, Abbey Wood, London,<br>2 9SD. (This service Wood, London,<br>does not sell advert is what it save SE2 9SD. (This service is what it says and<br>does not sell adventures).<br>does not sell adventures). does not sell adventures).

east, south. • To get to the second r island from the starting point go south, south, east, east, south, south. • After opening the<br>gate type GO GATE. And that's your lot for this month.

south,

PREVIE W

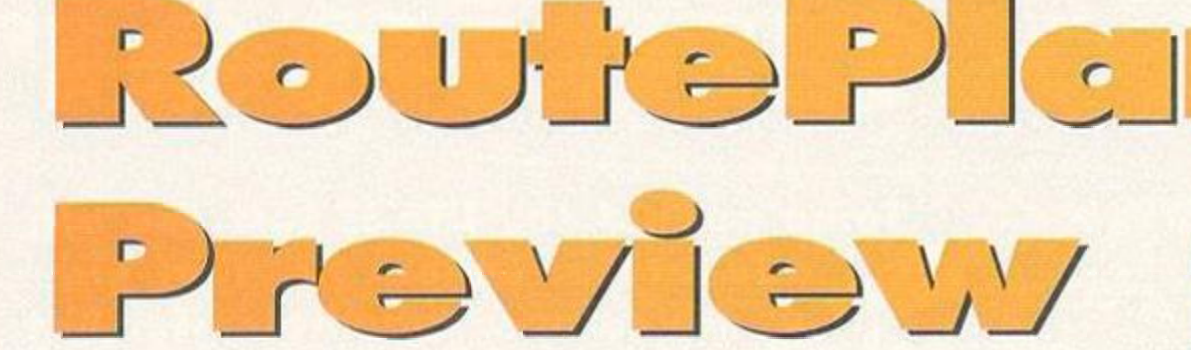

Simon decides to alter the direction of his serious bit this month, purely to confuse and confound huge numbers of readers (he sees it as his mission in life). In other words, he's previewing *RoutePlanner,* by looking at the way it works...

**Youtham State State State State State State State State State State State State State State State State State State State State State State State State State State State State State State State State State State State Sta** up, this is a slightly different serious page alright. Whether it's due to a slight lack of software or whether it's not sure, but this month we're going to look into a forthcoming package and ask the big question; how the hell does it work?

#### **My way home**

Anyone who's never seen an autoroute system before may be slightly surprised at exactly what

it does. A while back, you see, a program was released on the PC that would accurately plot the fastest road route between two towns and display this route as a series of standard driving instructions, complete with details of which roads to look for. when to change roads, and how long it'll all take.

#### Autoroute CPC

Now along comes *RoutePlanner* for the CPC, a package written by Richard Fairhurst, AA's very own Techie Forum bloke. The most surprising thing is that he actually gets an application like this running on something as small as a CPC, but he does. How the hell does something like this actually work, then?

In theory, all you'd have to do is draw a map of England, and plot the course on that map. How does the CPC manage to turn that into an understandable route, though?

#### Nobody nodes

There are two ways we can look at a map. If we were to remove the landscape from our map looking only at the roads, we'd see the several points that they cross or end as nodes, or in our case towns. These nodes are they key to the whole thing, you see - all you have to do is find the node you want to start at. and calculate the best angle to travel at. Once we've got that angle, things get a lot simpler.

#### Vector's house

For the sake of argument (and to make this theory applicable to all similar programs), our roads joining the nodes are all going to be called vectors. This reduces the entire British road map

> into a series of dots and lines (there must be a political quip in there somewhere - Dave) a piece of data which a computer like the CPC has absolutely no trouble handling. So starting at a node, your aim is to

get to the<br>final final node, in other words your ultimate

destination. At<br>each node you

each node you come to, you must now calculate the angle you need to travel along, and the next nearest node that lies near enough along that angle. And so every time we travel from node to node, we can simply log that as whichever road the vector represents, making the first step in the travel instructions. If you didn't quite follow that, don't worry - 1 go into a bit more depth in the box-out which contains something that looks vaguely like a thistle that hasn't been getting enough ReadyGro just recently.

#### No through road

Ah. We've got a problem. What if our routefinding algorithm leads us up a blind alley? This is where the map you draw is very important, as you can only map roads that lead to other roads, preferably with other roads turning off at regular intervals. You'll find, if you look at a road map of Britain, there are absolutely no roads that lead no-where (except, perhaps, the M25). You'll be hard pushed to come to a dead end until you start counting streets - major roads always lead to other major roads.

#### So what was the point of all this, then?

The point? Simple. Next month, you'll find *a* demo of *RoutePlanner* on the AA covertape (covering

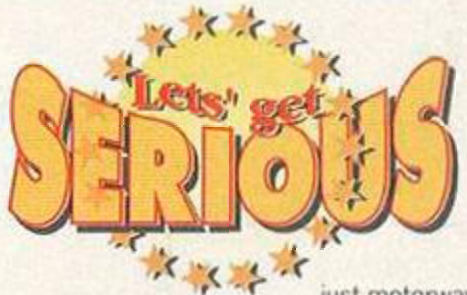

 just motorways and major trunk roads). When you use it, you might wonder how it all works (it is a miniature miracle of a program, after all). Well, now you know. If you don't buy next issue, at least you'll have an insight as to how one of the most useful utilities to be written on the CPC actually works. Failing that, you might like to write your own.

Now that's what I call a novelty serious page. Have fun.

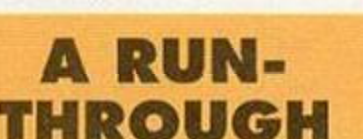

*o* 

Okay. Let's assume for now we want to head to a node at an angle of 20 degrees (roughly NNE). If we take the lower node here as our starting point, we need to find which vector leads off in the closest direction to the one we want. In this case, it's the second node, that leads directly north. It's at this point that we arrive at our second node, and log the journey as a jaunt from Nodeonesville along the A7 (or whatever) to Nodetwotown. That's our first leg of the journey.

Now we're at a new node we need to repeat the algorithm, working out the best angle to travel at to reach our destination. In this case, the closest match is the right-hand vector, taking us very close to our final destination (though that may not necessarily be the case). This second change of node is logged as the second leg of our journey, in the same way as the first. If the node we've arrived at is the final destination then the job's done, otherwise *we*  have to go around our loop again, reading from the start of this paragraph.

And. basically, that's the concept on which the whole of *RoutePlanner* is based.

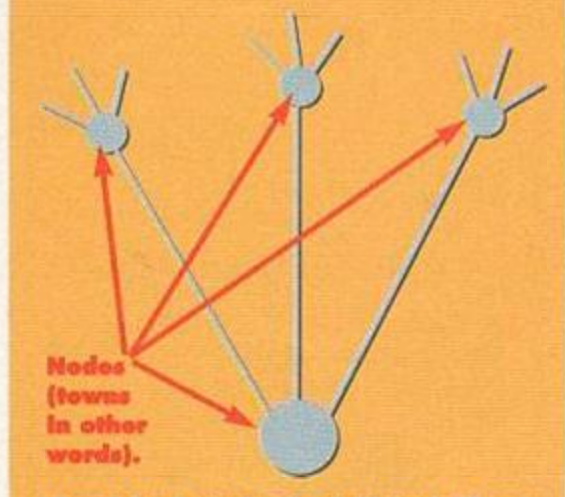

(Don't be fooled - it might look Ilke a *falM attempt at drmirtg a thUtio to*  you and mo, but to Simon, this is an  $o$ *xplanatory* diagram of the theory *bohind* RoutoPlannor - Davo.)

August 1994 AMSTRAD ACTION

# FREE FAST UK DELIVERY - EVEN ON SMALL ORDERS!

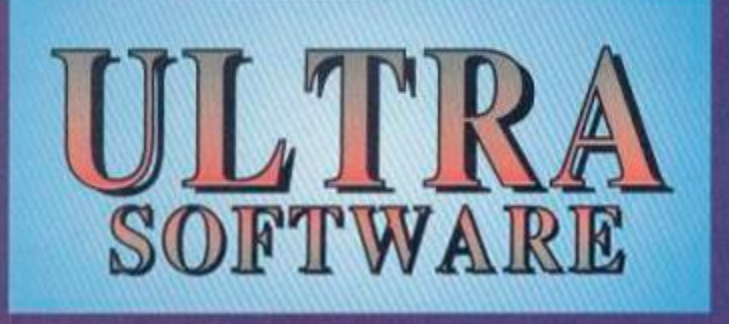

#### **PRODUCT GUIDE HOTLINE**  $(0295)$ **TO** YO

Call now to be put on our regular mailing list, which<br>entitles you to find out quickly about all our new<br>products, and also lets you make extra savings on our already excellent prices.

# **SPECIAL OFFER**

**BUY ANY 2 COMMERCIAL SOFTWARE TITLES AND WE'LL SEND YOU A FREE GAME (OUR SELECTION, BUT FROM THIS ADVERT'S LIST!)** 

# **FREE GAME**

F<sub>C</sub>

眉人

ő

**SHE** 

**D** % D

#### BUSTINSS, APPUICATIONS & UTILITIES SOFTWARE

Find your files with ease using this fast organiser. Handles bank accounts, savings and credit cards.

Simplified book-keeping for the small business Improve your Protext presentation

Excellent Desk Top Publisher given 85% in

Powerful art package with unique free rotation'

Fast Desk Top Publishing package

Action Force<br>After the War<br>Alternative World Games

Beyond the Ice Palace

Bobsleigh<br>Buffalo Bill Rodeo Games<br>Charlie Chaplin<br>Circus Games<br>Colossus Bridge 4<br>Continental Circus

.<br>Search out those sprites with this excellent inlity<br>"If you've got 128K, get Gripper" - Amstrad Action

 $.51.95$ 

 $\frac{129}{100}$ 

£2.95

42.95<br>42.95<br>43.95<br>43.45<br>42.95

**STXP** 

Address management and printing made simple Display your figures as pies, bars. lines and more

Integrated stock control and invoicing New Desktop Environment System - see AA102 Clip art for Page Publisher/Stop Press (please

**MANAGEMENT CANNE** Take advantage of your 'plus' machines<br>enhanced graphics capabilities with this superb art package - all the normal features are also

The ultimate in programming utilities, excellent<br>for both experts and beginners alikel

All serious programs are supplied on 3° discumless otherwise stated above

**DESK TOP** PUBLISHING **SPECIAL OFFER BUY PAGE PUBLISHER** AND BOTH PICTURE

**DISCS FOR ONLY £39-85** THAT'S A SAVING OF £10

PICK YOUR OWN COMPILATIO

Clock your 14-strong their ready for buttle ... Researche caved to calormers with 3 craft rule. Take part in a game of intergalactic rag-o-

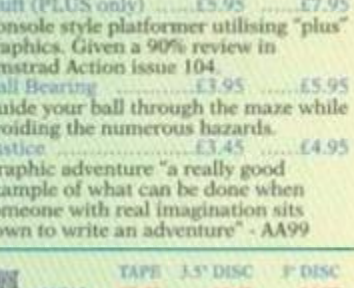

**GAMES SOFTWARE** 

ANY 4.7.91 ALL n **CRIS YMAR** General X - Promote your 10 units to general statud Faciliar - Save 3 armies from destroying each other<br>Sector 3 - You must be 1st to conquer the sectors

WE WANT TO SELL YOUR PRODUCT - SEND US A SAMPLE AND WE'LL OFFER YOU SOME EXCELLENT TERMS £1.95

£1.95  $\frac{14.95}{14.95}$ 

£2.95

61.95

£2.95

\$4.95

£4.95

£2.95

 $,52.95$ 

£1.95 £2.95

£3.45 £1.95 **MORPENDEN** 

**OMMERCIAL** 

**SUPPLIE** 

AMSTRAD CFC COMMERCIAL SOFTWARE CASSETTES & COMPILATIONS FREE GAME - SEE ABOVE Mindfighter<br>Mini Office<br>Mike Read's Pop Quiz<br>Moontore **Highlander**  $E2.95$ 62.05 Sporting Triangles Hopping Mad<br>
E2 95<br>
Ikari Warriors<br>
Labangir Khan WC Squash (3.45<br>
Invasion<br>
Jimmys Manager<br>
C3 45<br>
Karnov<br>
C2 95<br>
Karnov<br>
C2 95<br>
Karnov<br>
C2 95<br>
Karnov<br>
C2 95<br>
C3 45<br>
Karnov<br>
C2 95<br>
C3 45<br>
C2 95<br>
C2 95<br>
C2 95<br>
C2 95<br>
C2 95 Star Raiders 2 Desolator<br>
Dragon's Lair 2<br>
Dynamic Duo<br>
Football Manager 2 Exp Kut2 95<br>
Tootball Manager 2 Exp Kut2 95 Storm<br>Story So Far (5) Movie.... £2.95 Summertime Special (6) Supertrux<br>Tengen Trilogy (3)  $\frac{12}{2}$ <br> $\frac{12}{2}$ <br> $\frac{95}{2}$ <br> $\frac{12}{2}$ <br> $\frac{95}{2}$ <br> $\frac{12}{2}$ <br> $\frac{95}{2}$  $\begin{array}{l} \textbf{Overlander} \\ \textbf{Postman Pat 2} \\ \textbf{Postworth & Co} \\ \textbf{Pulsoids} \\ \textbf{Race Against Time} \end{array}$ Tost Byte £2.95  $52.95$ <br> $53.95$ <br> $51.95$ <br> $51.95$ <br> $52.95$ Galaxy Force<br>Galvan<br>Gauntlet<br>Gernini Wing<br>Ghostbusters Terminus ............ Karnov (2.95)<br>
Kick Start 2 + Course Designer (2.95)<br>
Kinghtmare (2.95)<br>
Licence to Kill (2.95)<br>
Licence to Kill (2.95)<br>
Mask (1.95)<br>
Mask (1.95) Tetris<br>Thrill Time Gold 1<br>Thrill Time Gold 2 Race Against Hme<br>
Return of the Jedi<br>
Sailing<br>
Saint & Greavsie<br>
Shkworm<br>
Soccer Double 1 (2)<br>
Soccer Double 2 (2)  $\frac{195}{195}$ <br> $\frac{195}{195}$ Ghostbusters<br>Grand Prix Master  $51.95$ <br> $52.95$ <br> $52.95$  $.42.95$ for only Thundercats... Great Escape<br>The Growing Pains of<br>Adrian Mole<br>Hacker II<br>Hero Quest  $.62.95$ Timescanner £2.95 .c2.95<br>.c1.95 Miami Vice<br>.c3.95 Milk Race Tour de Force.  $\frac{17.95}{11.95}$ World Cup Glory... **Xevious** Items in lare compilations - the number in brackets is the m are special offers **NIDING RAPIDIX, BY THE TIME YOU READ THIS WE SHOULD HAVE MANY MORE TITLES - SEE OUR PRODUCT GUIDE FOR DETAILS!** 

WE ARE WILLING TO PURCHASE SURPLUS STOCKS FROM OTHER ORGANISATIONS - CALL US WITH DETAILS **ACCESSORIES QUALITY MONO & COLOURED PRINTER RIBBONS BOT ARMIE** œ  $61.75$ <br> $60.85$ <br> $60.65$ <br> $60.65$ <br> $60.65$ <br> $60.65$ (13.95) 45.95<br>44.04.05.95.95.95<br>44.04.05.04.95 Star LC1920/100, LX10, NX10001428<br>
Star LC200, Star LC24, 100200, Citizen 1200/160122003/1501300314016024<br>
Star LC200, Star LC24, 100200, Citizen 1200/160122003/XLSP100, Swift 9/24<br>
Epson LX400/800 LQ400370300/870, Selicol  $17.95$ <br> $13.95$ <br> $12.95$ <br> $12.45$ 3" CF2 Discs<br>3.5" Branded<br>3.5" Bulk **F26.95** £64.95 Mouse Mat Mouse House<br>
£3.95 £1.95 E26.95<br>E12.95<br>E9.45<br>E9.45<br>E7.45<br>C9.45 E29.95 **DUST COVERS**<br>Keyboard Monitor<br>(3.95 f4.95) 25" Branded<br>25" Bulk  $^{122}_{117.45}$ Plastic Cases £2.95  $622.45$  $\begin{array}{l|l|l} \hline \textbf{A} \textbf{m} \textbf{a} \textbf{b} \textbf{c} \textbf{d} \textbf{P} \textbf{C} \textbf{W} \textbf{b} \textbf{S} \textbf{1} 28256.9512.083124.0256\ \textbf{D} \textbf{M} \textbf{P} \textbf{P} \textbf{1} \textbf{1} \textbf{f} \textbf{G} \textbf{1} \textbf{5} \textbf{0} \textbf{0} \textbf{f} \textbf{G} \textbf{1} \textbf{3} \textbf{0} \textbf{1} \text$ £2.95 3.5" Plastic Cases £0.65  $£22.45$ **CUSTOM LEADS** 3"/3.5" Disc Labels<br>5.25" Disc Labels  $\frac{60.25}{60.15}$ **CPC** to PLUS Monitor<br>PLUS to CPC Monitor £0.40 **FO.65** £1,25 10.95  $0.25$ £0.45 Star LC10/100 - ES 95 Star LC200 - E<br/>94 Star LC24-200 - E10.95 Saift - C10.95 & BEOIN CA GUARD - CONTRACTOR SCIENCES <br/> CANADIA CONTRACTOR & CONTRACTOR SCIENCES AND RESERVANCE CONTRACTOR AND RESERVANCE CONTRACTOR AN  $\begin{tabular}{|c|c|c|} \hline \textbf{D11111}W\textbf{H}, & \textbf{C1112}W\textbf{H}, & \textbf{D213}W\textbf{H}, & \textbf{D31}W\textbf{H}, & \textbf{D41}W\textbf{H}, & \textbf{D51}W\textbf{H}, & \textbf{D51}W\textbf{H}, & \textbf{D52}W\textbf{H}, & \textbf{D53}W\textbf{H}, & \textbf{D54}W\textbf{H}, & \textbf{D55}W\textbf{H}, & \textbf{D55}W\textbf{H}, & \textbf{D$ RS232 1-1 25 pin BUY 10 DISCS AND GET A CLEANER FOR ONLY  $\epsilon2$  95 BUY 20 DISCS AND GET A CLEANER FOR ONLY  $\epsilon1.95$ ASER PIUNTER TOVERN FOR CPC H/W TO PLUS - £14.95 10 3.5 % 3" cap Case (1.75)<br>40 3.5 % 3" cap Case (1.75)<br>40 3.5 % 0.3" cap Lockable (6.45)<br>50 3.25" cap Lockable (6.45)<br>50 5.25" cap Lockable (6.45)<br>100 5.25" cap Lockable (6.45) WE ARE ALWAYS PAPERMARKIS **PROFETIONS** x100 X500 X1000 X2000 X4000 **ELEANER FOR ONLY 11795**<br>FREE DRIVE CLEANER<br>BUY 100 DISCS AND GET A<br>FREE DISC STORAGE BOX<br>AND DRIVE CLEANER **EXPANDING OUR**  $\begin{array}{ll} 11^{\circ}\text{\textcolor{red}{\times}}9.5^{\circ} & \text{Listing Paper} \\ \text{Exact } \text{\textcolor{red}{A4}} & \text{Listtop Paper} \\ 3.5^{\circ}\text{\textcolor{red}{\times}} 1.5^{\circ} & \text{Address Lables} \\ \text{Coloured}^{\circ} & \text{Axalable in the bh} \end{array}$ 11.95 66.95 f10.45 f17.95<br>
12.45 f8.45 f12.95 224.95<br>
12.45 f5.45 f7.95 f12.95<br>
12.45 f7.95 f11.95 f19.95<br>
e, red, yellow & green - or assorted **RANGE - SEE OUR**<br>**PRODUCT GUIDE CPC to Printer Lead**<br>
Universal Printer Stand<br>
A4 Copy Holder<br>
Printer Dust Cover **FOR NEW ITEMS** CALL 0295 FOR YOUR COPY

NEW Product Guide available - write or phone for yours. Postage in Britain is FREE. Overseas please add 20%. Orders dispatched by return, subject to availability - if we cannot dispatch your order within 10 days then we'll let you know why! Cheques/postal orders only,<br>made payable to ULTRA SOFTWARE. Send your order to Ultra Software (AA107). Fulling Mill, Broughton, Ba

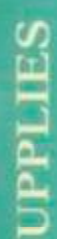

# WAVE ELECTRONICS. DEPT AA940 Buccleuch St. Barrow-in-Furness, Cumbria LA14

#### **TURN YOUR COLOUR MONITOR INTO A FULL COLOUR T.V.**

*This MP-3 is an excellent unit which fits underneath your monitor and allows 7Vreception and also allows the use of other video games consoles!* 

*3 versions available Please check monitor model number.* 

*CTM640- L5499-Model MP3 CTMM- £099 - Matil MP-3PSU CM/4 - £S9S9 - Model MP 3+* 

# HIGH ENERGY GAME PACK!

Light Corridor, Mystical, Crazy Cars 2, Pinball Magic & Shufflepack Cafe on disk for only £9.99.

INTEGRAL GAME PACK! Lotus Esprit, Toyota Celica, Super Scrabble, Super Cars on disk for only £6.99

LES COLLECTORS GAME PACK! Lotus Esprit, Ghouls 'N' Ghosts, Switchblade, Supercars, Show of the Beast on disk for only £9.99

#### LEADS & CABLES

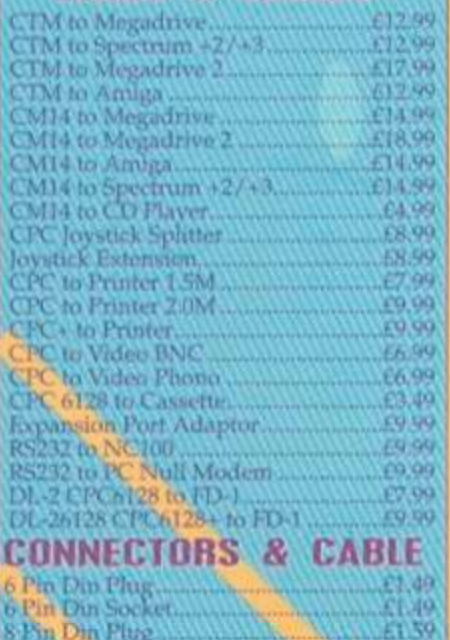

9 Pm Male inc Hood..........<br>9 Pm Femaie inc Hood....... 23 Pi n MW e toe Honjtl ..... ... ...<2 49 23 I' m Hm,\U- it v Hood. <sup>t</sup> . . —,\Y. . .....£14 9 2 5 Pi n Mal e I he I (bo d

Coble > Omv I Mclo- - 2.00 C able IoOmv I Met^ . .V;..... .: S2.M . « »bk25<.<-rvlM0T t *M.w* 

#### RIBBON CABLE CONNECTORS

<span id="page-35-0"></span>*iix .^^*SSmS*^ •*  Hdgc KvAro Wav Ribbo n Cabl e 34 Jit. . . , £2 50 May c entropics 1,108 - Centropic Equal

# W i n *'Pi^M^mu*  I *o*a easa:

WAVE Electronics and Tasman software can now bring you a ultimate deal to turn your CPC into a professional word-processing system.

TasWord 464D - The Ultimate Word Processor for the CPC464 with disk drive TasWord 6128 - The Ultimate Word Processor for the CPC6128.

TasSpell - Spelling Checker for Tasword 464D and TasWord 6128 Tasprint - Printer Enhancement fonts for Tasword 464D and TasWord 6128

CPC RUDGET WORD PROCESSING SOFT 999D PA

> INCLUDES II GAMES & A WORD PROCESSOR ON DISK FOR ONLY £6.99

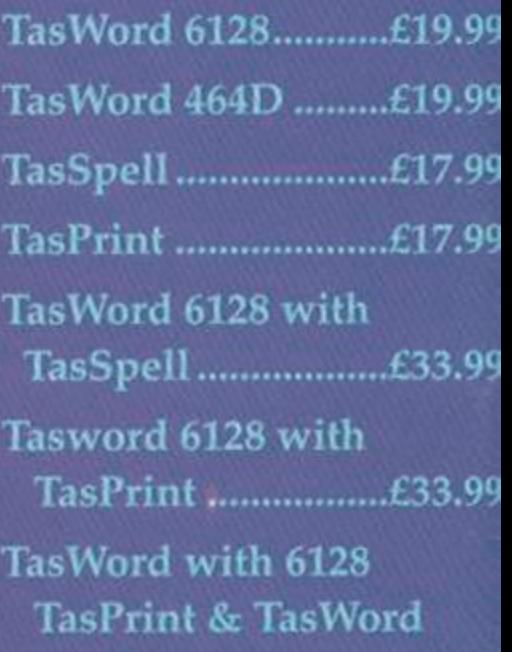

Spell £42.9?

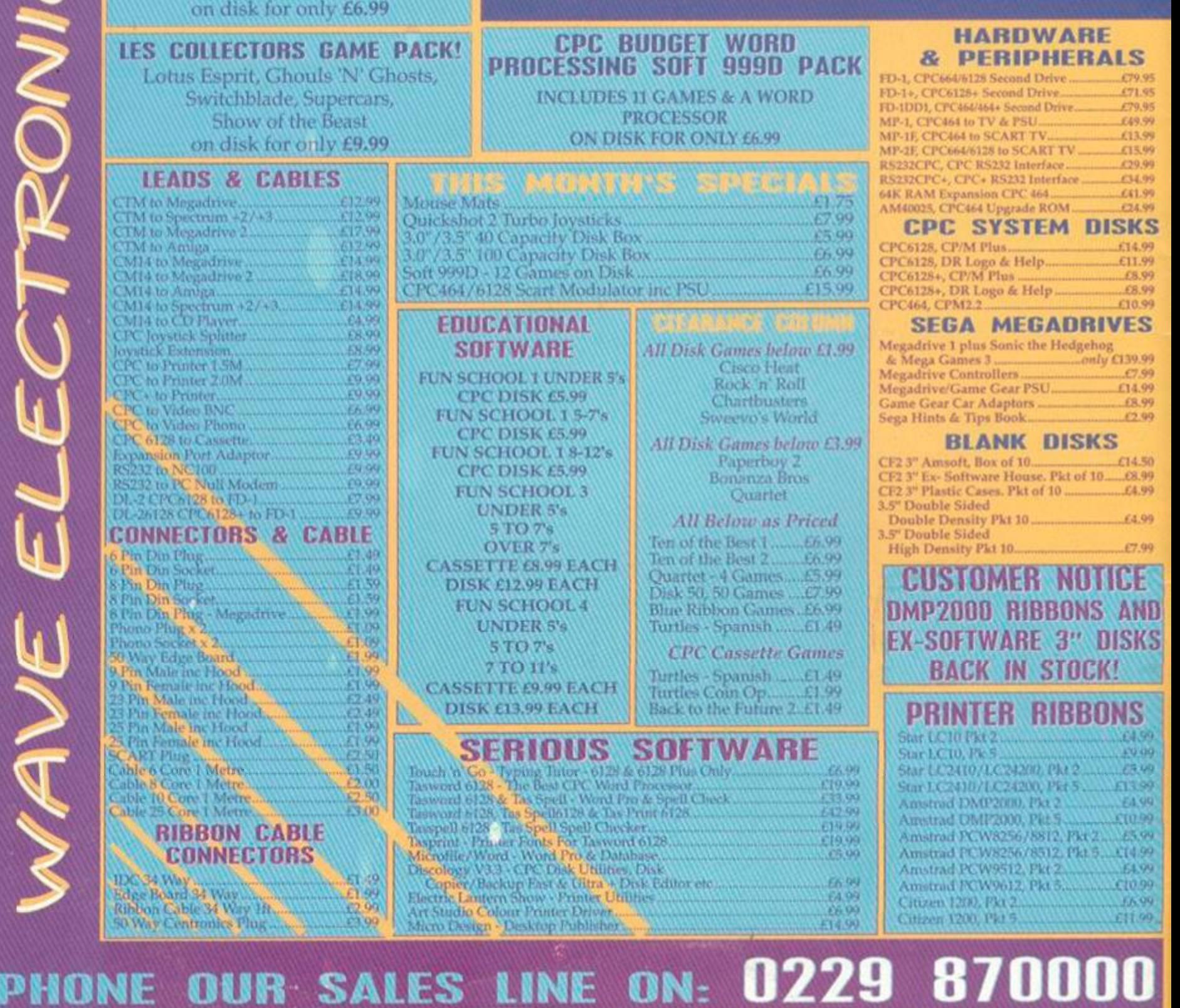

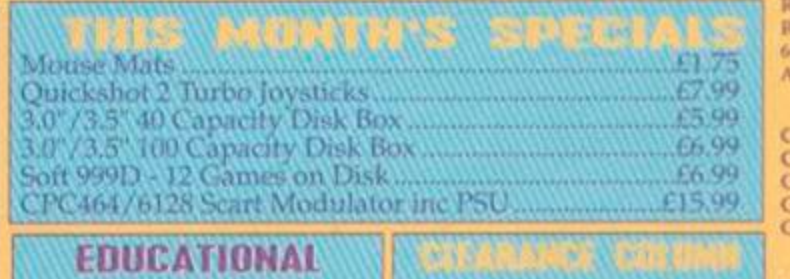

SERIOUS SOFTWARE

utor - 6)28 & 612 Film Only.<br>I CPC Word Processor<br>41 - Word Pro & Spiell Clavek.

SOFTWARE FUN SCHOOL 1 UNDER 5's **CPC DISK £5.99** FUN SCHOOL 1 5-7's **CPC DISK £5.99** FUN SCHOOL 1 8-12's CPC DISK £5.99 FUN SCHOOL 3 UNDER 5's 5 T <sup>O</sup> *Ts*  OVER 7's CASSETTE E8.99 EACH **DISK £12.99 EACH FUN SCHOOL 4** UNDER 5's S T O 7' g **7 TO H'S** CASSETTE £9.99 EACH DISK £13.99 EACH

rouch St- p o - . *7&wonJ 6)28* - The Tadword hlW , To.s S

59 13

Microfile/Word - Word Pro & Database.<br>Obscology V3.3 : CPC Disk Uhilities, Disk

*All Disk Games helmo £1.* Cisco Heat<br>Rock n' Roll Chartbusters Sweevo's World

**All Disk Games below £** Paperbuy 2 I3i)n;mza Bros Quartet

*All 8clow as Priced*  Ton ot the Best I ...,.,.£6.99 Ten of the Best 2. C6.99 Quartet - 4 Games ..... £5.99 Disk 50, 50 Games ....£7.99 B)ue Riblxm (;ames. £6.99 Turtles - Spanish... . .£1.49

*CPC Cassitte Game* Turtles - Spamsh.......£1.49. Turtles Coin Op..........£1.99 )Bar.k to the Futurx- 2..£l.49